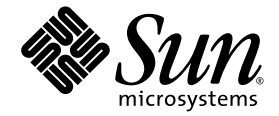

# Fortran Programming Guide

Sun™ Studio 10

Sun Microsystems, Inc. www.sun.com

Part No. 819-0491-10 January 2005, Revision A

Submit comments about this document at: <http://www.sun.com/hwdocs/feedback>

Copyright © 2005 Sun Microsystems, Inc., 4150 Network Circle, Santa Clara, California 95054, U.S.A. All rights reserved.

U.S. Government Rights - Commercial software. Government users are subject to the Sun Microsystems, Inc. standard license agreement and applicable provisions of the FAR and its supplements. Use is subject to license terms.

This distribution may include materials developed by third parties.

Parts of the product may be derived from Berkeley BSD systems, licensed from the University of California. UNIX is a registered trademark in the U.S. and in other countries, exclusively licensed through X/Open Company, Ltd.

Sun, Sun Microsystems, the Sun logo, Java, and JavaHelp are trademarks or registered trademarks of Sun Microsystems, Inc. in the U.S. and other countries.All SPARC trademarks are used under license and are trademarks or registered trademarks of SPARC International, Inc. in the U.S. and other countries. Products bearing SPARC trademarks are based upon architecture developed by Sun Microsystems, Inc.

This product is covered and controlled by U.S. Export Control laws and may be subject to the export or import laws in other countries. Nuclear, missile, chemical biological weapons or nuclear maritime end uses or end users, whether direct or indirect, are strictly prohibited. Export or<br>reexport to countries subject to U.S. embargo or to entities identified on U.S. persons and specially designated nationals lists is strictly prohibited.

DOCUMENTATION IS PROVIDED "AS IS" AND ALL EXPRESS OR IMPLIED CONDITIONS, REPRESENTATIONS AND WARRANTIES, INCLUDING ANY IMPLIED WARRANTY OF MERCHANTABILITY, FITNESS FOR A PARTICULAR PURPOSE OR NON-INFRINGEMENT, ARE DISCLAIMED, EXCEPT TO THE EXTENT THAT SUCH DISCLAIMERS ARE HELD TO BE LEGALLY INVALID.

Copyright © 2005 Sun Microsystems, Inc., 4150 Network Circle, Santa Clara, California 95054, Etats-Unis. Tous droits réservés.

L'utilisation est soumise aux termes de la Licence.

Cette distribution peut comprendre des composants développés par des tierces parties.

Des parties de ce produit pourront être dérivées des systèmes Berkeley BSD licenciés par l'Université de Californie. UNIX est une marque déposée aux Etats-Unis et dans d'autres pays et licenciée exclusivement par X/Open Co

Sun, Sun Microsystems, le logo Sun, Java, et JavaHelp sont des marques de fabrique ou des marques déposées de Sun Microsystems, Inc. aux<br>Etats-Unis et dans d'autres pays.Toutes les marques SPARC sont utilisées sous licence de SPARC International, Inc. aux Etats-Unis et dans d'autres pays. Les produits portant les marques SPARC sont basés sur une architecture développée par Sun Microsystems, Inc.

Ce produit est soumis à la législation américaine en matière de contrôle des exportations et peut être soumis à la règlementation en vigueur<br>dans d'autres pays dans le domaine des exportations et importations. Les utilisat missiles, des armes biologiques et chimiques ou du nucléaire maritime, directement ou indirectement, sont strictement interdites. Les américaines, y compris, mais de manière non exhaustive, la liste de personnes qui font objet d'un ordre de ne pas participer, d'une façon directe ou indirecte, aux exportations des produits ou des services qui sont régis par la législation américaine en matière de contrôle des exportations et la liste de ressortissants spécifiquement désignés, sont rigoureusement interdites.

LA DOCUMENTATION EST FOURNIE "EN L'ÉTAT" ET TOUTES AUTRES CONDITIONS, DECLARATIONS ET GARANTIES EXPRESSES OU TACITES SONT FORMELLEMENT EXCLUES, DANS LA MESURE AUTORISEE PAR LA LOI APPLICABLE, Y COMPRIS NOTAMMENT TOUTE GARANTIE IMPLICITE RELATIVE A LA QUALITE MARCHANDE, A L'APTITUDE A UNE UTILISATION PARTICULIERE OU A L'ABSENCE DE CONTREFAÇON.

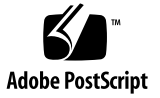

## Contents

**[Before You Begin](#page-12-0) xiii**

[Typographic Conventions](#page-12-1) xiii [Shell Prompts](#page-14-0) xv [Supported Platforms](#page-14-1) xv [Accessing Sun Studio Software and Man Pages](#page-14-2) xv [Accessing Compilers and Tools Documentation](#page-17-0) xviii [Accessing Related Solaris Documentation](#page-20-0) xxi [Resources for Developers](#page-20-1) xxi [Contacting Sun Technical Support](#page-21-0) xxii [Sending Your Comments](#page-21-1) xxii

#### **1. [Introduction](#page-22-0) 1–1**

- [1.1 Standards Conformance](#page-22-1) 1–1
- [1.2 Features of the Fortran 95 Compiler](#page-23-0) 1–2
- [1.3 Other Fortran Utilities](#page-23-1) 1–2
- [1.4 Debugging Utilities](#page-24-0) 1–3
- [1.5 Sun Performance Library](#page-24-1) 1–3
- [1.6 Interval Arithmetic](#page-25-0) 1–4
- [1.7 Man Pages](#page-25-1) 1–4
- [1.8 README Files](#page-26-0) 1–5

[1.9 Command-Line Help 1–6](#page-27-0)

#### **2. [Fortran Input/Output](#page-28-0) 2–1**

- [2.1 Accessing Files From Within Fortran Programs](#page-28-1) 2–1
	- [2.1.1 Accessing Named Files](#page-28-2) 2–1
	- [2.1.2 Opening Files Without a Name](#page-30-0) 2–3
	- [2.1.3 Opening Files Without an](#page-31-0) OPEN Statement 2–4
	- [2.1.4 Passing File Names to Programs 2–5](#page-32-0)
- [2.2 Direct I/O](#page-34-0) 2–7
- [2.3 Binary I/O](#page-35-0) 2–8
- [2.4 Stream I/O](#page-36-0) 2–9
- [2.5 Internal Files](#page-38-0) 2–11
- [2.6 Binary I/O Between Big-Endian and Little-Endian Platforms](#page-40-0) 2–13
- [2.7 Legacy I/O Considerations](#page-40-1) 2–13

#### **3. [Program Development](#page-42-0) 3–1**

- [3.1 Facilitating Program Builds With the](#page-42-1) make Utility 3–1
	- [3.1.1 The Makefile](#page-42-2) 3–1
	- [3.1.2](#page-44-0) make Command 3–3
	- [3.1.3 Macros 3–3](#page-44-1)
	- [3.1.4 Overriding of Macro Values](#page-45-0) 3–4
	- [3.1.5 Suffix Rules in](#page-45-1) make 3–4
	- [3.1.6](#page-46-0) .KEEP\_STATE and Special Dependency Checking 3–5
- [3.2 Version Tracking and Control With SCCS](#page-47-0) 3–6
	- [3.2.1 Controlling Files With SCCS](#page-47-1) 3–6
	- [3.2.2 Checking Files Out and In](#page-49-0) 3–8

#### **4. [Libraries](#page-52-0) 4–1**

- [4.1 Understanding Libraries](#page-52-1) 4–1
- [4.2 Specifying Linker Debugging Options](#page-53-0) 4–2
- [4.2.1 Generating a Load Map 4–2](#page-53-1)
- [4.2.2 Listing Other Information](#page-54-0) 4–3
- [4.2.3 Consistent Compiling and Linking](#page-55-0) 4–4
- [4.3 Setting Library Search Paths and Order](#page-55-1) 4–4
	- [4.3.1 Search Order for Standard Library Paths](#page-56-0) 4–5
	- [4.3.2](#page-56-1) LD\_LIBRARY\_PATH Environment Variable 4–5
	- [4.3.3 Library Search Path and Order—Static Linking](#page-57-0) 4–6
	- [4.3.4 Library Search Path and Order—Dynamic Linking](#page-58-0) 4–7
- [4.4 Creating Static Libraries](#page-60-0) 4–9
	- [4.4.1 Tradeoffs for Static Libraries](#page-60-1) 4–9
	- [4.4.2 Creation of a Simple Static Library](#page-61-0) 4–10
- [4.5 Creating Dynamic Libraries](#page-63-0) 4–12
	- [4.5.1 Tradeoffs for Dynamic Libraries](#page-64-0) 4–13
	- [4.5.2 Position-Independent Code and](#page-64-1) –xcode 4–13
	- [4.5.3 Binding Options](#page-65-0) 4–14
	- [4.5.4 Naming Conventions](#page-66-0) 4–15
	- [4.5.5 A Simple Dynamic Library](#page-66-1) 4–15
	- [4.5.6 Initializing Common Blocks](#page-67-0) 4–16
- [4.6 Libraries Provided With Sun Fortran Compilers](#page-68-0) 4–17
- [4.7 Shippable Libraries](#page-68-1) 4–17

#### **5. [Program Analysis and Debugging](#page-70-0) 5–1**

- [5.1 Global Program Checking \(](#page-70-1)-Xlist) 5–1
	- [5.1.1 GPC Overview](#page-70-2) 5–1
	- [5.1.2 How to Invoke Global Program Checking](#page-71-0) 5–2
	- [5.1.3 Some Examples of](#page-73-0) -Xlist and Global Program Checking 5–4
	- [5.1.4 Suboptions for Global Checking Across Routines](#page-77-0) 5–8
- [5.2 Special Compiler Options](#page-81-0) 5–12
	- [5.2.1 Subscript Bounds \(](#page-81-1)–C) 5–12
- [5.2.2 Undeclared Variable Types \(](#page-81-2)–u) 5–12
- [5.2.3 Compiler Version Checking \(](#page-82-0)–V) 5–13
- [5.3 Debugging With](#page-82-1) dbx 5–13

#### **6. [Floating-Point Arithmetic](#page-84-0) 6–1**

- [6.1 Introduction](#page-84-1) 6–1
- [6.2 IEEE Floating-Point Arithmetic](#page-85-0) 6–2
	- [6.2.1](#page-86-0) –ftrap=*mode* Compiler Options 6–3
	- [6.2.2 Floating-Point Exceptions](#page-86-1) 6–3
	- [6.2.3 Handling Exceptions](#page-87-0) 6–4
	- [6.2.4 Trapping a Floating-Point Exception](#page-87-1) 6–4
	- [6.2.5 Nonstandard Arithmetic](#page-88-0) 6–5
- [6.3 IEEE Routines](#page-89-0) 6–6
	- [6.3.1 Flags and](#page-89-1) ieee\_flags() 6–6
	- [6.3.2 IEEE Extreme Value Functions](#page-93-0) 6–10
	- [6.3.3 Exception Handlers and](#page-94-0) ieee\_handler() 6–11
- [6.4 Debugging IEEE Exceptions](#page-98-0) 6–15
- [6.5 Further Numerical Adventures](#page-100-0) 6–17
	- [6.5.1 Avoiding Simple Underflow](#page-101-0) 6–18
	- [6.5.2 Continuing With the Wrong Answer](#page-101-1) 6–18
	- [6.5.3 Excessive Underflow](#page-102-0) 6–19
- [6.6 Interval Arithmetic](#page-103-0) 6–20

#### **7. [Porting](#page-104-0) 7–1**

- [7.1 Carriage-Control](#page-104-1) 7–1
- [7.2 Working With Files](#page-105-0) 7–2
- [7.3 Porting From Scientific Mainframes](#page-105-1) 7–2
- [7.4 Data Representation](#page-106-0) 7–3
- [7.5 Hollerith Data](#page-106-1) 7–3
- [7.6 Nonstandard Coding Practices 7–5](#page-108-0)
	- [7.6.1 Uninitialized Variables](#page-108-1) 7–5
	- [7.6.2 Aliasing and the](#page-109-0) -xalias Option 7–6
	- [7.6.3 Obscure Optimizations](#page-116-0) 7–13
- [7.7 Time and Date Functions](#page-117-0) 7–14
- [7.8 Troubleshooting](#page-120-0) 7–17
	- [7.8.1 Results Are Close, but Not Close Enough](#page-120-1) 7–17
	- [7.8.2 Program Fails Without Warning](#page-122-0) 7–19

#### **8. [Performance Profiling](#page-124-0) 8–1**

- [8.1 Sun Studio Performance Analyzer](#page-124-1) 8–1
- [8.2 The](#page-125-0) time Command 8–2
	- [8.2.1 Multiprocessor Interpretation of](#page-126-0) time Output 8–3
- [8.3 The](#page-126-1) tcov Profiling Command 8–3
	- [8.3.1 Enhanced](#page-127-0) tcov Analysis 8–4

#### **9. [Performance and Optimization](#page-130-0) 9–1**

- [9.1 Choice of Compiler Options](#page-130-1) 9–1
	- [9.1.1 Performance Options](#page-131-0) 9–2
	- [9.1.2 Other Performance Strategies](#page-139-0) 9–10
	- [9.1.3 Using Optimized Libraries](#page-139-1) 9–10
	- [9.1.4 Eliminating Performance Inhibitors](#page-139-2) 9-10
	- [9.1.5 Viewing Compiler Commentary](#page-142-0) 9–13
- [9.2 Further Reading](#page-143-0) 9–14

#### **10. [Parallelization](#page-144-0) 10–1**

- [10.1 Essential Concepts](#page-144-1) 10–1
	- [10.1.1 Speedups—What to Expect](#page-145-0) 10–2
	- [10.1.2 Steps to Parallelizing a Program](#page-146-0) 10–3
	- [10.1.3 Data Dependence Issues](#page-147-0) 10–4
- [10.1.4 Compiling for Parallelization 10–6](#page-149-0)
- [10.1.5 Number of Threads](#page-150-0) 10–7
- [10.1.6 Stacks, Stack Sizes, and Parallelization](#page-150-1) 10–7
- [10.2 Automatic Parallelization](#page-152-0) 10–9
	- [10.2.1 Loop Parallelization](#page-152-1) 10–9
	- [10.2.2 Arrays, Scalars, and Pure Scalars](#page-153-0) 10–10
	- [10.2.3 Automatic Parallelization Criteria](#page-153-1) 10–10
	- [10.2.4 Automatic Parallelization With Reduction Operations](#page-155-0) 10–12
- [10.3 Explicit Parallelization](#page-157-0) 10–14
	- [10.3.1 Parallelizable Loops](#page-158-0) 10–15
	- [10.3.2 OpenMP Parallelization Directives](#page-163-0) 10–20
	- [10.3.3 Sun-Style Parallelization Directives](#page-164-0) 10–21
	- [10.3.4 Cray-Style Parallelization Directives](#page-175-0) 10–32
- [10.4 Environment Variables](#page-179-0) 10–36
- [10.5 Debugging Parallelized Programs](#page-181-0) 10–38
	- [10.5.1 First Steps at Debugging](#page-182-0) 10–39
	- [10.5.2 Debugging Parallel Code With](#page-183-0) dbx 10–40
- [10.6 Further Reading](#page-185-0) 10–42

#### **11. [C-Fortran Interface](#page-186-0) 11–1**

- [11.1 Compatibility Issues](#page-186-1) 11–1
	- [11.1.1 Function or Subroutine?](#page-187-0) 11–2
	- [11.1.2 Data Type Compatibility](#page-187-1) 11–2
	- [11.1.3 Case Sensitivity](#page-190-0) 11–5
	- [11.1.4 Underscores in Routine Names](#page-190-1) 11–5
	- [11.1.5 Argument-Passing by Reference or Value](#page-191-0) 11–6
	- [11.1.6 Argument Order](#page-191-1) 11–6
	- [11.1.7 Array Indexing and Order](#page-192-0) 11–7
	- [11.1.8 File Descriptors and](#page-193-0) stdio 11–8

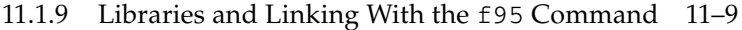

- [11.2 Fortran Initialization Routines](#page-194-1) 11–9
- [11.3 Passing Data Arguments by Reference](#page-195-0) 11–10
	- [11.3.1 Simple Data Types](#page-195-1) 11–10
	- [11.3.2 COMPLEX Data](#page-196-0) 11–11
	- [11.3.3 Character Strings](#page-196-1) 11–11
	- [11.3.4 One-Dimensional Arrays](#page-197-0) 11–12
	- [11.3.5 Two-Dimensional Arrays](#page-198-0) 11–13
	- [11.3.6 Structures](#page-199-0) 11–14
	- [11.3.7 Pointers](#page-201-0) 11–16
- [11.4 Passing Data Arguments by Value](#page-204-0) 11–19
- [11.5 Functions That Return a Value](#page-206-0) 11–21
	- [11.5.1 Returning a Simple Data Type](#page-206-1) 11–21
	- [11.5.2 Returning COMPLEX Data](#page-206-2) 11–21
	- [11.5.3 Returning a CHARACTER String](#page-209-0) 11–24
- [11.6 Labeled COMMON](#page-210-0) 11–25
- [11.7 Sharing I/O Between Fortran and C](#page-211-0) 11-26
- [11.8 Alternate Returns](#page-211-1) 11–26
- [11.9 Fortran 2000 Interoperability With C](#page-212-0) 11–27

**Index [Index–1](#page-214-0)**

## Tables

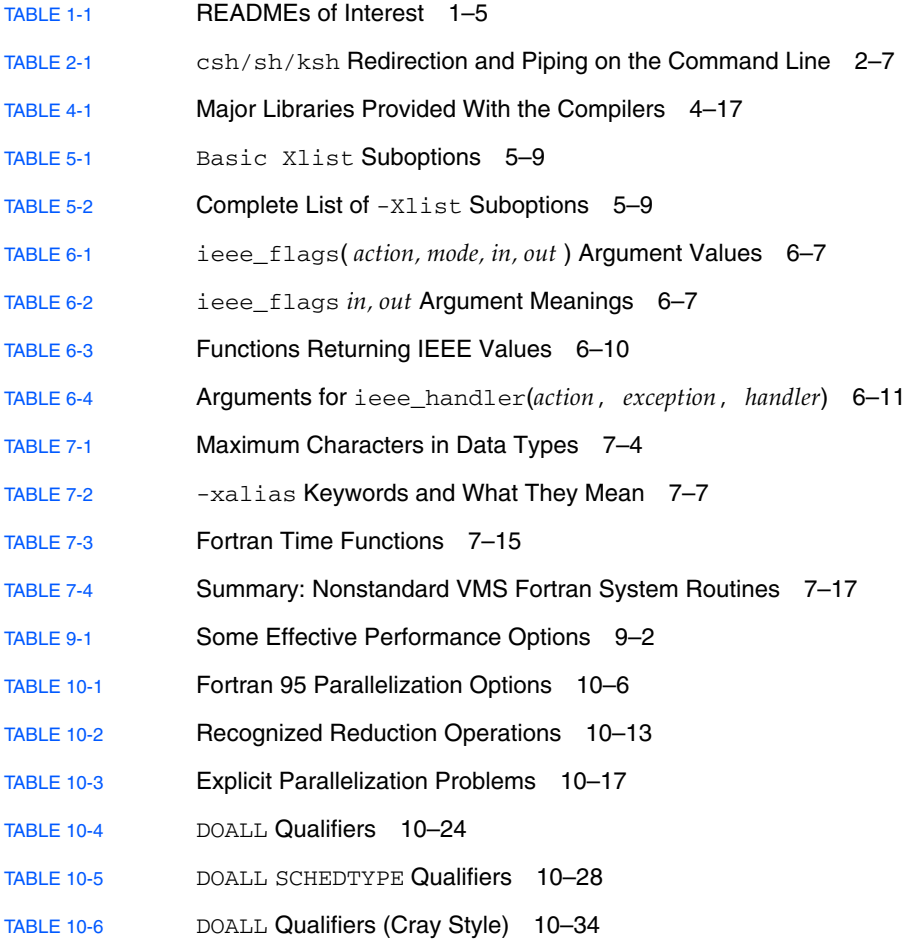

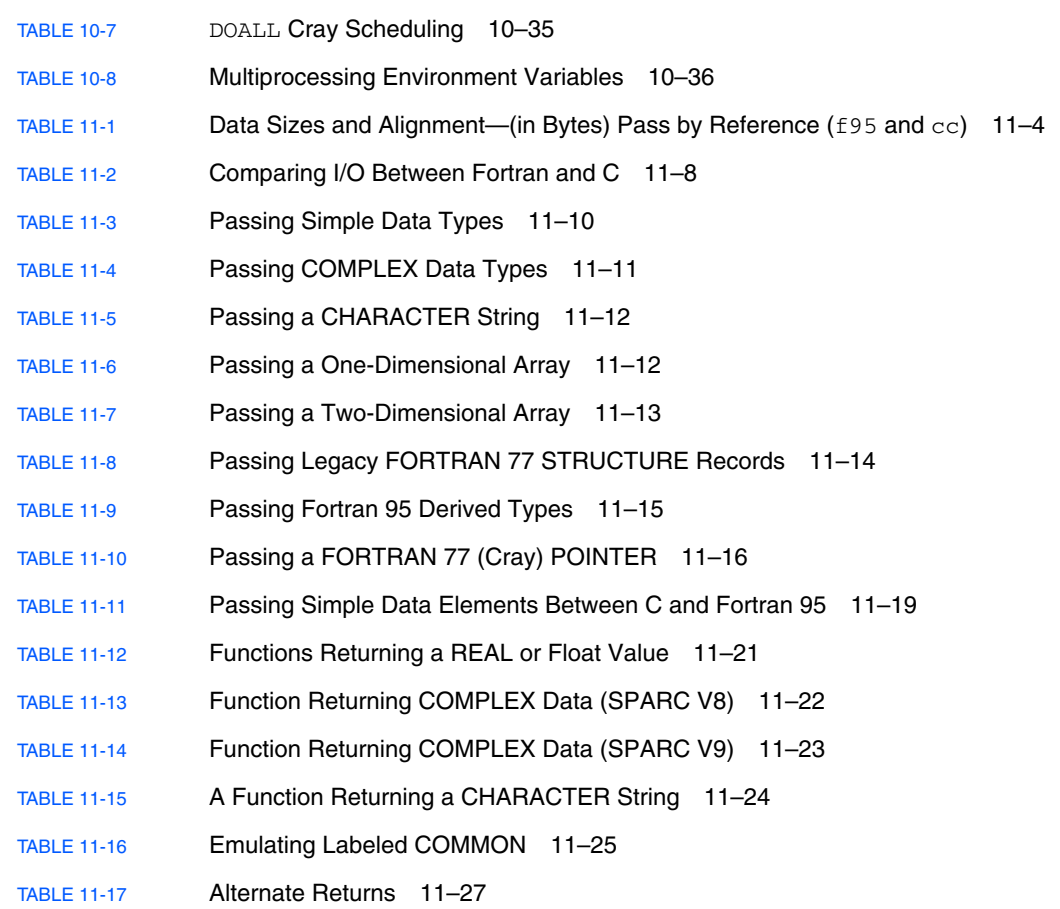

## <span id="page-12-0"></span>Before You Begin

The *Fortran Programming Guide* gives essential information about the the Sun™ Studio Fortran 95 compiler f95. It describes Fortran 95 input/output, program development, libraries, program analysis and debugging, numerical accuracy, porting, performance, optimization, parallelization, and interoperability.

This guide is intended for scientists, engineers, and programmers who have a working knowledge of the Fortran language and wish to learn how to use the Fortran compiler effectively. Familiarity with the Solaris™ operating environment or UNIX® in general is also assumed.

See also the companion *Fortran User's Guide* for information about the environment and command-line options for the f95 compiler.

## <span id="page-12-1"></span>Typographic Conventions

| <b>Typeface</b> | Meaning                                                                        | <b>Examples</b>                                                               |
|-----------------|--------------------------------------------------------------------------------|-------------------------------------------------------------------------------|
| AaBbCc123       | The names of commands, files,<br>and directories; on-screen<br>computer output | Edit your . login file.<br>Use $1s$ -a to list all files.<br>% You have mail. |

**TABLE P-1** Typeface Conventions

**TABLE P-1** Typeface Conventions *(Continued)*

| <b>Typeface</b> | <b>Meaning</b>                                                      | <b>Examples</b>                                                                                                    |
|-----------------|---------------------------------------------------------------------|----------------------------------------------------------------------------------------------------|
| AaBbCc123       | What you type, when contrasted<br>with on-screen computer output    | $%$ su<br>Password:                                                                                                    |
| AaBbCc123       | Book titles, new words or terms,<br>words to be emphasized          | Read Chapter 6 in the User's Guide.<br>These are called <i>class</i> options.<br>You <i>must</i> be superuser to do this. |
| AaBbCc123       | Command-line placeholder text;<br>replace with a real name or value | To delete a file, type <b>rm</b> filename.                                                                                |

■ The symbol ∆ stands for a blank space where a blank is significant:

∆∆36.001

- The FORTRAN 77 standard used an older convention, spelling the name "FORTRAN" capitalized. The current convention is to use lower case: "Fortran 95"
- References to online man pages appear with the topic name and section number. For example, a reference to the library routine GETENV will appear as getenv(3F), implying that the man command to access this man page would be: man -s 3F getenv.

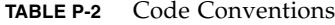

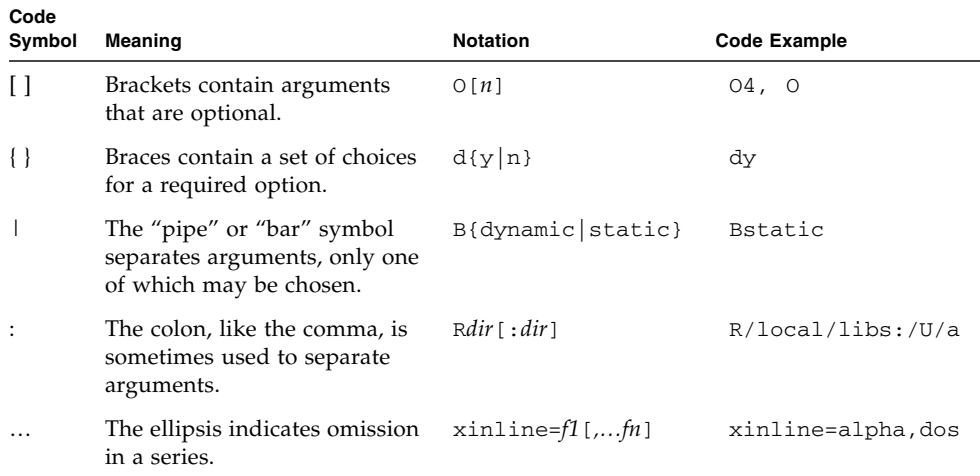

## <span id="page-14-0"></span>Shell Prompts

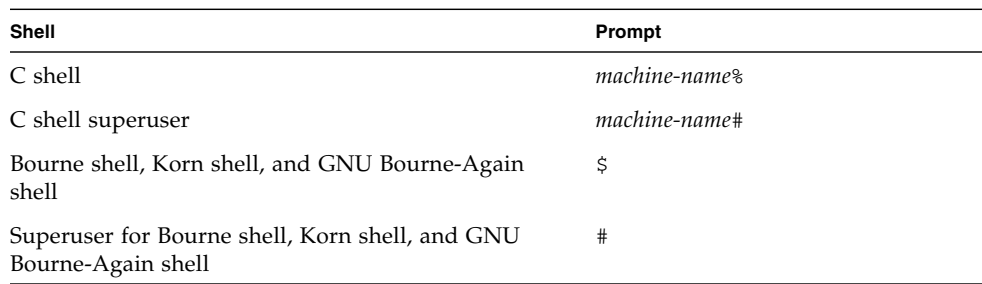

## <span id="page-14-1"></span>Supported Platforms

This Sun Studio release supports systems that use the SPARC® and x86 families of processor architectures: UltraSPARC®, SPARC64, AMD64, Pentium, and Xeon EM64T. The supported systems for the version of the Solaris Operating System you are running are available in the hardware compatibility lists at <http://www.sun.com/bigadmin/hcl>. These documents cite any implementation differences between the platform types.

In this document, the term "x86" refers to 64-bit and 32-bit systems manufactured using processors compatible with the AMD64 or Intel Xeon/Pentium product families. For supported systems, see the hardware compatibility lists.

# <span id="page-14-2"></span>Accessing Sun Studio Software and Man Pages

The Sun Studio software and its man pages are not installed into the standard /usr/bin/ and /usr/share/man directories. To access the software, you must have your PATH environment variable set correctly (see ["Accessing the Compilers](#page-15-0)  [and Tools" on page](#page-15-0) xvi). To access the man pages, you must have the your MANPATH environment variable set correctly (see ["Accessing the Man Pages" on page](#page-16-0) xvii.).

For more information about the PATH variable, see the  $\text{csh}(1)$ ,  $\text{sh}(1)$ ,  $\text{ksh}(1)$ , and bash(1) man pages. For more information about the MANPATH variable, see the man(1) man page. For more information about setting your PATH variable and MANPATH variables to access this release, see the installation guide or your system administrator.

**Note –** The information in this section assumes that your Sun Studio software is installed in the /opt directory. If your software is not installed in the /opt directory, ask your system administrator for the equivalent path on your system.

### <span id="page-15-0"></span>Accessing the Compilers and Tools

Use the steps below to determine whether you need to change your PATH variable to access the compilers and tools.

- ▼ To Determine Whether You Need to Set Your PATH Environment Variable
	- **1. Display the current value of the** PATH **variable by typing the following at a command prompt.**

% **echo \$PATH**

**2. Review the output to find a string of paths that contain** /opt/SUNWspro/bin/**.**

If you find the path, your PATH variable is already set to access the compilers and tools. If you do not find the path, set your PATH environment variable by following the instructions in the next procedure.

- ▼ To Set Your PATH Environment Variable to Enable Access to the Compilers and Tools
	- **1. If you are using the C shell, edit your home** .cshrc **file. If you are using the Bourne shell or Korn shell, edit your home** .profile **file.**
	- **2. Add the following to your** PATH **environment variable. If you have Forte Developer software, Sun ONE Studio software or another release of Sun Studio software installed, add the following path before the paths to those installations.**

/opt/SUNWspro/bin

### <span id="page-16-0"></span>Accessing the Man Pages

Use the following steps to determine whether you need to change your MANPATH variable to access the man pages.

- ▼ To Determine Whether You Need to Set Your MANPATH Environment Variable
	- **1. Request the** dbx **man page by typing the following at a command prompt.**

% **man dbx**

**2. Review the output, if any.**

If the  $dbx(1)$  man page cannot be found or if the man page displayed is not for the current version of the software installed, follow the instructions in the next procedure for setting your MANPATH environment variable.

- ▼ To Set Your MANPATH Environment Variable to Enable Access to the Man Pages
	- **1. If you are using the C shell, edit your home** .cshrc **file. If you are using the Bourne shell or Korn shell, edit your home** .profile **file.**
	- **2. Add the following to your** MANPATH **environment variable.**

/opt/SUNWspro/man

## Accessing the Integrated Development Environment

The Sun Studio integrated development environment (IDE) provides modules for creating, editing, building, debugging, and analyzing the performance of a C, C++, or Fortran application.

The command to start the IDE is sunstudio. For details on this command, see the sunstudio(1) man page.

The correct operation of the IDE depends on the IDE being able to find the core platform. The sunstudio command looks for the core platform in two locations:

■ The command looks first in the default installation directory, /opt/netbeans/3.5V.

■ If the command does not find the core platform in the default directory, it assumes that the directory that contains the IDE and the directory that contains the core platform are both installed in or mounted to the same location. For example, if the path to the directory that contains the IDE is /foo/SUNWspro, the command looks for the core platform in /foo/netbeans/3.5V.

If the core platform is not installed or mounted to either of the locations where the sunstudio command looks for it, then each user on a client system must set the environment variable SPRO\_NETBEANS\_HOME to the location where the core platform is installed or mounted (/*installation\_directory*/netbeans/3.5V).

Each user of the IDE also must add /*installation\_directory*/SUNWspro/bin to their \$PATH in front of the path to any other release of Forte Developer software, Sun ONE Studio software, or Sun Studio software.

The path /*installation\_directory*/netbeans/3.5V/bin should not be added to the user's \$PATH.

## <span id="page-17-0"></span>Accessing Compilers and Tools Documentation

You can access the documentation at the following locations:

■ The documentation is available from the documentation index that is installed with the software on your local system or network at file:/opt/SUNWspro/docs/index.html.

If your software is not installed in the /opt directory, ask your system administrator for the equivalent path on your system.

- Most manuals are available from the docs.sun.com<sup>sm</sup> web site. The following titles are available through your installed software only:
	- *Standard C++ Library Class Reference*
	- *Standard C++ Library User's Guide*
	- *Tools.h++ Class Library Reference*
	- *Tools.h++ User's Guide*
- The release notes are available from the docs.sun.com web site.
- Online help for all components of the IDE is available through the Help menu, as well as through Help buttons on many windows and dialogs, in the IDE.

The docs.sun.com web site (<http://docs.sun.com>) enables you to read, print, and buy Sun Microsystems manuals through the Internet. If you cannot find a manual, see the documentation index that is installed with the software on your local system or network.

**Note –** Sun is not responsible for the availability of third-party web sites mentioned in this document. Sun does not endorse and is not responsible or liable for any content, advertising, products, or other materials that are available on or through such sites or resources. Sun will not be responsible or liable for any actual or alleged damage or loss caused by or in connection with use of or reliance on any such content, goods, or services available on or through any such sites or resources.

### Documentation in Accessible Formats

The documentation is provided in accessible formats that are readable by assistive technologies for users with disabilities. You can find accessible versions of documentation as described in the following table. If your software is not installed in the /opt directory, ask your system administrator for the equivalent path on your system.

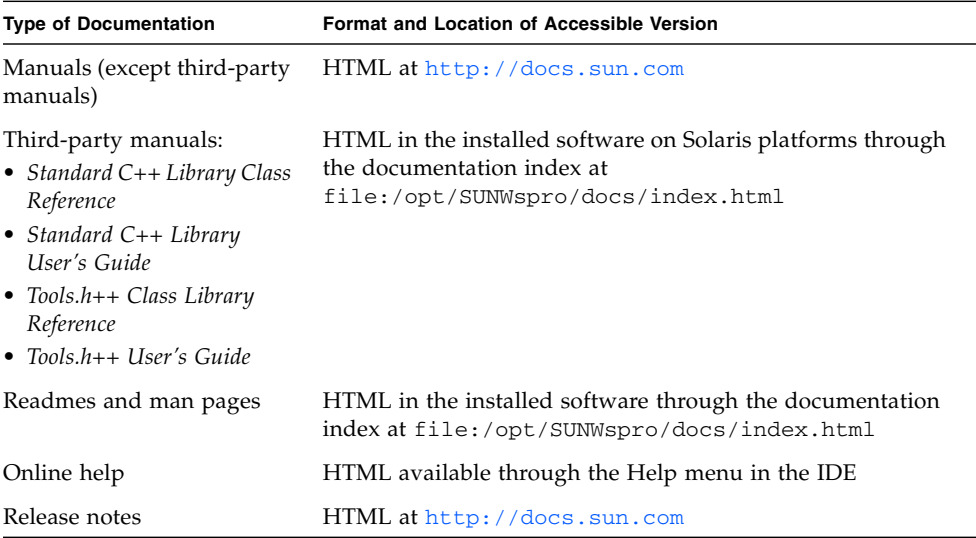

## Related Compilers and Tools Documentation

The following table describes related documentation that is available at file:/opt/SUNWspro/docs/index.html and <http://docs.sun.com>. If your software is not installed in the /opt directory, ask your system administrator for the equivalent path on your system.

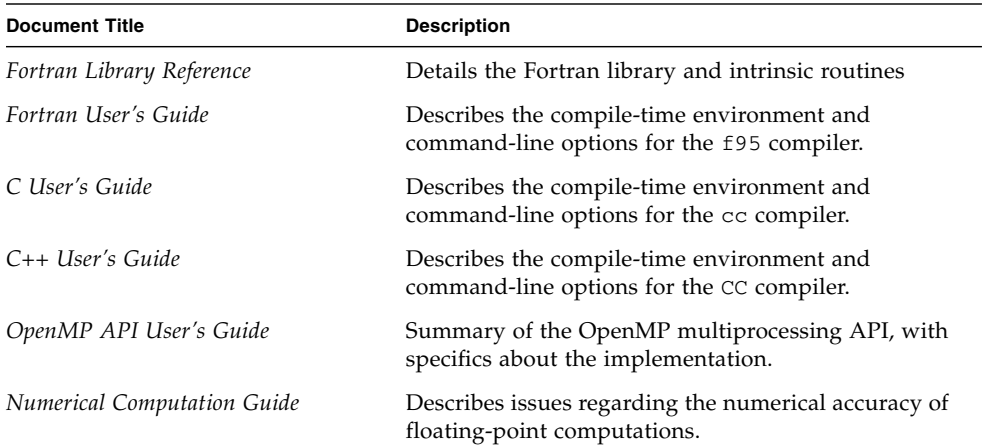

# <span id="page-20-0"></span>Accessing Related Solaris Documentation

The following table describes related documentation that is available through the docs.sun.com web site.

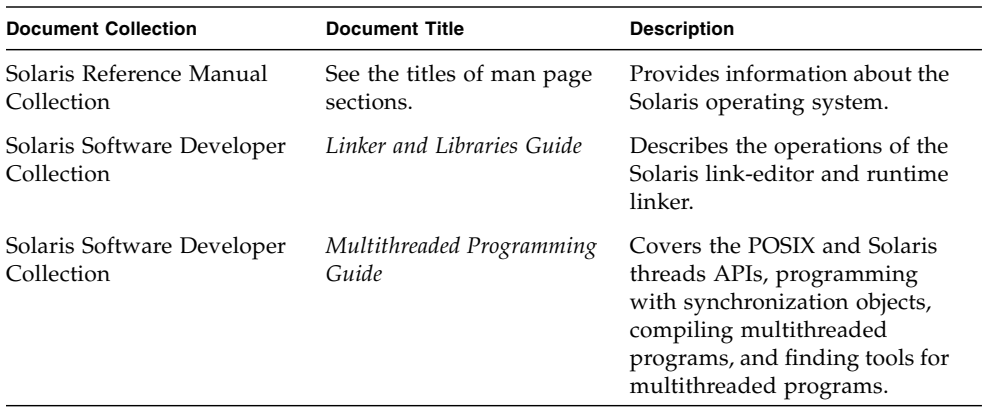

## <span id="page-20-1"></span>Resources for Developers

Visit <http://developers.sun.com/prodtech/cc> to find these frequently updated resources:

- Articles on programming techniques and best practices
- A knowledge base of short programming tips
- Documentation of the software, as well as corrections to the documentation that is installed with your software
- Information on support levels
- User forums
- Downloadable code samples
- New technology previews

You can find additional resources for developers at <http://developers.sun.com>.

# <span id="page-21-0"></span>Contacting Sun Technical Support

If you have technical questions about this product that are not answered in this document, go to:

<http://www.sun.com/service/contacting>

## <span id="page-21-1"></span>Sending Your Comments

Sun is interested in improving its documentation and welcomes your comments and suggestions. Send your comments about this document at:

<http://www.sun.com/hwdocs/feedback>

Please include the part number (819-0491-10) of your document in your comment.

CHAPTER **1**

## <span id="page-22-0"></span>Introduction

The Sun™ Studio Fortran 95 compiler, f95, described here and in the companion *Fortran User's Guide,* is available under the Solaris™ operating environment on  $SPARC<sup>®</sup>$ , UltraSPARC<sup>®</sup>, and x86 platforms. The compiler conforms to published Fortran language standards, and provides many extended features, including multiprocessor parallelization, sophisticated optimized code compilation, and mixed C/Fortran language support.

The f95 compiler also provides a Fortran 77 compatibility mode that accepts most legacy Fortran 77 source codes. A separate Fortran 77 compiler is no longer included. See Chapter 5 of the *Fortran User's Guide* for information on FORTRAN 77 compatibility and migration issues.

## <span id="page-22-1"></span>1.1 Standards Conformance

- f95 was designed to be compatible with the ANSI X3.198-1992, ISO/IEC 1539:1991, and ISO/IEC 1539:1997 standards documents.
- Floating-point arithmetic is based on IEEE standard 754-1985, and international standard IEC 60559:1989.
- f95 provides support for the optimization-exploiting features of the SPARC<sup>®</sup> and x86 families of processor architectures: UltraSPARC®, SPARC64, AMD64, Pentium, and Xeon EM64T, on Solaris platforms.
- In this document, "Standard" means conforming to the versions of the standards listed above. "Non-standard" or "Extension" refers to features that go beyond these versions of these standards.

The responsible standards bodies may revise these standards from time to time. The versions of the applicable standards to which these compilers conform may be revised or replaced, resulting in features in future releases of the Sun Fortran compilers that create incompatibilities with earlier releases.

# <span id="page-23-0"></span>1.2 Features of the Fortran 95 Compiler

The Sun Studio Fortran 95 compiler provides the following features and extensions:

- Global program checking across routines for consistency of arguments, commons, parameters, and the like.
- Optimized automatic and explicit loop parallelization for multiprocessor systems.
- VAX/VMS Fortran extensions, including:
	- Structures, records, unions, maps
	- Recursion
- OpenMP parallelization directives.
- Cray-style parallelization directives, including TASKCOMMON.
- Global, peephole, and potential parallelization optimizations produce high performance applications. Benchmarks show that optimized applications can run significantly faster when compared to unoptimized code.
- Common calling conventions on Solaris systems permit routines written in C or C++ to be combined with Fortran programs.
- Support for 64-bit enabled Solaris environments on UltraSPARC platforms.
- Call-by-value using %VAL.
- Compatibility between Fortran 77 and Fortran 95 programs and object binaries.
- Interval Arithmetic programming.
- Some "Fortran 2000" features, including Stream I/O.

See Appendix B of the *Fortran User's Guide* for details on new and extended features added to the compiler with each software release.

## <span id="page-23-1"></span>1.3 Other Fortran Utilities

The following utilities provide assistance in the development of software programs in Fortran:

- **Sun Studio Performance Analyzer** In depth performance analysis tool for single threaded and multi-threaded applications. See analyzer(1).
- **asa** This Solaris utility is a Fortran output filter for printing files that have Fortran carriage-control characters in column one. Use asa to transform files formatted with Fortran carriage-control conventions into files formatted according to UNIX line-printer conventions. See asa(1).
- **fdumpmod** A utility to display the names of modules contained in a file or archive. See fdumpmod(1).
- **fpp** A Fortran source code preprocessor. See fpp(1).
- **fsplit** This utility splits one Fortran file of several routines into several files, each with one routine per file. Use fsplit on FORTRAN 77 or Fortran 95 source files. See fsplit(1)

## <span id="page-24-0"></span>1.4 Debugging Utilities

The following debugging utilities are available:

- **-xlist** A compiler option to check across routines for consistency of arguments, COMMON blocks, and so on.
- **Sun Studio dbx**—Provides a robust and feature-rich runtime and static debugger, and includes a performance data collector.

## <span id="page-24-1"></span>1.5 Sun Performance Library

The Sun Performance Library™ is a library of optimized subroutines and functions for computational linear algebra and Fourier transforms. It is based on the standard libraries LAPACK, BLAS1, BLAS2, BLAS3, FFTPACK, VFFTPACK, and LINPACK generally available through Netlib (www.netlib.org).

Each subprogram in the Sun Performance Library performs the same operation and has the same interface as the standard library versions, but is generally much faster and accurate and can be used in a multiprocessing environment.

See the performance\_library README file, and the *Sun Performance Library User's Guide* for details. (Man pages for the performance library routines are in section 3P.)

## <span id="page-25-0"></span>1.6 Interval Arithmetic

The Fortran 95 compiler provides the compiler flags -xia and -xinterval to enable new language extensions and generate the appropriate code to implement interval arithmetic computations. See the *Fortran 95 Interval Arithmetic Programming Reference* for details. (Interval arithmetic features are only supported on SPARC/UltraSPARC platforms.)

# <span id="page-25-1"></span>1.7 Man Pages

Online manual (man) pages provide immediate documentation about a command, function, subroutine, or collection of such things. See the Preface for the proper setting of the MANPATH environment variable for accessing Sun Studio man pages.)

You can display a man page by running the command:

demo% **man** *topic*

Throughout the Fortran documentation, man page references appear with the topic name and man section number: f95(1) is accessed with man f95. Other sections, denoted by ieee\_flags(3M) for example, are accessed using the -s option on the man command:

demo% **man -s 3M ieee\_flags**

The Fortran library routines are documented in the man page section 3F.

The following lists man pages of interest to Fortran users:

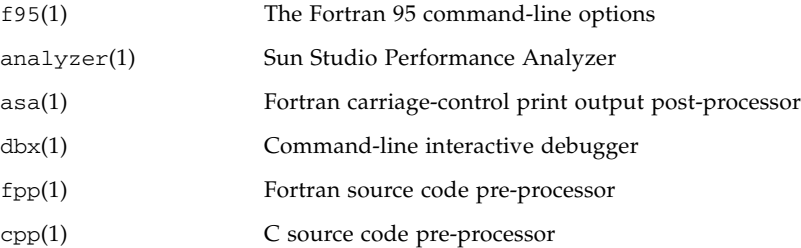

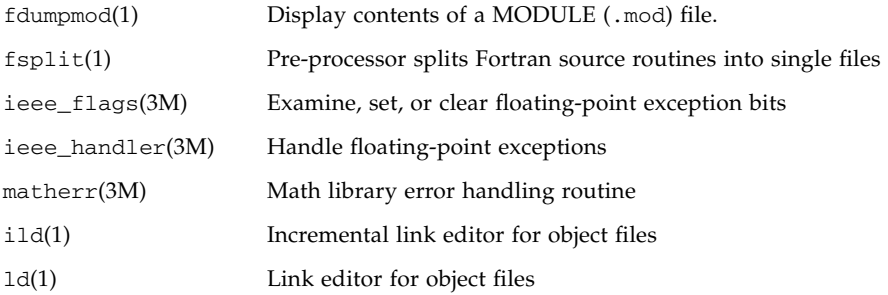

## <span id="page-26-0"></span>1.8 README Files

The READMEs directory contains files that describe new features, software incompatibilities, bugs, and information that was discovered after the manuals were printed. The location of this directory depends on where your software was installed. The path is: /opt/SUNWspro/READMEs/.

<span id="page-26-1"></span>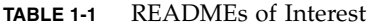

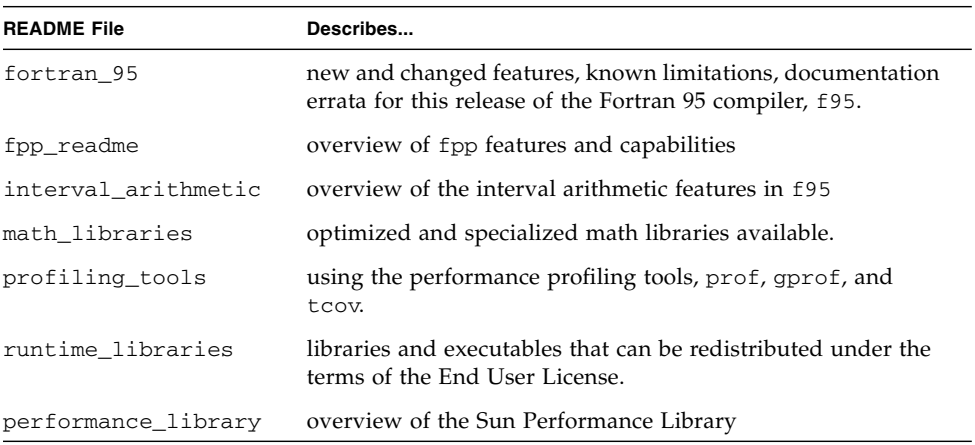

The README file for each compiler is easily viewed by the -xhelp=readme command-line option. For example, the command:

#### % **f95 -xhelp=readme**

will display the fortran\_95 README file directly.

# <span id="page-27-0"></span>1.9 Command-Line Help

You can view very brief descriptions of the f95 command line options by invoking the compiler's -help option as shown below:

```
%f95 -help=flags
Items within [ ] are optional. Items within < > are variable 
parameters.
Bar | indicates choice of literal values.
-someoption[={yes|no}] implies -someoption is equivalent to 
-someoption=yes
_______________________________________________________________
-a Collect data for tcov basic 
block profiling
-aligncommon[=<a>] Align common block elements to the specified 
                 boundary requirement; \langle a \rangle = \{1|2|4|8|16\}-ansi \qquad Report non-ANSI extensions.
-autopar Enable automatic loop parallelization
-Bdynamic Allow dynamic linking
-Bstatic Require static linking
-C Enable runtime subscript range checking
-c Compile only; produce .o files but suppress 
                  linking
...etc.
```
## <span id="page-28-0"></span>Fortran Input/Output

This chapter discusses the input/output features provided by the Sun Studio Fortran 95 compiler.

## <span id="page-28-1"></span>2.1 Accessing Files From Within Fortran Programs

Data is transferred between the program and devices or files through a Fortran *logical unit*. Logical units are identified in an I/O statement by a logical unit number, a nonnegative integer from 0 to the maximum 4-byte integer value (2,147,483,647).

The character \* can appear as a logical unit identifier. The asterisk stands for *standard input file* when it appears in a READ statement; it stands for *standard output file* when it appears in a WRITE or PRINT statement.

A Fortran logical unit can be associated with a specific, named file through the OPEN statement. Also, certain preconnected units are automatically associated with specific files at the start of program execution.

### <span id="page-28-2"></span>2.1.1 Accessing Named Files

The OPEN statement's FILE= specifier establishes the association of a logical unit to a named, physical file at runtime. This file can be pre-existing or created by the program.

The FILE= specifier on an OPEN statement may specify a simple file name (FILE='myfile.out') or a file name preceded by an absolute or relative directory path (FILE='../Amber/Qproj/myfile.out'). Also, the specifier may be a character constant, variable, or character expression.

Library routines can be used to bring command-line arguments and environment variables into the program as character variables for use as file names in OPEN statements.

The following example (GetFilNam.  $f$ ) shows one way to construct an absolute path file name from a typed-in name. The program uses the library routines GETENV, LNBLNK, and GETCWD to return the value of the \$HOME environment variable, find the last non-blank in the string, and determine the current working directory:

```
 CHARACTER F*128, FN*128, FULLNAME*128
      PRINT*, 'ENTER FILE NAME:'
      READ *, F 
     FN = FULLNAME( F ) PRINT *, 'PATH IS: ',FN
      END 
      CHARACTER*128 FUNCTION FULLNAME( NAME ) 
      CHARACTER NAME*(*), PREFIX*128
C This assumes C shell.
C Leave absolute path names unchanged. 
C If name starts with '~/', replace tilde with home
C directory; otherwise prefix relative path name with 
C path to current directory. 
     IF ( NAME(1:1) . EQ. '/' ) THEN
           FULLNAME = NAME 
     ELSE IF ( NAME(1:2) . EQ. '*/' ) THEN
           CALL GETENV( 'HOME', PREFIX ) 
           FULLNAME = PREFIX(:LNBLNK(PREFIX)) // 
    1 NAME(2:LNBLNK(NAME))
      ELSE 
           CALL GETCWD( PREFIX ) 
            FULLNAME = PREFIX(:LNBLNK(PREFIX)) // 
    1 \frac{1}{1} '/' // NAME(:LNBLNK(NAME))
      ENDIF 
      RETURN 
      END
```
Compiling and running GetFilNam.f results in:

```
demo% pwd
/home/users/auser/subdir
demo% f95 -o getfil GetFilNam.f
demo% getfil
 ENTER FILE NAME:
getfil
 PATH IS: /home/users/auser/subdir/atest.f
demo%
```
These routines are further described in Section [2.1.4, "Passing File Names to](#page-32-0)  [Programs" on page](#page-32-0) 2-5. See man page entries for getarg(3F), getcwd(3F), and getenv(3F) for details; these and other useful library routines are also described in the *Fortran Library Reference*.

### <span id="page-30-0"></span>2.1.2 Opening Files Without a Name

The OPEN statement need not specify a name; the runtime system supplies a file name according to several conventions.

### 2.1.2.1 Opened as Scratch

Specifying STATUS='SCRATCH' in the OPEN statement opens a file with a name of the form tmp.F*AAAxnnnnn*, where *nnnnn* is replaced by the current process ID, *AAA* is a string of three characters, and *x* is a letter; the *AAA* and *x* make the file name unique. This file is deleted upon termination of the program or execution of a CLOSE statement. When compiling in FORTRAN 77 compatibility mode  $(-577)$ , you can specify STATUS='KEEP' in the CLOSE statement to preserve the scratch file. (This is a non-standard extension.)

### 2.1.2.2 Already Open

If the file has already been opened by the program, you can use a subsequent OPEN statement to change some of the file's characteristics; for example, BLANK and FORM. In this case, you would specify only the file's logical unit number and the parameters to change.

### 2.1.2.3 Preconnected or Implicitly Named Units

Three unit numbers are automatically associated with specific standard I/O files at the start of program execution. These preconnected units are *standard input*, *standard output*, and *standard error*:

- Standard input is logical unit 5
- Standard output is logical unit 6
- Standard error is logical unit 0

Typically, standard input receives input from the workstation keyboard; standard output and standard error display output on the workstation screen.

In all other cases where a logical unit number but no FILE= name is specified on an OPEN statement, a file is opened with a name of the form fort.*n*, where *n* is the logical unit number.

### <span id="page-31-0"></span>2.1.3 Opening Files Without an OPEN Statement

Use of the OPEN statement is optional in those cases where default conventions can be assumed. If the first operation on a logical unit is an I/O statement other than OPEN or INQUIRE, the file fort.*n* is referenced, where *n* is the logical unit number (except for 0, 5, and 6, which have special meaning).

These files need not exist before program execution. If the first operation on the file is not an OPEN or INQUIRE statement, they are created.

Example: The WRITE in the following code creates the file fort.25 if it is the first input/output operation on that unit:

```
demo% cat TestUnit.f
      IU=25 WRITE( IU, '(I4)' ) IU 
       END 
demo%
```
The preceding program opens the file fort.25 and writes a single formatted record onto that file:

```
demo% f95 -o testunit TestUnit.f
demo% testunit
demo% cat fort.25
   25
demo%
```
## <span id="page-32-0"></span>2.1.4 Passing File Names to Programs

The file system does not have any automatic facility to associate a logical unit number in a Fortran program with a physical file.

However, there are several satisfactory ways to communicate file names to a Fortran program.

#### 2.1.4.1 Via Runtime Arguments and GETARG

The library routine getarg( $3F$ ) can be used to read the command-line arguments at runtime into a character variable. The argument is interpreted as a file name and used in the OPEN statement FILE= specifier:

```
demo% cat testarg.f
         CHARACTER outfile*40
C Get first arg as output file name for unit 51
          CALL getarg(1,outfile)
          OPEN(51,FILE=outfile)
          WRITE(51,*) 'Writing to file: ', outfile
          END
demo% f95 -o tstarg testarg.f
demo% tstarg AnyFileName
demo% cat AnyFileName
 Writing to file: AnyFileName
demo%
```
### 2.1.4.2 Via Environment Variables and GETENV

Similarly, the library routine getenv(3F) can be used to read the value of any environment variable at runtime into a character variable that in turn is interpreted as a file name:

```
demo% cat testenv.f
          CHARACTER outfile*40
C Get $OUTFILE as output file name for unit 51
          CALL getenv('OUTFILE',outfile)
          OPEN(51,FILE=outfile)
          WRITE(51,*) 'Writing to file: ', outfile
          END
demo% f95 -o tstenv testenv.f
demo% setenv OUTFILE EnvFileName
demo% tstenv
demo% cat EnvFileName
 Writing to file: EnvFileName
demo%
```
When using getarg or getenv, care should be taken regarding leading or trailing blanks. (Fortran 95 programs can use the intrinsic function TRIM, or the older FORTRAN 77 library routine LNBLNK()) Additional flexibility to accept relative path names can be programmed along the lines of the FULLNAME function in the example at the beginning of this chapter.

### 2.1.4.3 Command-Line I/O Redirection and Piping

Another way to associate a physical file with a program's logical unit number is by redirecting or piping the preconnected standard I/O files. Redirection or piping occurs on the runtime execution command.

In this way, a program that reads standard input (unit 5) and writes to standard output (unit 6) or standard error (unit 0) can, by redirection (using  $\langle , \rangle$ ,  $\langle , \rangle$ ,  $\langle , \rangle$  $|\,\text{,} \, 2\text{,} 2\text{,} 2\text{,} 2\text{,} 1\text{,} 2\text{,} 2\text{,} 2\text{,} 2\text{,} 2\text{,} 2\text{,} 2\text{,} 2\text{,} 2\text{,} 2\text{,} 2\text{,} 2\text{,} 2\text{,} 2\text{,} 2\text{,} 2\text{,} 2\text{,} 2\text{,} 2\text{,} 2\text{,} 2\text{,} 2\text{,} 2\text{,} 2\text{,} 2\text{,} 2$  This is shown in the following table:

| <b>Action</b>                                        | <b>Using C Shell</b> | <b>Using Bourne or Korn Shell</b>    |
|------------------------------------------------------|----------------------|--------------------------------------|
| Standard input —<br>read from mydata                 | myprog < mydata      | myprog < mydata                      |
| Standard output —<br>write (overwrite)<br>myoutput   | myprog > myoutput    | myprog > myoutput                    |
| Standard output —<br>write/append to<br>myoutput     | myprog >> myoutput   | myprog >> myoutput                   |
| Redirect standard error to<br>a file                 | myprog >& errorfile  | myprog 2> errorfile                  |
| Pipe standard output to<br>input of another program  | myprog1  <br>myprog2 | myprog1<br>myprog2                   |
| Pipe standard error and<br>output to another program | myprog1  & myprog2   | myprog $1 \quad 2 > \& 1$<br>myprog2 |

<span id="page-34-1"></span>**TABLE 2-1** csh/sh/ksh Redirection and Piping on the Command Line

See the csh, ksh, and sh man pages for details on redirection and piping on the command line.

## <span id="page-34-0"></span>2.2 Direct I/O

Direct or random I/O allows you to access a file directly by record number. Record numbers are assigned when a record is written. Unlike sequential I/O, direct I/O records can be read and written in any order. However, in a direct access file, all records must be the same fixed length. Direct access files are declared with the ACCESS='DIRECT' specifier on the OPEN statement for the file.

A logical record in a direct access file is a string of bytes of a length specified by the OPEN statement's RECL= specifier. READ and WRITE statements must not specify logical records larger than the defined record size. (Record sizes are specified in bytes.) Shorter records are allowed. Unformatted, direct writes leave the unfilled part of the record undefined. Formatted, direct writes cause the unfilled record to be padded with blanks.

Direct access READ and WRITE statements have an extra argument, REC=*n*, to specify the record number to be read or written.

Example: Direct access, *unformatted:* 

```
 OPEN( 2, FILE='data.db', ACCESS='DIRECT', RECL=200,
& FORM='UNFORMATTED', ERR=90 ) 
      READ( 2, REC=13, ERR=30 ) X, Y
```
This program opens a file for direct access, unformatted I/O, with a fixed record length of 200 bytes, then reads the thirteenth record into X and Y.

Example: Direct access, *formatted*:

```
 OPEN( 2, FILE='inven.db', ACCESS='DIRECT', RECL=200, 
& FORM='FORMATTED', ERR=90 )
      READ( 2, FMT='(I10,F10.3)', REC=13, ERR=30 ) X, Y
```
This program opens a file for direct access, formatted I/O, with a fixed record length of 200 bytes. It then reads the thirteenth record and converts it with the format (I10,F10.3).

For formatted files, the size of the record written is determined by the FORMAT statement. In the preceding example, the FORMAT statement defines a record of 20 characters or bytes. More than one record can be written by a single formatted write if the amount of data on the list is larger than the record size specified in the FORMAT statement. In such a case, each subsequent record is given successive record numbers.

Example: Direct access, formatted, *multiple record write*:

```
 OPEN( 21, ACCESS='DIRECT', RECL=200, FORM='FORMATTED')
 WRITE(21,'(10F10.3)',REC=11) (X(J),J=1,100)
```
The write to direct access unit 21 creates 10 records of 10 elements each (since the format specifies 10 elements per record) these records are numbered 11 through 20.

## <span id="page-35-0"></span>2.3 Binary I/O

Sun Studio Fortran 95 extends the OPEN statement to allow declaration of a "binary" I/O file.
Opening a file with FORM='BINARY' has roughly the same effect as FORM='UNFORMATTED', except that no record lengths are embedded in the file. Without this data, there is no way to tell where one record begins, or ends. Thus, it is impossible to BACKSPACE a FORM='BINARY' file, because there is no way of telling where to backspace to. A READ on a 'BINARY' file will read as much data as needed to fill the variables on the input list.

- WRITE statement: Data is written to the file in binary, with as many bytes transferred as specified by the output list.
- READ statement: Data is read into the variables on the input list, transferring as many bytes as required by the list. Because there are no record marks on the file, there will be no "end-of-record" error detection. The only errors detected are "end-of-file" or abnormal system errors.
- INQUIRE statement: INQUIRE on a file opened with FORM="BINARY" returns: FORM="BINARY" ACCESS="SEQUENTIAL" DIRECT="NO" FORMATTED="NO" UNFORMATTED="YES" RECL= AND NEXTREC= are undefined
- BACKSPACE statement: Not allowed—returns an error.
- ENDFILE statement: Truncates file at current position, as usual.
- REWIND statement: Repositions file to beginning of data, as usual.

# 2.4 Stream I/O

A new "stream" I/O scheme has been proposed as part of the Fortran 2000 draft standard, and is implemented in f95. Stream I/O access treats a data file as a continuous sequence of bytes, addressable by a positive integer starting from 1. Declare a stream I/O file with the ACCESS='STREAM' specifier on the OPEN statement. File positioning to a byte address requires a POS=*scalar\_integer\_expression* specifier on a READ or WRITE statement. The INQUIRE statement accepts ACCESS='STREAM', a specifier STREAM=*scalar\_character\_variable*, and POS=*scalar\_integer\_variable*.

Stream I/O is very useful when interoperating with files created or read by C programs, as is shown in the following example:

```
Fortran 95 program reads files created by C fwrite()
program reader
 integer:: a(1024), i, result
 open(file="test", unit=8, access="stream",form="unformatted")
! read all of a
read(8) a
 do i = 1,1024if (a(i) .ne. i-1) print *,'error at ', i
 enddo
! read the file backward
 do i = 1024, 1, -1read(8, pos=(i-1)*4+1) result
   if (result .ne. i-1) print *,'error at ', i
 enddo
 close(8)
end
C program writes to a file
#include <stdio.h>
int binary_data[1024];
/* Create a file with 1024 32-bit integers */
int
main(void)
{
     int i;
    FILE *fp;
    for (i = 0; i < 1024; ++i)binary_data[i] = i;fp = fopen("test", "w"); fwrite(binary_data, sizeof(binary_data), 1, fp);
     fclose(fp);
}
```
The C program writes 1024 32-bit integers to a file using  $C$  fwrite(). The Fortran 95 reader reads them once as an array, and then reads them individually going backwards through the file. The pos= specifier in the second read statement illustrates that positions are in bytes, starting from byte 1 (as opposed to C, where they start from byte 0).

# 2.5 Internal Files

An internal file is an object of type CHARACTER such as a variable, substring, array, element of an array, or field of a structured record. Internal file READ can be from a *constant* character string. I/O on internal files simulates formatted READ and WRITE statements by transferring and converting data from one character object to another data object. No file I/O is performed.

When using internal files:

- The name of the character object receiving the data appears in place of the unit number on a WRITE statement. On a READ statement, the name of the character object source appears in place of the unit number.
- A constant, variable, or substring object constitutes a single record in the file.
- With an array object, each array element corresponds to a record.
- Direct I/O on internal files. (The Fortran 95 standard includes only sequential formatted I/O on internal files.) This is similar to direct I/O on external files, except that the number of records in the file cannot be changed. In this case, a record is a single element of an array of character strings. This non-standard extension is only available in FORTRAN 77 compatibility mode by compiling with the  $-177$  flag.
- Each sequential READ or WRITE statement starts at the beginning of an internal file.

Example: Sequential formatted read from an internal file (one record only):

```
demo% cat intern1.f
       CHARACTER X*80 
      READ( *, '(A)' ) X
       READ( X, '(I3,I4)' ) N1, N2 ! This codeline reads the internal file X
      WRITE( *, * ) N1, N2
      END
demo% f95 -o tstintern intern1.f
demo% tstintern
  12 99
  12 99
demo%
```
Example: Sequential formatted read from an internal file (three records):

```
demo% cat intern2.f
      CHARACTER LINE(4)*16 
      DATA LINE(1) / ' 81 81 ' /
      DATA LINE(2) / ' 82 82 ' /
      DATA LINE(3) / ' 83 83 ' /
      DATA LINE(4) / ' 84 84 ' /
       READ( LINE,'(2I4)') I,J,K,L,M,N 
      PRINT *, I, J, K, L, M, N
       END
demo% f95 intern2.f
demo% a.out
   81 81 82 82 83 83 
demo%
```
Example: Direct access read from an internal file (one record), in  $-577$  compatibility mode:

```
demo% cat intern3.f
      CHARACTER LINE(4)*16 
      DATA LINE(1) / ' 81 81 ' /
      DATA LINE(2) / ' 82 82 ' /
      DATA LINE(3) / ' 83 83 ' /
      DATA LINE(4) / ' 84 84 ' /
     READ ( LINE, FMT=20, REC=3 ) M, N 
20 FORMAT( I4, I4 ) 
     PRINT *, M, N 
      END 
demo% f95 -f77 intern3.f
demo% a.out
   83 83 
demo%
```
# 2.6 Binary I/O Between Big-Endian and Little-Endian Platforms

A new compiler flag -xfilebyteorder provides support for binary I/O files when moving between SPARC and x86 platforms. The flag identifies the byte-order and byte-alignment of unformatted I/O files.

For example,

-xfilebyteorder=little4:%all,big16:20

would specify that all files (except those opened as "SCRATCH") contain "little-endian" data aligned on 4-byte boundaries (for example 32-bit x86), except for Fortran unit 20, which is a 64-bit "big-endian" file (for example 64-bit SPARC V9).

For details, see the f95(1) man page or the *Fortran User's Guide*.

# 2.7 Legacy I/O Considerations

Fortran 95 and legacy Fortran 77 programs are I/O compatible. Executables containing intermixed f77 and f95 compilations can do I/O to the same unit from both the f77 and f95 parts of the program.

However, Fortran 95 provides some additional features:

■ ADVANCE='NO' enables nonadvancing I/O, as in:

```
 write(*,'(a)',ADVANCE='NO') 'Enter size= '
 read(*,*) n
```
- NAMELIST input features:
	- **■** f95 allows the group name to be preceded by  $\frac{2}{3}$  or  $\frac{2}{3}$  on input. The Fortran 95 standard accepts only & and this is what a NAMELIST write outputs.
	- f95 accepts \$ as the symbol terminating an input group unless the last data item in the group is CHARACTER, in which case the \$ is treated as input data.
	- f95 allows NAMELIST input to start in the first column of a record.
- ENCODE and DECODE are recognized and implemented by f95 just as they were by f77.

See the *Fortran User's Guide* for additional information about Fortran 95 I/O extensions and compatibility between f95 and f77.

# Program Development

This chapter briefly introduces two powerful program development tools, make and SCCS, that can be used very successfully with Fortran programming projects.

A number of good, commercially published books on using make and SCCS are currently available, including *Managing Projects with make*, by Andrew Oram and Steve Talbott, and *Applying RCS and SCCS*, by Don Bolinger and Tan Bronson. Both are from O'Reilly & Associates.

# 3.1 Facilitating Program Builds With the make Utility

The make utility applies intelligence to the task of program compilation and linking. Typically, a large application consists of a set of source files and INCLUDE files, requiring linking with a number of libraries. Modifying any one or more of the source files requires recompilation of that part of the program and relinking. You can automate this process by specifying the interdependencies between files that make up the application along with the commands needed to recompile and relink each piece. With these specifications in a file of directives, make ensures that only the files that need recompiling are recompiled and that relinking uses the options and libraries you need to build the executable. The following discussion provides a simple example of how to use make. For a summary, see make(1S).

### 3.1.1 The Makefile

A file called makefile tells make in a structured manner which source and object files depend on other files. It also defines the commands required to compile and link the files.

For example, suppose you have a program of four source files and the makefile:

```
demo% ls
makefile 
commonblock 
computepts.f 
pattern.f 
startupcore.f 
demo%
```
Assume both pattern.f and computepts.f have an INCLUDE of commonblock, and you wish to compile each.  $f$  file and link the three relocatable files, along with a series of libraries, into a program called pattern.

The makefile looks like this:

```
demo% cat makefile
pattern: pattern.o computepts.o startupcore.o 
       f95 pattern.o computepts.o startupcore.o –lcore95 \ 
       –lcore –lsunwindow –lpixrect –o pattern 
pattern.o: pattern.f commonblock 
       f95 –c –u pattern.f 
computepts.o: computepts.f commonblock 
       f95 –c –u computepts.f 
startupcore.o: startupcore.f 
      f95 –c –u startupcore.f 
demo%
```
The first line of makefile indicates that making pattern depends on pattern.o, computepts.o, and startupcore.o. The next line and its continuations give the command for making pattern from the relocatable. o files and libraries.

Each entry in makefile is a rule expressing a target object's dependencies and the commands needed to make that object. The structure of a rule is:

*target*: *dependencies-list* TAB *build-commands*

- *Dependencies*. Each entry starts with a line that names the target file, followed by all the files the target depends on.
- *Commands*. Each entry has one or more subsequent lines that specify the Bourne shell commands that will build the target file for this entry. Each of these command lines must be indented by a tab character.

### 3.1.2 make Command

The make command can be invoked with no arguments, simply:

demo% **make**

The make utility looks for a file named makefile or Makefile in the current directory and takes its instructions from that file.

The make utility:

- Reads makefile to determine all the target files it must process, the files they depend on, and the commands needed to build them.
- Finds the date and time each file was last changed.
- Rebuilds any target file that is older than any of the files it depends on, using the commands from makefile for that target.

### 3.1.3 Macros

The make utility's *macro* facility allows simple, parameterless string substitutions. For example, the list of relocatable files that make up the target program pattern can be expressed as a single macro string, making it easier to change.

A macro string definition has the form:

*NAME* = *string*

Use of a macro string is indicated by:

\$(*NAME*)

which is replaced by make with the actual value of the macro string.

This example adds a macro definition naming all the object files to the beginning of makefile:

```
OBJ = pattern.o computepts.o startupcore.o
```
Now the macro can be used in both the list of dependencies as well as on the f95 link command for target pattern in makefile:

```
pattern: $(OBJ)
       f95 $(OBJ) –lcore95 –lcore –lsunwindow \
       –lpixrect –o pattern
```
For macro strings with single-letter names, the parentheses may be omitted.

### 3.1.4 Overriding of Macro Values

The initial values of make macros can be overridden with command-line options to make. For example:

```
FFLAGS=–u 
OBJ = pattern.o computepts.o startupcore.o
pattern: $(OBJ)
      f95 \S(FFLAGS) \S(OBJ) -lcore95 -lcore -lsunwindow \
       –lpixrect –o pattern 
pattern.o: pattern.f commonblock
       f95 $(FFLAGS) -c pattern.f
computepts.o:
       f95 $(FFLAGS) –c computepts.f
```
Now a simple make command without arguments uses the value of FFLAGS set above. However, this can be overridden from the command line:

demo% **make "FFLAGS=–u –O"**

Here, the definition of the FFLAGS macro on the make command line overrides the makefile initialization, and both the  $-0$  flag and the  $-u$  flag are passed to f95. Note that "FFLAGS=" can also be used on the command to reset the macro to a null string so that it has no effect.

## 3.1.5 Suffix Rules in make

To make writing a makefile easier, make will use its own default rules depending on the suffix of a target file.

The default rules are in the file /usr/share/lib/make/make.rules. When recognizing default suffix rules, make passes as arguments any flags specified by the FFLAGS macro, the  $-c$  flag, and the name of the source file to be compiled. Also, the make.rules file uses the name assigned by the FC macro as the name of the Fortran compiler to be used.

The example below demonstrates this rule twice:

```
FC = f95OBJ = pattern.o computepts.o startupcore.o 
FFLAGS=–u 
pattern: $(OBJ) 
       f95 $(OBJ) –lcore95 –lcore –lsunwindow \ 
       –lpixrect –o pattern 
pattern.o: pattern.f commonblock 
       f95 $(FFLAGS) –c pattern.f 
computepts.o: computepts.f commonblock 
startupcore.o: startupcore.f
```
make uses default rules to compile computepts.f and startupcore.f.

There are default suffix rules for .f90 files that will invoke the f95 compiler.

However, unless you define the FC macro to be f95, the default suffix rules for .f and .F files call f77 and not f95.

Furthermore, there are no suffix rules currently defined for .f95 and .F95 files, and .mod Fortran 95 module files will invoke the Modula compiler. To remedy this requires creating your own local copy of the make.rules file in the directory in which make is called, and modifying the file to add . f95 and . F95 suffix rules, and delete the suffix rules for .mod. See the make(1S) man page for details.

### 3.1.6 . KEEP\_STATE and Special Dependency Checking

Use the special target .KEEP\_STATE to check for command dependencies and hidden dependencies.

When the .KEEP\_STATE: target is effective, make checks the command for building a target against the state file. If the command has changed since the last make run, make rebuilds the target.

When the .KEEP\_STATE: target is effective, make reads reports from cpp(1) and other compilation processors for any "hidden" files, such as #include files. If the target is out of date with respect to any of these files, make rebuilds it.

# 3.2 Version Tracking and Control With SCCS

SCCS stands for *Source Code Control System*. SCCS provides a way to:

- Keep track of the evolution of a source file—its change history
- Prevent a source file from being simultaneously changed by other developers
- Keep track of the version number by providing version stamps

The basic three operations of SCCS are:

- Putting files under SCCS control
- Checking out a file for editing
- Checking in a file

This section shows you how to use SCCS to perform these tasks, using the previous program as an example. Only basic SCCS is described and only three SCCS commands are introduced: create, edit, and delget.

### 3.2.1 Controlling Files With SCCS

Putting files under SCCS control involves:

- Making the SCCS directory
- Inserting SCCS ID keywords into the files (this is optional)
- Creating the SCCS files

#### 3.2.1.1 Creating the SCCS Directory

To begin, you must create the SCCS subdirectory in the directory in which your program is being developed. Use this command:

demo% mkdir SCCS

SCCS must be in uppercase.

#### 3.2.1.2 Inserting SCCS ID Keywords

Some developers put one or more SCCS ID keywords into each file, but that is optional. These keywords are later identified with a version number each time the files are checked in with an SCCS get or delget command. There are three likely places to put these strings:

- Comment lines
- Parameter statements
- Initialized data

The advantage of using keywords is that the version information appears in the source listing and compiled object program. If preceded by the string  $\mathcal{Q}(\#)$ , the keywords in the object file can be printed using the what command.

Included header files that contain only parameter and data definition statements do not generate any initialized data, so the keywords for those files usually are put in comments or in parameter statements. In some files, like ASCII data files or makefiles, the SCCS information will appear in comments.

SCCS keywords appear in the form %*keyword*% and are expanded into their values by the SCCS get command. The most commonly used keywords are:

- %Z% expands to the identifier string @(#) recognized by the what command.
- %M% expands to the name of the source file.
- %I% expands to the version number of this SCCS maintained file.
- %E% expands to the current date.

For example, you could identify the makefile with a make comment containing these keywords:

# %Z%%M% %I% %E%

The source files, startupcore.f, computepts.f, and pattern.f, can be identified by initialized data of the form:

```
 CHARACTER*50 SCCSID 
 DATA SCCSID/"%Z%%M% %I% %E%\n"/
```
When this file is processed by SCCS, compiled, and the object file processed by the SCCS what command, the following is displayed:

```
demo% f95 -c pattern.f
...
demo% what pattern
pattern:
       pattern.f 1.2 96/06/10
```
You can also create a PARAMETER named CTIME that is automatically updated whenever the file is accessed with get.

```
 CHARACTER*(*) CTIME
 PARAMETER ( CTIME="%E%")
```
INCLUDE files can be annotated with a Fortran comment containing the SCCS stamp:

C %Z%%M% %I% %E%

**Note –** Use of single letter derived type component names in Fortran 95 source code files can conflict with SCCS keyword recognition. For example, the Fortran 95 structure component reference X%Y%Z when passed through SCCS will become XZ after an SCCS get. Care should be taken not to define structure components with single letters when using SCCS on Fortran 95 programs. For example, had the structure reference in the Fortran 95 program been to X%YY%Z, the %YY% would not have been interpreted by SCCS as a keyword reference. Alternatively, the SCCS get -k option will retrieve the file without expanding SCCS keyword IDs.

#### 3.2.1.3 Creating SCCS Files

Now you can put these files under control of SCCS with the SCCS create command:

```
demo% sccs create makefile commonblock startupcore.f \
   computepts.f pattern.f
demo%
```
# 3.2.2 Checking Files Out and In

Once your source code is under SCCS control, you use SCCS for two main tasks: to *check out* a file so that you can edit it, and to *check in* a file you have finished editing.

Check out a file with the sccs edit command. For example:

demo% **sccs edit computepts.f**

SCCS then makes a writable copy of computepts.f in the current directory, and records your login name. Other users cannot check the file out while you have it checked out, but they can find out who has checked it out.

When you have completed your editing, check in the modified file with the sccs delget command. For example:

```
demo% sccs delget computepts.f
```
This command causes the SCCS system to:

- Make sure that you are the user who checked out the file by comparing login names
- Prompt for a comment from you on the changes
- Make a record of what was changed in this editing session
- Delete the writable copy of computepts.f from the current directory
- Replace it by a read-only copy with the SCCS keywords expanded

The sccs delget command is a composite of two simpler SCCS commands, delta and get. The delta command performs the first three tasks in the list above; the get command performs the last two tasks.

# Libraries

This chapter describes how to use and create libraries of subprograms. Both *static* and *dynamic* libraries are discussed.

# 4.1 Understanding Libraries

A software *library* is usually a set of subprograms that have been previously compiled and organized into a single binary *library file*. Each member of the set is called a library *element* or *module*. The linker searches the library files, loading object modules referenced by the user program while building the executable binary program. See ld(1) and the Solaris *Linker and Libraries Guide* for details.

There are two basic kinds of software libraries:

- *Static library.* A library in which modules are bound into the executable file *before* execution. Static libraries are commonly named lib*name*.a. The .a suffix refers to *archive*.
- *Dynamic library*. A library in which modules can be bound into the executable program at runtime. Dynamic libraries are commonly named lib*name*.so. The .so suffix refers to *shared object*.

Typical system libraries that have both static  $(.a)$  and dynamic  $(.so)$  versions are:

- Fortran 95 libraries: libfsu, libfui, libfai, libfai2, libfsumai, libfprodai, libfminlai, libfmaxlai, libminvai, libmaxvai, libifai, libf77compat
- C libraries: libc

There are two advantages to the use of libraries:

- There is no need to have source code for the library routines that a program calls.
- Only the needed modules are loaded.

Library files provide an easy way for programs to share commonly used subroutines. You need only name the library when linking the program, and those library modules that resolve references in the program are linked and merged into the executable file.

# 4.2 Specifying Linker Debugging Options

Summary information about library usage and loading can be obtained by passing additional options to the linker through the LD\_OPTIONS environment variable. The compiler calls the linker with these options (and others it requires) when generating object binary files.

Using the compiler to call the linker is always recommended over calling the linker directly because many compiler options require specific linker options or library references, and linking without these could produce unpredictable results.

Example: Using LD\_OPTIONS to create a load map:

```
demo% setenv LD_OPTIONS '–m –Dfiles'
demo% f95 –o myprog myprog.f
```
Some linker options do have compiler command-line equivalents that can appear directly on the f95 command. These include –B*x*, –d*x*, –G, –h*name*, –R*path*, and – ztext. See the f95(1) man pages or the *Fortran User's Guide* for details.

More detailed examples and explanations of linker options and environment variables can be found in the Solaris *Linker and Libraries Guide*.

# 4.2.1 Generating a Load Map

The linker –m option generates a load map that displays library linking information. The routines linked during the building of the executable binary program are listed together with the libraries that they come from.

Example: Using –m to generate a load map:

```
demo% setenv LD_OPTIONS '-m'
demo% f95 any.f
any.f:
 MAIN:
        LINK EDITOR MEMORY MAP
output input virtual
section section address size
.interp 100d4 11
        .interp 100d4 11 (null)
hash 100e8 2e8
         .hash 100e8 2e8 (null)
.dynsym 103d0 650
         .dynsym 103d0 650 (null)
.dynstr 10a20 366
         .dynstr 10a20 366 (null)
.text  10c90  1e70
.text 10c90 00 /opt/SUNWspro/lib/crti.o
.text 10c90 f4 /opt/SUNWspro/lib/crt1.o
.text 10d84 00 /opt/SUNWspro/lib/values-xi.o
.text 10d88 d20 sparse.o
...
```
# 4.2.2 Listing Other Information

Additional linker debugging features are available through the linker's –D*keyword* option. A complete list can be displayed using –Dhelp.

Example: List linker debugging aid options using the –Dhelp option:

```
demo% ld –Dhelp
 …
debug: args display input argument processing
debug: bindings display symbol binding;
debug: detail provide more information 
debug: entry display entrance criteria descriptors
 …
demo%
```
For example, the –Dfiles linker option lists all the files and libraries referenced during the link process:

```
demo% setenv LD_OPTIONS '-Dfiles'
demo% f95 direct.f
direct.f:
 MAIN direct:
debug: file=/opt/SUNWspro/lib/crti.o [ ET_REL ]
debug: file=/opt/SUNWspro/lib/crt1.o [ ET REL ]
debug: file=/opt/SUNWspro/lib/values–xi.o [ ET_REL ]
debug: file=direct.o [ ET_REL ]
debug: file=/opt/SUNWspro/lib/libM77.a [ archive ] 
debug: file=/opt/SUNWspro/lib/libF77.so [ ET_DYN ]
debug: file=/opt/SUNWspro/lib/libsunmath.a [ archive ] 
 …
```
See the *Linker and Libraries Guide* for further information on these linker options.

### 4.2.3 Consistent Compiling and Linking

Ensuring a consistent choice of compiling and linking options is critical whenever compilation and linking are done in separate steps. Compiling any part of a program with some options requires linking with the same options. Also, a number of options require that *all* source files be compiled with that option, *including* the link step.

The option descriptions in the *Fortran User's Guide* identify such options.

Example: Compiling  $str.f$  with –fast, compiling a C routine, and then linking in a separate step:

```
demo% f95 -c -fast sbr.f 
demo% cc -c -fast simm.c
demo% f95 -fast sbr.o simm.o link step; passes -fast to the linker
```
# 4.3 Setting Library Search Paths and Order

The linker searches for libraries at several locations and in a certain prescribed order. Some of these locations are standard paths, while others depend on the compiler options -R*path*, –l*library*, and –L*dir* and the environment variable LD\_LIBRARY\_PATH.

## 4.3.1 Search Order for Standard Library Paths

The standard library search paths used by the linker are determined by the installation path, and they differ for static and dynamic loading. A standard install puts the Sun Studio compiler software under /opt/SUNWspro/.

#### 4.3.1.1 Static Linking

While building the executable file, the static linker searches for any libraries in the following paths (among others), in the specified order:

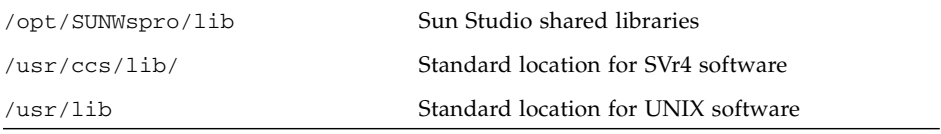

These are the *default* paths used by the linker.

#### 4.3.1.2 Dynamic Linking

The dynamic linker searches for *shared* libraries at runtime, in the specified order:

- Paths specified by user with -R*path*
- /opt/SUNWspro/lib/
- /usr/lib standard UNIX default

The search paths are built into the executable.

### 4.3.2 LD\_LIBRARY\_PATH Environment Variable

Use the LD\_LIBRARY\_PATH environment variable to specify directory paths that the linker should search for libraries specified with the –l*library* option.

Multiple directories can be specified, separated by a colon. Typically, the LD\_LIBRARY\_PATH variable contains two lists of colon-separated directories separated by a semicolon:

#### *dirlist1*;*dirlist2*

The directories in *dirlist1* are searched first, followed by any explicit –L*dir* directories specified on the command line, followed by *dirlist2* and the standard directories.

That is, if the compiler is called with any number of occurrences of  $-L$ , as in:

f95 ... –L*path1* ... –L*pathn* ...

then the search order is:

*dirlist1 path1 ... pathn dirlist2 standard\_paths*

When the LD\_LIBRARY\_PATH variable contains only one colon-separated list of directories, it is interpreted as *dirlist2*.

In the Solaris operating environment, a similar environment variable, LD\_LIBRARY\_PATH\_64 can be used to override LD\_LIBRARY\_PATH when searching for 64-bit dependencies. See the Solaris *Linker and Libraries Guide* and the ld(1) man page for details.

- On a 32-bit SPARC processor, LD\_LIBRARY\_PATH\_64 is ignored.
- If only LD\_LIBRARY\_PATH is defined, it is used for both 32-bit and 64-bit linking.
- If both LD\_LIBRARY\_PATH and LD\_LIBRARY\_PATH\_64 are defined, 32-bit linking will be done using LD\_LIBRARY\_PATH, and 64-bit linking with LD\_LIBRARY\_PATH\_64.

**Note –** Use of the LD\_LIBRARY\_PATH environment variable with production software is strongly discouraged. Although useful as a temporary mechanism for influencing the runtime linker's search path, *any* dynamic executable that can reference this environment variable will have its search paths altered. You might see unexpected results or a degradation in performance.

# 4.3.3 Library Search Path and Order—Static Linking

Use the -l*library* compiler option to name additional libraries for the linker to search when resolving external references. For example, the option  $-\text{Imylib}$  adds the library libmylib.so or libmylib.a to the search list.

The linker looks in the standard directory paths to find the additional libmylib library. The –L option (and the LD\_LIBRARY\_PATH environment variable) creates a list of paths that tell the linker where to look for libraries outside the standard paths.

Were libmylib.a in directory /home/proj/libs, then the option –L/home/proj/libs would tell the linker where to look when building the executable:

```
demo% f95 –o pgram part1.o part2.o –L/home/proj/libs –lmylib
```
### 4.3.3.1 Command-Line Order for –l*library* Options

For any particular unresolved reference, libraries are searched only once, and only for symbols that are undefined at that point in the search. If you list more than one library on the command line, then the libraries are searched in the order in which they are found on the command line. Place -1library options as follows:

- Place the *-llibrary* option after any .f, .for, .F, .f95, or .o files.
- **■** If you call functions in libx, and they reference functions in liby, then place  $-1x$ before –l*y*.

#### 4.3.3.2 Command-Line Order for –L*dir* Options

The –L*dir* option adds the *dir* directory path to the library search list. The linker searches for libraries first in any directories specified by the –L options and then in the standard directories. This option is useful only if it is placed *preceding* the –l*library* options to which it applies.

### 4.3.4 Library Search Path and Order—Dynamic Linking

With dynamic libraries, changing the library search path and order of loading differs from the static case. Actual linking takes place at runtime rather than build time.

#### 4.3.4.1 Specifying Dynamic Libraries at Build Time

When *building* the executable file, the linker records the paths to shared libraries in the executable itself. These search paths can be specified using the –R*path* option. This is in contrast to the -L*dir* option which indicates at buildtime where to find the library specified by a -l*library* option, but does not record this path into the binary executable.

The directory paths that were built in when the executable was created can be viewed using the dump command.

Example: List the directory paths built into a. out:

```
demo% f95 program.f -R/home/proj/libs -L/home/proj/libs -lmylib
demo% dump –Lv a.out | grep RPATH 
[5] RPATH /home/proj/libs:/opt/SUNWspro/lib
```
#### 4.3.4.2 Specifying Dynamic Libraries at Runtime

At *runtime*, the linker determines where to find the dynamic libraries that an executable needs from:

- The value of LD\_LIBRARY\_PATH at runtime
- The paths that had been specified by -R at the time the executable file was built

As noted earlier, use of LD\_LIBRARY\_PATH can have unexpected side-effects and is not recommended.

### 4.3.4.3 Fixing Errors During Dynamic Linking

When the dynamic linker cannot locate a needed library, it issues this error message:

```
ld.so: prog: fatal: libmylib.so: can't open file:
```
The message indicates that the libraries are not where they are supposed to be. Perhaps you specified paths to shared libraries when the executable was built, but the libraries have subsequently been moved. For example, you might have built a.out with your own dynamic libraries in /*my*/*libs*/, and then later moved the libraries to another directory.

Use ldd to determine where the executable expects to find the libraries:

```
demo% ldd a.out
libfui.so.1 => /opt/SUNWspro/lib/libfui.so.1
    libfai.so.1 => /opt/SUNWspro/lib/libfai.so.1
    libfai2.so.1 => /opt/SUNWspro/lib/libfai2.so.1
    libfsumai.so.1 => /opt/SUNWspro/lib/libfsumai.so.1
    libfprodai.so.1 => /opt/SUNWspro/lib/libfprodai.so.1
    libfminlai.so.1 => /opt/SUNWspro/lib/libfminlai.so.1
    libfmaxlai.so.1 => /opt/SUNWspro/lib/libfmaxlai.so.1
    libfminvai.so.1 => /opt/SUNWspro/lib/libfminvai.so.1
    libfmaxvai.so.1 => /opt/SUNWspro/lib/libfmaxvai.so.1
    libfsu.so.1 => /opt/SUNWspro/lib/libfsu.so.1
    libsunmath.so.1 => /opt/SUNWspro/lib/libsunmath.so.1
   \lim_{s \to 1} => /usr/lib/libm.so.1
   libe.so.1 => /usr/lib/libe.so.1libdl.so.1 => /usp/libdl.so.1 /usr/platform/SUNW,Ultra-5_10/lib/libc_psr.so.1
```
If possible, move or copy the libraries into the proper directory or make a soft link to the directory (using  $\ln$  -s) in the directory that the linker is searching. Or, it could be that LD\_LIBRARY\_PATH is not set correctly. Check that LD\_LIBRARY\_PATH includes the path to the needed libraries at runtime.

# 4.4 Creating Static Libraries

Static library files are built from precompiled object files (.o files) using the  $ar(1)$ utility.

The linker extracts from the library any elements whose entry points are referenced within the program it is linking, such as a subprogram, entry name, or COMMON block initialized in a BLOCKDATA subprogram. These extracted elements (routines) are bound permanently into the a. out executable file generated by the linker.

### 4.4.1 Tradeoffs for Static Libraries

There are three main issues to keep in mind regarding static, as compared to dynamic, libraries and linking:

■ Static libraries are more self-contained but less adaptable.

If you bind an a.out executable file *statically*, the library routines it needs become part of the executable binary. However, if it becomes necessary to update a static library routine bound into the a. out executable, the entire a. out file must be relinked and regenerated to take advantage of the updated library. With *dynamic* libraries, the library is not part of the a.out file and linking is done at runtime. To take advantage of an updated dynamic library, all that is required is that the new library be installed on the system.

■ The "elements" in a static library are individual compilation units, .o files.

Since a single compilation unit (a source file) can contain more than one subprogram, these routines when compiled together become a single module in the static library. This means that *all* the routines in the compilation unit are loaded together into the a. out executable, even though only one of those subprograms was actually called. This situation can be improved by optimizing the way library routines are distributed into compilable source files. (Still, only those library modules actually referenced by the program are loaded into the executable.)

■ Order matters when linking static libraries.

The linker processes its input files in the order in which they appear on the command line—left to right. When the linker decides whether or not to load an element from a library, its decision is determined by the library elements that it has already processed. This order is not only dependent on the order of the elements as they appear in the library file but also on the order in which the libraries are specified on the compile command line.

Example: If the Fortran program is in two files,  $\text{main.f}$  and  $\text{crunch.f}$ , and only the latter accesses a library, it is an error to reference that library before crunch. f or crunch.o:

```
demo% f95 main.f –lmylibrary crunch.f –o myprog
     (Incorrect)
demo% f95 main.f crunch.f –lmylibrary –o myprog
     (Correct)
```
# 4.4.2 Creation of a Simple Static Library

Suppose that you can distribute all the routines in a program over a group of source files and that these files are wholly contained in the subdirectory test\_lib/.

Suppose further that the files are organized in such a way that they each contain a single principal subprogram that would be called by the user program, along with any "helper" routines that the subprogram might call but that are called from no other routine in the library. Also, any helper routines called from more than one library routine are gathered together into a single source file. This gives a reasonably well-organized set of source and object files.

Assume that the name of each source file is taken from the name of the first routine in the file, which in most cases is one of the principal files in the library:

```
demo% cd test_lib
demo% ls
total 14 2 dropx.f 2 evalx.f 2 markx.f
2 delte.f 2 etc.f 2 linkz.f 2 point.f
```
The lower-level "helper" routines are gathered together into the file  $etc.f.$  The other files can contain one or more subprograms.

First, compile each of the library source files, using the  $-c$  option, to generate the corresponding relocatable .o files:

```
demo% f95 –c *.f
demo% ls
total 42 
 2 dropx.f 4 etc.o 2 linkz.f 4 markx.o 
 2 delte.f 4 dropx.o 2 evalx.f 4 linkz.o 2 point.f
 4 delte.o 2 etc.f 4 evalx.o 2 markx.f 4 point.o
demo%
```
Now, create the static library testlib.a using ar:

```
demo% ar cr testlib.a *.o
```
To use this library, either include the library file on the compilation command or use the  $-1$  and  $-L$  compilation options. The example uses the . a file directly:

```
demo% cat trylib.f
C program to test testlib routines
            x=21.998
            call evalx(x)
             call point(x)
             print*, 'value ',x
             end
demo% f95 –o trylib trylib.f test_lib/testlib.a
demo%
```
Notice that the main program calls only two of the routines in the library. You can verify that the uncalled routines in the library were not loaded into the executable file by looking for them in the list of names in the executable displayed by nm:

```
demo% nm trylib | grep FUNC | grep point
[146] | 70016| 152|FUNC |GLOB |0 |8 |point_
demo% nm trylib | grep FUNC | grep evalx
[165] | 69848| 152|FUNC |GLOB |0 |8 |evalx_
demo% nm trylib | grep FUNC | grep delte
demo% nm trylib | grep FUNC | grep markx
demo% ..etc
```
In the preceding example, grep finds entries in the list of names only for those library routines that were actually called.

Another way to reference the library is through the –l*library* and –L*path* options. Here, the library's name would have to be changed to conform to the lib*name*.a convention:

```
demo% mv test_lib/testlib.a test_lib/libtestlib.a
demo% f95 –o trylib trylib.f –Ltest_lib –ltestlib
```
The –l*library* and –L*path* options are used with libraries installed in a commonly accessible directory on the system, like /usr/local/lib, so that other users can reference it. For example, if you left libtestlib.a in /usr/local/lib, other users could be informed to compile with the following command:

demo% **f95 –o myprog myprog.f –L/usr/local/lib –ltestlib**

#### 4.4.2.1 Replacement in a Static Library

It is not necessary to recompile an entire library if only a few elements need recompiling. The –r option of ar permits replacement of individual elements in a static library.

Example: Recompile and replace a single routine in a static library:

```
demo% f95 –c point.f 
demo% ar -r testlib.a point.o
```
#### 4.4.2.2 Ordering Routines in a Static Library

To order the elements in a static library when it is being built by ar, use the commands lorder(1) and tsort(1):

```
demo% ar -cr mylib.a 'lorder exg.o fofx.o diffz.o | tsort'
```
# 4.5 Creating Dynamic Libraries

Dynamic library files are built by the linker ld from precompiled object modules that can be bound into the executable file *after* execution begins.

Another feature of a dynamic library is that modules can be used by other executing programs in the system *without* duplicating modules in each program's memory. For this reason, a dynamic library is also a *shared* library.

A dynamic library offers the following features:

■ The object modules are *not* bound into the executable file by the linker during the compile-link sequence; such binding is deferred until runtime.

- A shared library module is bound into system memory when the first running program references it. If any subsequent running program references it, that reference is mapped to this first copy.
- Maintaining programs is easier with dynamic libraries. Installing an updated dynamic library on a system immediately affects all the applications that use it without requiring relinking of the executable.

# 4.5.1 Tradeoffs for Dynamic Libraries

Dynamic libraries introduce some additional tradeoff considerations:

■ Smaller a.out file

Deferring binding of the library routines until execution time means that the size of the executable file is less than the equivalent executable calling a static version of the library; the executable file does not contain the binaries for the library routines.

■ Possibly smaller process memory utilization

When several processes using the library are active simultaneously, only one copy of the library resides in memory and is shared by all processes.

■ Possibly increased overhead

Additional processor time is needed to load and link-edit the library routines during runtime. Also, the library's position-independent coding might execute more slowly than the relocatable coding in a static library.

■ Possible overall system performance improvement

Reduced memory utilization due to library sharing should result in better overall system performance (reduced I/O access time from memory swapping).

Performance profiles among programs vary greatly from one to another. It is not always possible to determine or estimate in advance the performance improvement (or degradation) between dynamic versus static libraries. However, if both forms of a needed library are available to you, it would be worthwhile to evaluate the performance of your program with each.

# 4.5.2 Position-Independent Code and –xcode

*Position-independent code* (PIC) can be bound to any address in a program without requiring relocation by the link editor. Such code is inherently sharable between simultaneous processes. Thus, if you are building a dynamic, shared library, you must compile the component routines to be position-independent by using the xcode compiler option.

In position-independent code, each reference to a global item is compiled as a reference through a pointer into a global offset table. Each function call is compiled in a relative addressing mode through a procedure linkage table. The size of the global offset table is limited to 8 Kbytes on SPARC processors.

Use the compiler flag -xcode=*v* for specifying the code address space of a binary object. With this flag, 32-, 44-, or 64-bit absolute addresses can be generated, as well as small and large model position-independent code. (-xcode=pic13 is equivalent to the legacy -pic flag, and -xcode=pic32 is equivalent to -PIC.)

The –xcode=pic32 compiler option is similar to –xcode=pic13, but allows the global offset table to span the range of 32–bit addresses. See the f95(1) man page or the *Fortran User's Guide*, for details.

### 4.5.3 Binding Options

You can specify dynamic or static library binding when you compile. These options are actually linker options, but they are recognized by the compiler and passed on to the linker.

#### 4.5.3.1 –Bdynamic | –Bstatic

–Bdynamic sets the preference for shared, dynamic binding whenever possible. –Bstatic restricts binding to static libraries only.

When both static and dynamic versions of a library are available, use this option to toggle between preferences on the command line:

f95 prog.f –Bdynamic –lwells –Bstatic –lsurface

#### $4.5.3.2$   $-dy \, | \, -dn$

Allows or disallows dynamic linking for the entire executable. (This option may appear on the command line only once.)

–dy allows dynamic, shared libraries to be linked. –dn does not allow linking of dynamic libraries.

#### 4.5.3.3 Binding in 64-Bit Environments

Some static system libraries, such as  $\lim_{n \to \infty} a$  and  $\lim_{n \to \infty} a$ , are not available on 64-bit Solaris operating environments. These are supplied as dynamic libraries only. Use of -dn in these environments will result in an error indicating that some static system libraries are missing. Also, ending the compiler command line with -Bstatic will have the same effect.

To link with static versions of specific libraries, use a command line that looks something like:

f95 -o prog prog.f -Bstatic -labc -lxyz -Bdynamic

Here the user's libabc.a and libxyz.a file are linked (rather than libabc.so or libxyz.so), and the final -Bdynamic insures that the remaining libraries, including system libraries, and dynamically linked.

In more complicated situations, it may be necessary to explicitly reference each system and user library on the link step with the appropriate -Bstatic or -Bdynamic as required. First use LD\_OPTIONS set to '-Dfiles' to obtain a listing of all the libraries needed. Then perform the link step with -nolib (to suppress automatic linking of system libraries) and explicit references to the libraries you need. For example:

```
f95 -xarch=v9 -o cdf -nolib cdf.o -Bstatic -lsunmath \setminus-Bdynamic -lm -lc
```
# 4.5.4 Naming Conventions

To conform to the dynamic library naming conventions assumed by the link loader and the compilers, assign names to the dynamic libraries that you create with the prefix lib and the suffix .so. For example, libmyfavs.so could be referenced by the compiler option –lmyfavs.

The linker also accepts an optional version number suffix: for example, libmyfavs.so.1 for version *one* of the library.

The compiler's –h*name* option records *name* as the name of the dynamic library being built.

### 4.5.5 A Simple Dynamic Library

Building a dynamic library requires a compilation of the source files with the – xcode option and linker options –G, –ztext, and –h*name*. These linker options are available through the compiler command line.

You can create a dynamic library with the same files used in the static library example.

Example: Compile with –pic and other linker options:

```
demo% f95 –o libtestlib.so.1 –G –xcode=pic13 –ztext \
–hlibtestlib.so.1 *.f
```
–G tells the linker to build a dynamic library.

–ztext warns you if it finds anything other than position-independent code, such as relocatable text.

Example: Make an executable file a out using the dynamic library:

```
demo% f95 –o trylib -R'pwd' trylib.f libtestlib.so.1 
demo% file trylib
trylib:ELF 32–bit MSB executable SPARC Version 1, dynamically 
linked, not stripped
demo% ldd trylib
      libtestlib.so.1 => /export/home/U/Tests/libtestlib.so.1
      libfui.so.1 => /opt/SUNWspro/lib/libfui.so.1
      libfai.so.1 => /opt/SUNWspro/lib/libfai.so.1
     libc.so.1 => /usr/lib/libc.so.1
```
Note that the example uses the -R option to bind into the executable the path (the current directory) to the dynamic library.

The file command shows that the executable is dynamically linked.

# 4.5.6 Initializing Common Blocks

When building dynamic libraries, insure proper initialization of common blocks (by DATA or BLOCK DATA) by gathering the initialized common blocks into the same library, and referencing that library before all others.

For example:

demo% **f95 -G -xcode=pic32 -o init.so blkdat1.f blkdat2.f blkdat3.f** demo% **f95 -o prog main.f init.so otherlib1.so otherlib2.so**

The first compilation creates a dynamic library from files that define common blocks and initialize them in BLOCK DATA units. The second compilation creates the executable binary, linking the compiled main program with the dynamic libraries required by the application. Note that the dynamic library that initializes all the common blocks appears first before all the other libraries. This insures the blocks are properly initialized.

# 4.6 Libraries Provided With Sun Fortran Compilers

The table shows the libraries installed with the compilers.

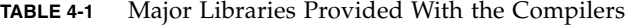

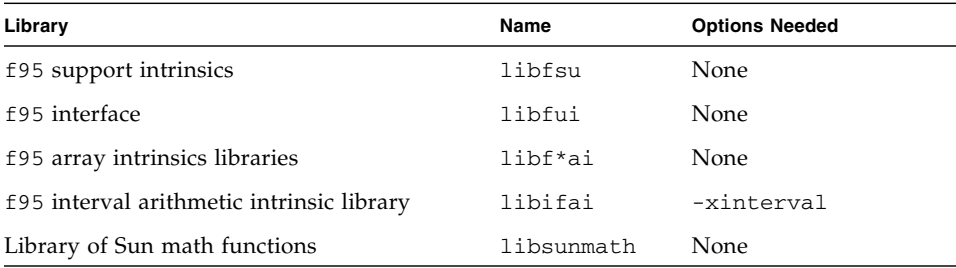

# 4.7 Shippable Libraries

If your executable uses a Sun dynamic library that is listed in the runtime.libraries README file, your license includes the right to redistribute the library to your customer.

This README file is located in the READMEs directory:

/opt/SUNWspro/READMEs/

Do not redistribute or otherwise disclose the header files, source code, object modules, or static libraries of object modules in any form.

Refer to your software license for more details.

# Program Analysis and Debugging

This chapter presents a number of compiler features that facilitate program analysis and debugging.

# 5.1 Global Program Checking (-Xlist)

The –Xlist options provide a valuable way to analyze a source program for inconsistencies and possible runtime problems. The analysis performed by the compiler is *global*, across subprograms.

–Xlist reports errors in alignment, agreement in number and type for subprogram arguments, common block, parameter, and various other kinds of errors.

–Xlist also can be used to make detailed source code listings and cross-reference tables.

Programs compiled with -Xlist options have their analysis data built into the binary files automatically. This enables global program checking over programs in libraries.

### 5.1.1 GPC Overview

Global program checking (GPC), invoked by the –Xlist*x* option, does the following:

- Enforces type-checking rules of Fortran more stringently than usual, especially between separately compiled routines
- Enforces some portability restrictions needed to move programs between different machines or operating systems
- Detects legal constructions that nevertheless might be suboptimal or error-prone

■ Reveals other potential bugs and obscurities

In particular, global checking reports problems such as:

- Interface problems
	- Conflicts in number and type of dummy and actual arguments
	- Wrong types of function values
	- Possible conflicts due to data type mismatches in common blocks between different subprograms
- Usage problems
	- Function used as a subroutine or subroutine used as a function
	- Declared but unused functions, subroutines, variables, and labels
	- Referenced but not declared functions, subroutines, variables, and labels
	- Usage of unset variables
	- Unreachable statements
	- Implicit type variables
	- Inconsistency of the named common block lengths, names, and layouts

### 5.1.2 How to Invoke Global Program Checking

The -Xlist option on the command line invokes the compiler's global program analyzer. There are a number of suboptions, as described in the sections that follow.

Example: Compile three files for basic global program checking:

demo% **f95 –Xlist any1.f any2.f any3.f**

In the preceding example, the compiler:

- Produces output listings in the file any1.1st
- Compiles and links the program if there are no errors

#### 5.1.2.1 Screen Output

Normally, output listings produced by –Xlist*x* are written to a file. To display directly to the screen, use –Xlisto to write the output file to /dev/tty.

Example: Display to terminal:

```
demo% f95 –Xlisto /dev/tty any1.f
```
#### 5.1.2.2 Default Output Features

The –Xlist option provides a combination of features available for output. With no other -Xlist options, you get the following by default:

- The listing file name is taken from the first input source or object file that appears, with the extension replaced by .1st
- A line-numbered source listing
- Error messages (embedded in listing) for inconsistencies across routines
- Cross-reference table of the identifiers
- Pagination at 66 lines per page and 79 columns per line
- No call graph
- No expansion of include files

#### 5.1.2.3 File Types

The checking process recognizes all the files in the compiler command line that end in .f, .f90, .f95, .for, .F, .F95, or .o. The .o files supply the process with information regarding only global names, such as subroutine and function names.

## 5.1.3 Some Examples of -Xlist and Global Program Checking

Here is a listing of the Repeat. f source code used in the following examples:

```
demo% cat Repeat.f
        PROGRAM repeat
        pn1 = 27.005
         CALL subr1 ( pn1 )
         CALL newf ( pn1 )
          PRINT *, pn1
        END 
        SUBROUTINE subr1 ( x )
         IF ( x .GT. 1.0 ) THEN
         CALL subr2 (x * 0.5)
          END IF
        END
        SUBROUTINE newf( ix )
         INTEGER PRNOK
          IF (ix .eq. 0) THEN
               ix = -1 ENDIF
          PRINT *, prnok ( ix )
        END
        INTEGER FUNCTION prnok ( x )
        prnok = INT (x) + .05 END
       SUBROUTINE unreach sub()
          CALL sleep(1)
        END
        SUBROUTINE subr2 (x)
          CALL subr1(x+x)
        END
```
demo% **f95 -XlistX Repeat.f** demo% **cat Repeat.lst** Repeat.f Mon Mar 18 18:08:27 2002 page 1 FILE "Repeat.f" program repeat 4 CALL newf ( pn1 )  $\sim$   $\sim$ \*\*\*\* ERR #418: argument "pn1" is real, but dummy argument is integer See: "Repeat.f" line #14 5 PRINT \*, pn1  $\mathcal{L}^{\mathcal{L}}$  and  $\mathcal{L}^{\mathcal{L}}$  and  $\mathcal{L}^{\mathcal{L}}$  and  $\mathcal{L}^{\mathcal{L}}$ \*\*\*\* ERR #570: variable "pn1" referenced as real but set as integer in line #4 subroutine newf 19 PRINT \*, prnok ( ix )  $\sim$ \*\*\*\* ERR #418: argument "ix" is integer, but dummy argument is real See: "Repeat.f" line #22 function prnok 23 prnok = INT  $(x) + .05$  $\sim$   $\sim$ \*\*\*\* WAR #1024: suspicious assignment a value of type "real\*4" to a variable of type "integer\*4" subroutine unreach sub 26 SUBROUTINE unreach\_sub()  $\mathcal{L}^{\mathcal{L}}$  and  $\mathcal{L}^{\mathcal{L}}$  and  $\mathcal{L}^{\mathcal{L}}$  and  $\mathcal{L}^{\mathcal{L}}$ \*\*\*\* WAR #338: subroutine "unreach\_sub" never called from program subroutine subr2 31 CALL subr1(x+x)  $\sim$   $\sim$ \*\*\*\* WAR #348: recursive call for "subr1". See dynamic calls: "Repeat.f" line #10 "Repeat.f" line #3

Example: Use –XlistX to show errors, warnings, and cross-reference

Cross Reference Mon Mar 18 18:08:27 2002 page 2 C R O S S R E F E R E N C E T A B L E Source file: Repeat.f Legend: D Definition/Declaration U Simple use M Modified occurrence A Actual argument C Subroutine/Function call I Initialization: DATA or extended declaration E Occurrence in EQUIVALENCE N Occurrence in NAMELIST L Use Module Cross Reference Mon Mar 18 15:40:57 2002 page 3 P R O G R A M F O R M Program ------ repeat <repeat> D 1:D Cross Reference Mon Mar 18 15:40:57 2002 page 4 Functions and Subroutines ------------------------- INT intrinsic <prnok> C 23:C newf <repeat> C 4:C <newf> D 14:D

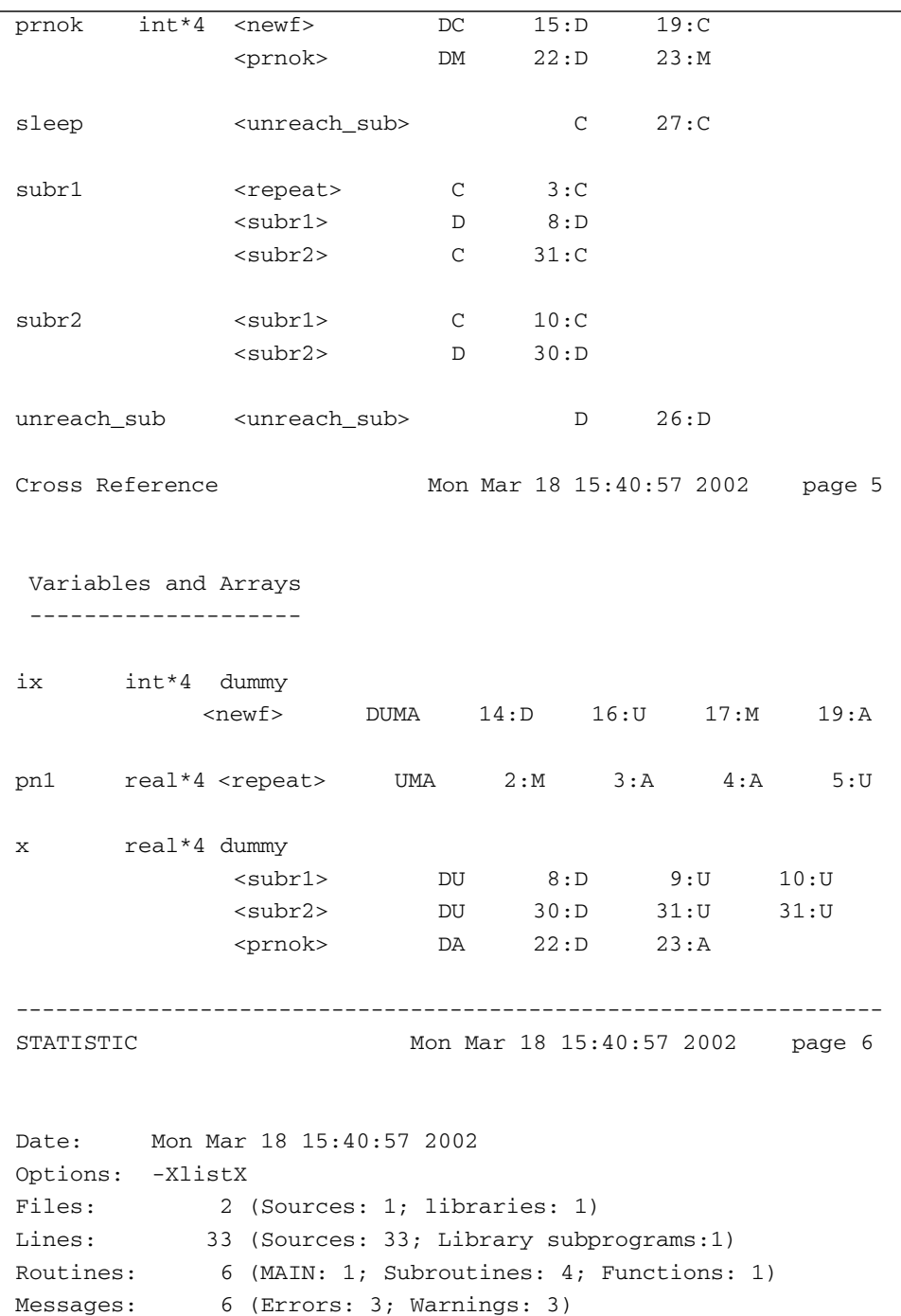

## 5.1.4 Suboptions for Global Checking Across Routines

The basic global cross-checking option is –Xlist with no suboption. It is a combination of suboptions, each of which could have been specified separately.

The following sections describe options for producing the listing, errors, and crossreference table. Multiple suboptions may appear on the command line.

#### 5.1.4.1 Suboption Syntax

Add suboptions according to the following rules:

- Append the suboption to  $-X$ list.
- Put no space between the -Xlist and the suboption.
- Use only one suboption per -Xlist.

#### 5.1.4.2 -Xlist and its Suboptions

Combine suboptions according to the following rules:

- The most general option is  $-X$ list (listing, errors, cross-reference table).
- Specific features can be combined using  $-XlistC, -XlistE, -XlistL,$  or –XlistX.
- Other suboptions specify further details.

Example: Each of these two command lines performs the same task:

demo% **f95 –Xlistc –Xlist any.f**

```
demo% f95 -Xlistc any.f
```
The following table shows the reports generated by these basic -Xlist suboptions alone:

**TABLE 5-1** Basic Xlist Suboptions

| <b>Generated Report</b>               | Option        |
|---------------------------------------|---------------|
| Errors, listing, cross-reference      | -Xlist        |
| Errors only                           | $-X1$ ist $E$ |
| Errors and source listing only        | $-XlistL$     |
| Errors and cross-reference table only | $-XlistX$     |
| Errors and call graph only            | $-Xlistc$     |

The following table shows all –Xlist suboptions.

**TABLE 5-2** Complete List of -Xlist Suboptions

| Option                   | <b>Action</b>                                                                                                    |  |
|--------------------------|----------------------------------------------------------------------------------------------------|--|
| -Xlist (no suboption)    | Shows errors, listing, and cross-reference table                                                                                                    |  |
| $-Xlistc$                | Shows call graphs and errors<br>Used alone, -Xlistc does not show a listing or cross-reference.<br>It produces the call graph in a tree form, using printable<br>characters. If some subroutines are not called from MAIN, more<br>than one graph is shown. Each BLOCKDATA is printed separately<br>with no connection to MAIN.<br>The default is <i>not</i> to show the call graph. |  |
| $-XlistE$                | Shows errors<br>Used alone, -XlistE shows only cross-routine errors and does<br>not show a listing or a cross-reference.                                                                                                    |  |
| $-X{{\tt listerr}}[nnn]$ | Suppresses error <i>nnn</i> in the verification report<br>Use -Xlisterr to suppress a numbered error message from the<br>listing or cross-reference.<br>For example: - Xlisterr338 suppresses error message 338. To<br>suppress additional specific errors, use this option repeatedly. If<br>nnn is not specified, all error messages are suppressed.                               |  |
| $-XlistE$                | Produces output faster<br>Use -Xlistf to produce source file listings and a cross-checking<br>report and to check sources without full compilation.                                                                                                    |  |
| $-Xlisth$                | Shows errors from cross-checking stop compilation<br>With -Xlisth, compilation stops if errors are detected while<br>cross-checking the program. In this case, the report is redirected<br>to stdout instead of the *.1st file.                                                                                                    |  |

| Option               | <b>Action</b>                                                                                                    |
|----------------------|----------------------------------------------------------------------------------------------------|
| $-XlistI$            | Lists and cross-checks include files<br>If -XlistI is the only suboption used, include files are shown<br>or scanned along with the standard -Xlist output (line<br>numbered listing, error messages, and a cross-reference table).<br>Listing-If the listing is not suppressed, then the include files<br>are listed in place. Files are listed as often as they are included.<br>The files are: Source files, #include files, INCLUDE files<br><i>Cross-Reference Table</i> —If the cross reference table is not<br>suppressed, the following files are all scanned while the cross<br>reference table is generated: Source files, #include files,<br>INCLUDE files<br>The default is not to show include files. |
| $-XlistL$            | Shows the listing and errors<br>Use -XlistL to produce only a listing and a list of cross routine<br>errors. This suboption by itself does not show a cross reference<br>table. The default is to show the listing and cross reference table                                                                                                    |
| $-Xlist1n$           | Sets page breaks<br>Use -Xlistl to set the page length to something other than the<br>default page size. For example, -Xlist145 sets the page length<br>to 45 lines. The default is 66.<br>With $n=0$ (-Xlist10) this option shows listings and cross-<br>references with no page breaks for easier on-screen viewing.                                                                                                    |
| $-XlistMP$           | Check consistency of OpenMP directives<br>Use -XlistMP to report on any inconsistencies in the OpenMP<br>directives specified in the source code file. See also the OpenMP<br>API User's Guide for details.                                                                                                    |
| -Xlist <b>o</b> name | Specify the $-X$ list output report file<br>Use -Xlisto to specify the generated report output file. (A space<br>between o and <i>name</i> is required.) With -Xlisto name, the<br>output is to name and not to file. 1st.<br>To display directly to the screen, use the option:<br>-Xlisto /dev/tty                                                                                                    |
| $-XlistS$            | Suppresses unreferenced symbols from cross-reference<br>Use -Xlists to suppress from the cross reference table any<br>identifiers defined in the include files but not referenced in the<br>source files.<br>This suboption has no effect if the suboption $-XlistI$ is used.<br>The default is <i>not</i> to show the occurrences in #include or<br>INCLUDE files.                                                                                                    |

**TABLE 5-2** Complete List of -Xlist Suboptions *(Continued)*

| Option           | <b>Action</b>                                                                                                    |
|------------------|----------------------------------------------------------------------------------------------------|
| $-Xlistvn$       | Sets checking "strictness" level<br>$n$ is 1, 2, 3, or 4. The default is 2 (-Xlistv2):                                                                                                    |
|                  | $\cdot$ -Xlisty1<br>Shows the cross-checked information of all names in summary<br>form only, with no line numbers. This is the lowest level of<br>checking strictness—syntax errors only.<br>· -Xlistv2                                                                                                    |
|                  | Shows cross-checked information with summaries and line<br>numbers. This is the default level of checking strictness and<br>includes argument inconsistency errors and variable usage errors.<br>· -Xlistv3                                                                                                    |
|                  | Shows cross-checking with summaries, line numbers, and<br>common block maps. This is a high level of checking strictness<br>and includes errors caused by incorrect usage of data types in<br>common blocks in different subprograms.<br>$\cdot$ -Xlisty4                                                                                                    |
|                  | Shows cross-checking with summaries, line numbers, common<br>block maps, and equivalence block maps. This is the strictest<br>level of checking with maximum error detection.                                                                                                    |
| -Xlistw[nnn]     | Sets the width of output lines<br>Use -Xlistw to set the width of the output line. For example,<br>-Xlistw132 sets the page width to 132 columns. The default is<br>79.                                                                                                    |
| $-Xlistwar[nnn]$ | Suppresses warning <i>nnn</i> in the report<br>Use -Xlistwar to suppress a specific warning message from the<br>output reports. If nnn is not specified, then all warning messages<br>are suppressed from printing. For example, -Xlistwar338<br>suppresses warning message number 338. To suppress more than<br>one, but not all warnings, use this option repeatedly. |
| $-XlistX$        | Shows just the cross-reference table and errors<br>-XlistX produces a cross reference table and cross routine error<br>list but no source listing.                                                                                                    |

**TABLE 5-2** Complete List of -Xlist Suboptions *(Continued)*

# 5.2 Special Compiler Options

Some compiler options are useful for debugging. They check subscripts, spot undeclared variables, show stages of the compile-link sequence, display versions of software, and so on.

The Solaris linker has additional debugging aids. See  $1d(1)$ , or run the command ld –Dhelp at a shell prompt to see the online documentation.

## 5.2.1 Subscript Bounds (–C)

If you compile with –C, the compiler adds checks at runtime for out-of-bounds references on each array subscript, and array conformance. This action helps catch some situations that cause segmentation faults.

Example: Index out of range:

```
demo% cat range.f
      REAL a(10,10)
      k = 11a(k,2) = 1.0END
demo% f95 -o range range.f
demo% range
 ****** FORTRAN RUN-TIME SYSTEM ******
Subscript out of range. Location: line 3 column 9 of 'range.f'
Subscript number 1 has value 11 in array 'A'
Abort
demo%
```
## 5.2.2 Undeclared Variable Types (–u)

The –u option checks for any undeclared variables.

The –u option causes all variables to be initially identified as undeclared, so that all variables that are not explicitly declared by type statements, or by an IMPLICIT statement, are flagged with an error. The –u flag is useful for discovering mistyped variables. If –u is set, all variables are treated as undeclared until explicitly declared. Use of an undeclared variable is accompanied by an error message.

## 5.2.3 Compiler Version Checking (–V)

The –V option causes the name and version ID of each phase of the compiler to be displayed. This option can be useful in tracking the origin of ambiguous error messages and in reporting compiler failures, and to verify the level of installed compiler patches.

```
demo% f95 -V wh.f
f95: Sun Fortran 95 7.0 DEV 2002/01/30
f90comp: Sun Fortran 95 7.0 DEV 2002/01/30
f90comp: 9 SOURCE LINES
f90comp: 0 ERRORS, 0 WARNINGS, 0 OTHER MESSAGES, 0 ANSI
ld: Solaris Link Editors: 5.8-1.272
```
# 5.3 Debugging With dbx

Sun Studio provides a tightly integrated development environment for debugging applications written in Fortran, C, and C++.

The dbx program provides event management, process control, and data inspection. You can watch what is happening during program execution, and perform the following tasks:

- Fix one routine, then continue executing without recompiling the others
- Set watchpoints to stop or trace if a specified item changes
- Collect data for performance tuning
- Monitor variables, structures, and arrays
- Set breakpoints (set places to halt in the program) at lines or in functions
- Show values—once halted, show or modify variables, arrays, structures
- Step through a program, one source or assembly line at a time
- Trace program flow—show sequence of calls taken
- Invoke procedures in the program being debugged
- Step over or into function calls; step up and out of a function call
- Run, stop, and continue execution at the next line or at some other line
- Save and then replay all or part of a debugging run
- Examine the call stack, or move up and down the call stack
- Program scripts in the embedded Korn shell
- Follow programs as they for $k(2)$  and exec $(2)$

To debug optimized programs, use the dbx fix command to recompile the routines you want to debug:

- **1. Compile the program with the appropriate** –O*n* **optimization level.**
- **2. Start the execution under** dbx**.**
- **3. Use** fix –g any.f **without optimization on the routine you want to debug***.*
- **4. Use** continue **with that routine compiled.**

Some optimizations will be inhibited by the presence of -g on the compilation command. See the dbx documentation for details.

For details, see the Sun Studio *Debugging a Program With* dbx manual, and the dbx(1) man pages.

## <span id="page-84-0"></span>Floating-Point Arithmetic

This chapter considers floating-point arithmetic and suggests strategies for avoiding and detecting numerical computation errors.

For a detailed examination of floating-point computation on SPARC and x86 processors, see the *Numerical Computation Guide*.

## 6.1 Introduction

The Fortran 95 floating-point environment on SPARC processors implements the arithmetic model specified by the IEEE Standard 754 for Binary Floating Point Arithmetic. This environment enables you to develop robust, high-performance, portable numerical applications. It also provides tools to investigate any unusual behavior by a numerical program.

In numerical programs, there are many potential sources for computational error:

- The computational model could be wrong
- The algorithm used could be numerically unstable
- The data could be ill-conditioned
- The hardware could be producing unexpected results

Finding the source of the errors in a numerical computation that has gone wrong can be extremely difficult. The chance of coding errors can be reduced by using commercially available and tested library packages whenever possible. Choice of algorithms is another critical issue. Using the appropriate computer arithmetic is another.

This chapter makes no attempt to teach or explain numerical error analysis. The material presented here is intended to introduce the IEEE floating-point model as implemented by Fortran 95.

# 6.2 IEEE Floating-Point Arithmetic

IEEE arithmetic is a relatively new way of dealing with arithmetic operations that result in such problems as invalid operand, division by zero, overflow, underflow, or inexact result. The differences are in rounding, handling numbers near zero, and handling numbers near the machine maximum.

The IEEE standard supports user handling of exceptions, rounding, and precision. Consequently, the standard supports interval arithmetic and diagnosis of anomalies. IEEE Standard 754 makes it possible to standardize elementary functions like *exp* and *cos*, to create high precision arithmetic, and to couple numerical and symbolic algebraic computation.

IEEE arithmetic offers users greater control over computation than does any other kind of floating-point arithmetic. The standard simplifies the task of writing numerically sophisticated, portable programs. Many questions about floating-point arithmetic concern elementary operations on numbers. For example:

- What is the result of an operation when the infinitely precise result is not representable in the computer hardware?
- Are elementary operations like multiplication and addition commutative?

Another class of questions concerns floating-point exceptions and exception handling. What happens if you:

- Multiply two very large numbers with the same sign?
- Divide nonzero by zero?
- Divide zero by zero?

In older arithmetic models, the first class of questions might not have the expected answers, while the exceptional cases in the second class might all have the same result: the program aborts on the spot or proceeds with garbage results.

The standard ensures that operations yield the mathematically expected results with the expected properties. It also ensures that exceptional cases yield specified results, unless the user specifically makes other choices.

For example, the exceptional values +Inf, -Inf, and NaN are introduced intuitively:

big\*big = +Inf *Positive infinity* big\*(-big) = -Inf *Negative infinity* num/0.0 = +Inf *Where* num > 0.0 num/0.0 = -Inf *Where* num < 0.0 0.0/0.0 = NaN *Not a Number*

Also, five types of floating-point exception are identified:

- *Invalid.* Operations with mathematically invalid operands—for example, 0.0/0.0, sqrt(-1.0), and log(-37.8)
- *Division by zero.* Divisor is zero and dividend is a finite nonzero number—for example, 9.9/0.0
- *Overflow.* Operation produces a result that exceeds the range of the exponent— for example, MAXDOUBLE+0.0000000000001e308
- *Underflow.* Operation produces a result that is too small to be represented as a normal number—for example, MINDOUBLE \* MINDOUBLE
- *Inexact.* Operation produces a result that cannot be represented with infinite precision—for example,  $2.0 / 3.0$ ,  $log(1.1)$  and 0.1 in input

The implementation of the IEEE standard is described in the *Numerical Computation Guide*.

### 6.2.1 –ftrap=*mode* Compiler Options

The –ftrap=*mode* option enables trapping for floating-point exceptions. If no signal handler has been established by an ieee\_handler() call, the exception terminates the program with a memory dump core file. See the *Fortran User's Guide* for details on this compiler option. For example, to enable trapping for overflow, division by zero, and invalid operations, compile with -ftrap=common. (This is the f95 default.)

**Note –** You must compile the application's main program with  $-\text{ftrap}$  for trapping to be enabled.

#### 6.2.2 Floating-Point Exceptions

f95 programs do not automatically report on exceptions. An explicit call to ieee\_retrospective(3M) is required to display a list of accrued floating-point exceptions on program termination. In general, a message results if any one of the invalid, division-by-zero, or overflow exceptions have occurred. Inexact exceptions do not generate messages because they occur so frequently in real programs.

#### 6.2.2.1 Retrospective Summary

The ieee\_retrospective function queries the floating-point status registers to find out which exceptions have accrued and a message is printed to standard error to inform you which exceptions were raised but not cleared. The message typically looks like this; the format may vary with each compiler release:

```
Note: IEEE floating-point exception flags raised: 
    Division by Zero; 
IEEE floating-point exception traps enabled: 
    inexact; underflow; overflow; invalid operation; 
See the Numerical Computation Guide, ieee_flags(3M), 
     ieee_handler(3M)
```
A Fortran 95 program would need to call ieee\_retrospective explicitly and compile with -xlang=f77 to link with the f77 compatibility library.

Compiling with the -f77 compatibility flag will enable the Fortran 77 convention of automatically calling ieee\_retrospective at program termination.

You can turn off any or all of these messages with ieee\_flags() by clearing exception status flags before the call to ieee\_retrospective.

## 6.2.3 Handling Exceptions

Exception handling according to the IEEE standard is the default on SPARC and x86 processors. However, there is a difference between detecting a floating-point exception and generating a signal for a floating-point exception (SIGFPE).

Following the IEEE standard, two things happen when an untrapped exception occurs during a floating-point operation:

- The system returns a default result. For example, on 0/0 (*invalid*), the system returns NaN as the result.
- A flag is set to indicate that an exception is raised. For example, 0/0 (*invalid*), the system sets the "invalid operation" flag.

## 6.2.4 Trapping a Floating-Point Exception

f95 differs significantly from the earlier f77 compiler in the way it handles floatingpoint exceptions.

The default with f95 is to automatically trap on division by zero, overflow, and invalid operation. With f77, the default was *not* to automatically generate a signal to interrupt the running program for a floating-point exception. The assumption was that trapping would degrade performance while most exceptions were insignificant as long as expected values are returned.

The f95 command-line option -ftrap can be used to change the default. The default for f95 is -ftrap=common. To follow the earlier f77 default, compile the main program with -ftrap=%none.

## 6.2.5 Nonstandard Arithmetic

One aspect of standard IEEE arithmetic, called *gradual underflow*, can be manually disabled. When disabled, the program is considered to be running with nonstandard arithmetic.

The IEEE standard for arithmetic specifies a way of handling underflowed results gradually by dynamically adjusting the radix point of the significand. In IEEE floating-point format, the radix point occurs before the significand, and there is an implicit leading bit of 1. Gradual underflow allows the implicit leading bit to be cleared to 0 and shifts the radix point into the significand when the result of a floating-point computation would otherwise underflow. With a SPARC processor this result is not accomplished in hardware but in software. If your program generates many underflows (perhaps a sign of a problem with your algorithm), you may experience a performance loss.

Gradual underflow can be disabled either by compiling with the –fns option or by calling the library routine nonstandard\_arithmetic() from within the program to turn it off. Call standard\_arithmetic() to turn gradual underflow back on.

**Note –** To be effective, the application's main program must be compiled with –fns. See the *Fortran User's Guide*.

For legacy applications, take note that:

- The standard\_arithmetic() subroutine replaces an earlier routine named gradual\_underflow().
- The nonstandard\_arithmetic() subroutine replaces an earlier routine named abrupt\_underflow().

**Note –** The –fns option and the nonstandard\_arithmetic() library routine are effective only on some SPARC systems.

# 6.3 IEEE Routines

The following interfaces help people use IEEE arithmetic and are described in man pages. These are mostly in the math library libsunmath and in several .h files.

- ieee\_flags(3m)—Controls rounding direction and rounding precision; query exception status; clear exception status
- ieee\_handler(3m)—Establishes an exception handler routine
- ieee\_functions(3m)—Lists name and purpose of each IEEE function
- $\blacksquare$  ieee\_values(3m)—Lists functions that return special values
- Other libm functions described in this section:
	- ieee\_retrospective
	- nonstandard arithmetic
	- standard arithmetic

The SPARC processors conform to the IEEE standard in a combination of hardware and software support for different aspects.

The newest SPARC processors contain floating-point units with integer multiply and divide instructions and hardware square root.

Best performance is obtained when the compiled code properly matches the runtime floating-point hardware. The compiler's –xtarget= option permits specification of the runtime hardware. For example, –xtarget=ultra would inform the compiler to generate object code that will perform best on an UltraSPARC processor.

The utility fpversion displays which floating-point hardware is installed and indicates the appropriate –xtarget value to specify. This utility runs on all Sun SPARC architectures. See fpversion(1), the *Fortran User's Guide*, and the *Numerical Computation Guide* for details.

## 6.3.1 Flags and ieee\_flags()

The ieee\_flags function is used to query and clear exception status flags. It is part of the libsunmath library shipped with Sun compilers and performs the following tasks:

- Controls rounding direction and rounding precision
- Checks the status of the exception flags
- Clears exception status flags

The general form of a call to ieee\_flags is:

```
 flags = ieee_flags( action, mode, in, out )
```
Each of the four arguments is a string. The input is *action*, *mode*, and *in*. The output is *out* and *flags*. ieee\_flags is an integer-valued function. Useful information is returned in *flags* as a set of 1-bit flags. Refer to the man page for ieee\_flags(3m) for complete details.

Possible parameter values are shown in the following table

| Argument | <b>Values Allowed</b>                                                                                                    |  |
|----------|----------------------------------------------------------------------------------------------------|--|
| action   | get, set, clear, clearall                                                                                                    |  |
| mode     | direction, exception                                                                                                    |  |
| in, out  | nearest, tozero, negative, positive, extended, double<br>single, inexact, division, underflow, overflow, invalid<br>all, common |  |

**TABLE 6-1** ieee\_flags( *action, mode, in, out* ) Argument Values

Note that these are literal character strings, and the output parameter *out* must be at least CHARACTER\*9. The meanings of the possible values for *in* and *out* depend on the action and mode they are used with. These are summarized in the following table:

**TABLE 6-2** ieee\_flags *in, out* Argument Meanings

| Value of in and out                                | Refers to                                         |
|----------------------------------------------------|---------------------------------------------------|
| nearest, tozero, negative, positive                | Rounding direction                                |
| extended, double, single                           | Rounding precision                                |
| inexact, division, underflow, overflow,<br>invalid | Exceptions                                        |
| a11                                                | All five exceptions                               |
| common                                             | Common exceptions:<br>invalid, division, overflow |

For example, to determine what is the highest priority exception that has a flag raised, pass the input argument *in* as the null string:

```
 CHARACTER *9, out
 ieeer = ieee_flags( 'get', 'exception', '', out )
 PRINT *, out, ' flag raised'
```
Also, to determine if the overflow exception flag is raised, set the input argument *in* to overflow. On return, if out equals overflow, then the overflow exception flag is raised; otherwise it is not raised.

```
 ieeer = ieee_flags( 'get', 'exception', 'overflow', out ) 
 IF ( out.eq. 'overflow') PRINT *,'overflow flag raised'
```
Example: Clear the invalid exception:

ieeer = ieee\_flags( 'clear', 'exception', 'invalid', out )

Example: Clear all exceptions:

```
 ieeer = ieee_flags( 'clear', 'exception', 'all', out )
```
Example: Set rounding direction to zero:

ieeer = ieee\_flags( 'set', 'direction', 'tozero', out )

Example: Set rounding precision to double:

ieeer = ieee\_flags( 'set', 'precision', 'double', out )

#### 6.3.1.1 Turning Off All Warning Messages With ieee\_flags

Calling ieee\_flags with an *action* of clear, as shown in the following example, resets any uncleared exceptions. Put this call before the program exits to suppress system warning messages about floating-point exceptions at program termination.

Example: Clear all accrued exceptions with ieee\_flags():

i = ieee\_flags('clear', 'exception', 'all', out )

#### 6.3.1.2 Detecting an Exception With ieee\_flags

The following example demonstrates how to determine which floating-point exceptions have been raised by earlier computations. Bit masks defined in the system include file floatingpoint.h are applied to the value returned by ieee\_flags.

In this example, DetExcFlg.F, the include file is introduced using the #include preprocessor directive, which requires us to name the source file with a .F suffix. Underflow is caused by dividing the smallest double-precision number by 2.

Example: Detect an exception using ieee\_flags and decode it:

```
#include "floatingpoint.h"
         CHARACTER*16 out
         DOUBLE PRECISION d_max_subnormal, x
          INTEGER div, flgs, inv, inx, over, under
      x = d max subnormal() / 2.0 \hspace{1cm} ! Cause underflow
       flgs=ieee_flags('get','exception','',out) ! Which are raised?
        inx = and(rshift(flgs, fp_inexact) , 1) ! Decode
       div = and(rshift(flgs, fp_division) , 1) ! the value
      under = and(rshift(flgs, fp_underflow), 1) : returned
       over = and(rshift(flgs, fp-overflow), 1) ! by
        inv = and(rshift(flgs, fp_invalid) , 1) ! ieee_flags
       PRINT *, "Highest priority exception is: ", out
       PRINT *, ' invalid divide overflo underflo inexact'
       PRINT '(5i8)', inv, div, over, under, inx
      PRINT *, '(1 = exception is raised; 0 = it is not)'
      i = ieee_flags('clear', 'exception', 'all', out) ! Clear all
        END
```
Example: Compile and run the preceding example (DetExcFlg.F):

```
demo% f95 DetExcFlg.F
demo% a.out
 Highest priority exception is: underflow
  invalid divide overflo underflo inexact
 0 0 0 1 1
 (1 = \text{exception is raised}; 0 = \text{it is not})demo%
```
## 6.3.2 IEEE Extreme Value Functions

The compilers provide a set of functions that can be called to return a special IEEE extreme value. These values, such as *infinity* or *minimum normal*, can be used directly in an application program.

Example: A convergence test based on the smallest number supported by the hardware would look like:

IF ( delta .LE. r\_min\_normal() ) RETURN

The values available are listed in the following table:

**TABLE 6-3** Functions Returning IEEE Values

| <b>IEEE Value</b>            |               | <b>Double Precision</b> | <b>Single Precision</b> |  |
|------------------------------|---------------|-------------------------|-------------------------|--|
| infinity                     |               | $d$ _infinity()         | r infinity()            |  |
| quiet NaN                    |               | $d$ quiet nan()         | r quiet nan()           |  |
|                              | signaling NaN | d_signaling_nan()       | r_signaling_nan()       |  |
| min normal                   |               | d min normal()          | r min normal()          |  |
| min subnormal                |               | d min subnormal()       | r min subnormal()       |  |
| max subnormal                |               | d max subnormal()       | r max subnormal()       |  |
| d max normal()<br>max normal |               |                         | r max normal()          |  |

The two NaN values (quiet and signaling) are *unordered* and should not be used in comparisons such as  $IF(X.ne.r\_quiet\_nan())$  THEN... To determine whether some value is a NaN, use the function  $ir_i$  and  $r$ ) or  $id_i$  and  $(d)$ .

The Fortran names for these functions are listed in these man pages:

- libm\_double(3f)
- libm\_single(3f)
- ieee\_functions(3m)

Also see:

- ieee\_values(3m)
- The floatingpoint.h header file and floatingpoint(3f)

## 6.3.3 Exception Handlers and ieee\_handler()

Typical concerns about IEEE exceptions are:

- What happens when an exception occurs?
- How do I use ieee\_handler() to establish a user function as an exception handler?
- How do I write a function that can be used as an exception handler?
- How do I locate the exception—where did it occur?

Exception trapping to a user routine begins with the system generating a signal on a floating-point exception. The standard UNIX name for *signal: floating-point exception* is SIGFPE. The default situation on SPARC platforms is *not* to generate a SIGFPE when an exception occurs. For the system to generate a SIGFPE, exception trapping must first be enabled, usually by a call to ieee\_handler().

#### 6.3.3.1 Establishing an Exception Handler Function

To establish a function as an exception handler, pass the name of the function to ieee\_handler(), together with the name of the exception to watch for and the action to take. Once you establish a handler, a SIGFPE signal is generated whenever the particular floating-point exception occurs, and the specified function is called.

The form for invoking ieee\_handler() is shown in the following table:

| Argument     | Type          | <b>Possible Values</b>                                                                        |
|--------------|---------------|-----------------------------------------------------------------------------------------------|
| action       | character     | get, set, or clear                                                                            |
| exception    | character     | invalid, division, overflow, underflow, or<br>inexact                                         |
| handler      | Function name | The name of the user handler function or<br>SIGFPE DEFAULT, SIGFPE IGNORE, or<br>SIGFPE ABORT |
| Return value | integer       | $0 = OK$                                                                                      |

**TABLE 6-4** Arguments for ieee\_handler(*action*, *exception*, *handler*)

A Fortran 95 routine compiled with f95 that calls ieee\_handler() should also declare:

```
#include 'floatingpoint.h'
```
The special arguments SIGFPE\_DEFAULT, SIGFPE\_IGNORE, and SIGFPE\_ABORT are defined in these include files and can be used to change the behavior of the program for a specific exception:

SIGFPE\_DEFAULT *or*  SIGFPE\_IGNORE No action taken when the specified exception occurs. SIGFPE\_ABORT Program aborts, possibly with dump file, on exception.

#### 6.3.3.2 Writing User Exception Handler Functions

The actions your exception handler takes are up to you. However, the routine must be an integer function with three arguments specified as shown:

*handler\_name*( sig, sip, uap )

- *handler\_name* is the name of the integer function.
- sig is an integer.
- sip is a record that has the structure siginfo.
- uap is not used.

Example: An exception handler function:

```
 INTEGER FUNCTION hand( sig, sip, uap ) 
INTEGER sig, location
 STRUCTURE /fault/
      INTEGER address
      INTEGER trapno
 END STRUCTURE
 STRUCTURE /siginfo/
      INTEGER si_signo
      INTEGER si_code
      INTEGER si_errno
      RECORD /fault/ fault
 END STRUCTURE
 RECORD /siginfo/ sip
 location = sip.fault.address
 ... actions you take ...
 END
```
This example would have to be modified to run on SPARC V9 architectures (-xarch=v9 or v9a) by replacing all INTEGER declarations within each STRUCTURE with INTEGER\*8.

If the handler routine enabled by ieee\_handler() is in Fortran as shown in the example, the routine should not make any reference to its first argument  $(\text{sig})$ . This first argument is passed *by value* to the routine and can only be referenced as loc(sig). The value is the signal number.

#### *Detecting an Exception by Handler*

The following examples show how to create handler routines to detect floating-point exceptions.

Example: Detect exception and abort:

```
demo% cat DetExcHan.f
       EXTERNAL myhandler 
      REAL :: r = 14.2, s = 0.0 i = ieee_handler ('set', 'division', myhandler ) 
      t = r/s END
       INTEGER FUNCTION myhandler(sig,code,context)
       INTEGER sig, code, context(5) 
       CALL abort() 
       END 
demo% f95 DetExcHan.f
demo% a.out
Abort 
demo%
```
SIGFPE is generated whenever that floating-point exception occurs. When the SIGFPE is detected, control passes to the myhandler function, which immediately aborts. Compile with  $-g$  and use  $d$ bx to find the location of the exception.

#### *Locating an Exception by Handler*

Example: Locate an exception (print address) and abort:

```
demo% cat LocExcHan.F
#include "floatingpoint.h"
      EXTERNAL Exhandler 
      INTEGER Exhandler, i, ieee_handler
     REAL:: r = 14.2, s = 0.0, t
C Detect division by zero
       i = ieee_handler( 'set', 'division', Exhandler )
      t = r/s END
      INTEGER FUNCTION Exhandler( sig, sip, uap) 
      INTEGER sig 
       STRUCTURE /fault/
                   INTEGER address
       END STRUCTURE
       STRUCTURE /siginfo/
                  INTEGER si_signo
                   INTEGER si_code
                   INTEGER si_errno
                   RECORD /fault/ fault
      END STRUCTURE
      RECORD /siginfo/ sip
     WRITE (*,10) sip.si_signo, sip.si_code, sip.fault.address
10 FORMAT('Signal ',i4,' code ',i4,' at hex address ', Z8 )
      Exhandler=1
      CALL abort() 
      END
demo% f95 -g LocExcHan.F
demo% a.out
Signal 8 code 3 at hex address 11230
Abort 
demo%
```
In SPARC V9 environments, replace the INTEGER declarations within each STRUCTURE with INTEGER\*8, and the i4 formats with i8. (Note that this example relies on extensions to the f95 compiler to accept VAX Fortran STRUCTURE statements.)

In most cases, knowing the actual *address* of the exception is of little use, except with dbx:

```
demo% dbx a.out
(dbx) stopi at 0x11230 Set breakpoint at address 
(2) stopi at &MAIN+0x68
(dbx) run Run program
Running: a.out 
(process id 18803)
stopped in MAIN at 0x11230
MAIN+0x68: fdivs %f3, %f2, %f2
(dbx) where Shows the line number of the exception
=>[1] MAIN(), line 7 in "LocExcHan.F"
(dbx) list 7 Displays the source code line
   7 t = r/s(dbx) cont Continue after breakpoint, enter handler routine
Signal 8 code 3 at hex address 11230
abort: called
signal ABRT (Abort) in _kill at 0xef6e18a4
_kill+0x8: bgeu _kill+0x30
Current function is exhandler
   24 CALL abort() 
(dbx) quit
demo%
```
Of course, there are easier ways to determine the source line that caused the error. However, this example does serve to show the basics of exception handling.

# 6.4 Debugging IEEE Exceptions

Locating *where* the exception occurred requires exception trapping be enabled. This can be done by either compiling with the –ftrap=common option (the default when compiling with f95) or by establishing an exception handler routine with ieee\_handler(). With exception trapping enabled, run the program from dbx, using the dbx catch FPE command to see where the error occurs.

The advantage of compiling with –ftrap=common is that the source code need not be modified to trap the exceptions. However, by calling ieee\_handler() you can be more selective as to which exceptions to look at.

Example: Compiling for and using dbx:

```
demo% f95 -g myprogram.f
demo% dbx a.out
Reading symbolic information for a.out
...
(dbx) catch FPE 
(dbx) run 
Running: a.out 
(process id 19739)
signal FPE (floating point divide by zero) in MAIN at line 212 in 
file "myprogram.f"
 212 Z = X/Y(dbx) print Y
y = 0.0(dbx)
```
If you find that the program terminates with overflow and other exceptions, you can locate the first overflow specifically by calling ieee\_handler() to trap just overflows. This requires modifying the source code of at least the main program, as shown in the following example.

Example: Locate an overflow when other exceptions occur:

```
demo% cat myprog.F
#include "floatingpoint.h"
       program myprogram
...
      ier = ieee_handler('set','overflow',SIGFPE_ABORT)
...
demo% f95 -g myprog.F
demo% dbx a.out
Reading symbolic information for a.out
...
(dbx) catch FPE 
(dbx) run 
Running: a.out 
(process id 19793)
signal FPE (floating point overflow) in MAIN at line 55 in file 
"myprog.F"
   55 w = rmax * 200. ! Cause of the overflow
(dbx) cont ! Continue execution to completion
execution completed, exit code is 0
(dbx)
```
To be selective, the example introduces the #include, which required renaming the source file with a .F suffix and calling ieee\_handler(). You could go further and create your own handler function to be invoked on the overflow exception to do some application-specific analysis and print intermediary or debug results before aborting.

# 6.5 Further Numerical Adventures

This section addresses some real world problems that involve arithmetic operations that may unwittingly generate invalid, division by zero, overflow, underflow, or inexact exceptions.

For instance, prior to the IEEE standard, if you multiplied two very small numbers on a computer, you could get zero. Most mainframes and minicomputers behaved that way. With IEEE arithmetic, *gradual underflow* expands the dynamic range of computations.

For example, consider a 32-bit processor with 1.0E-38 as the machine's *epsilon*, the smallest representable value on the machine. Multiply two small numbers:

 $a = 1.0E-30$  $b = 1.0E-15$  $x = a * b$ 

In older arithmetic, you would get 0.0, but with IEEE arithmetic and the same word length, you get 1.40130E-45. Underflow tells you that you have an answer smaller than the machine naturally represents. This result is accomplished by "stealing" some bits from the mantissa and shifting them over to the exponent. The result, a *denormalized number*, is less precise in some sense, but more precise in another. The deep implications are beyond this discussion. If you are interested, consult *Computer,* January 1980, Volume 13, Number 1, particularly J. Coonen's article, "Underflow and the Denormalized Numbers."

Most scientific programs have sections of code that are sensitive to roundoff, often in an equation solution or matrix factorization. Without gradual underflow, programmers are left to implement their own methods of detecting the approach of an inaccuracy threshold. Otherwise they must abandon the quest for a robust, stable implementation of their algorithm.

For more details on these topics, see the *Numerical Computation Guide*.

## 6.5.1 Avoiding Simple Underflow

Some applications actually do a lot of computation very near zero. This is common in algorithms computing residuals or differential corrections. For maximum numerically safe performance, perform the key computations in extended precision arithmetic. If the application is a single-precision application, you can perform key computations in double precision.

Example: A simple dot product computation in single precision:

```
sum = 0DO i = 1, nsum = sum + a(i) * b(i) END DO
```
If  $a(i)$  and  $b(i)$  are very small, many underflows occur. By forcing the computation to double precision, you compute the dot product with greater accuracy and do not suffer underflows:

```
 DOUBLE PRECISION sum
DO i = 1, n
  sum = sum + dble(a(i)) * dble(b(i)) END DO
result = sum
```
You can force a SPARC processor to behave like an older system with respect to underflow (Store Zero) by adding a call to the library routine nonstandard\_arithmetic() or by compiling the application's main program with the -fns option.

## 6.5.2 Continuing With the Wrong Answer

You might wonder why you would continue a computation if the answer is clearly wrong. IEEE arithmetic allows you to make distinctions about what kind of wrong answers can be ignored, such as NaN or Inf. Then decisions can be made based on such distinctions.

For an example, consider a circuit simulation. The only variable of interest (for the sake of argument) from a particular 50-line computation is the voltage. Further, assume that the only values that are possible are +5v, 0, -5v.

It is possible to carefully arrange each part of the calculation to coerce each subresult to the correct range:

- *if computed value is greater than 4.0, return 5.0*
- *if computed value is between -4.0 and +4.0, return 0*
- *if computed value is less than -4.0, return -5.0*

Furthermore, since Inf is not an allowed value, you need special logic to ensure that big numbers are not multiplied.

IEEE arithmetic allows the logic to be much simpler. The computation can be written in the obvious fashion, and only the final result need be coerced to the correct value—since Inf can occur and can be easily tested.

Furthermore, the special case of 0/0 can be detected and dealt with as you wish. The result is easier to read and faster in executing, since you don't do unneeded comparisons.

## 6.5.3 Excessive Underflow

If two very small numbers are multiplied, the result underflows.

If you know in advance that the operands in a multiplication (or subtraction) may be small and underflow is likely, run the calculation in double precision and convert the result to single precision later.

For example, a dot product loop like this:

```
 real sum, a(maxn), b(maxn)
 ...
 do i =1, n
  sum = sum + a(i)*b(i) enddo
```
where the  $a(*)$  and  $b(*)$  are known to have small elements, should be run in double precision to preserve numeric accuracy:

```
 real a(maxn), b(maxn)
 double sum
 do i =1, n
   sum = sum + a(i)*dble(b(i)) enddo
```
Doing so may also improve performance due to the software resolution of excessive underflows caused by the original loop. However, there is no hard and fast rule here; experiment with your intensely computational code to determine the most profitable solutions.

# 6.6 Interval Arithmetic

**Note:** Interval arithmetic is only available on SPARC platforms, currently.

The Fortran 95 compiler f95 supports *intervals* as an intrinsic data type. An interval is the closed compact set:  $[a, b] = \{z \mid a \le z \le b\}$  defined by a pair of numbers,  $a \le b$ . Intervals can be used to:

- Solve nonlinear problems
- Perform rigorous error analysis
- Detect sources of numerical instability

By introducing intervals as an intrinsic data type to Fortran 95, all of the applicable syntax and semantics of Fortran 95 become immediately available to the developer. Besides the INTERVAL data types, f95 includes the following interval extensions to Fortran 95:

- Three classes of INTERVAL relational operators:
	- Certainly
	- Possibly
	- Set
- Intrinsic INTERVAL-specific operators, such as INF, SUP, WID, and HULL
- INTERVAL input/output edit descriptors, including single-number input/output
- Interval extensions to arithmetic, trigonometric, and other mathematical functions
- Expression context-dependent INTERVAL constants
- Mixed-mode interval expression processing

The f95 command-line option -xinterval enables the interval arithmetic features of the compiler. See the *Fortran User's Guide*.

For detailed information on interval arithmetic in Fortran 95, see the *Fortran 95 Interval Arithmetic Programming Reference*.

# Porting

This chapter discusses the some issues that may arise when porting "dusty deck" Fortran programs from other platforms to Fortran 95.

Fortran 95 extensions and Fortran 77 compatibility features are described in the *Fortran User's Guide*.

# 7.1 Carriage-Control

Fortran carriage-control grew out of the limited capabilities of the equipment used when Fortran was originally developed. For similar historical reasons, operating systems derived from the UNIX do not have Fortran carriage control, but you can simulate it with the Fortran 95 compiler in two ways.

- Use the asa filter to transform Fortran carriage-control conventions into the UNIX carriage-control format (see the asa (1) man page) before printing files with the lpr command.
- The FORTRAN 77 compiler f77 allowed OPEN(N, FORM='PRINT') to enable single or double spacing, formfeed, and stripping of column one. This is still available by compiling programs using  $FORM='PRINT' with the f95 -f77$ compatibility flag. The compiler allows you to reopen unit 6 to change the form parameter to PRINT, when compiling with -f77. For example:

OPEN( 6, FORM='PRINT')

You can use  $1p(1)$  to print a file that is opened in this manner.

# 7.2 Working With Files

Early Fortran systems did not use named files, but did provide a command line mechanism to equate actual file names with internal unit numbers. This facility can be emulated in a number of ways, including standard UNIX redirection.

Example: Redirecting stdin to redir.data (using csh(1)):

```
demo% cat redir.data The data file
  9 9.9 
demo% cat redir.f The source file
       read(*,*) i, z The program reads standard input
       print *, i, z 
       stop 
       end 
demo% f95 -o redir redir.f The compilation step
demo% redir < redir.data Run with redirection reads data file
   9 9.90000
demo%
```
# 7.3 Porting From Scientific Mainframes

If the application code was originally developed for 64-bit (or 60-bit) mainframes such as CRAY or CDC, you might want to compile these codes with the following options when porting to an UltraSPARC-II platform, for example:

```
-fast -xarch=v9a -xchip=ultra2 \ 
-xtypemap=real:64,double:64,integer:64
```
These options automatically promote all default REAL variables and constants to REAL\*8, and COMPLEX to COMPLEX\*16. Only undeclared variables or variables declared as simply REAL or COMPLEX are promoted; variables declared explicitly (for example, REAL\*4) are not promoted. All single-precision REAL constants are also promoted to REAL\*8. (Set -xarch and -xchip appropriately for the target platform.) To also promote default DOUBLE PRECISION data to REAL\*16, change the double:64 to double:128 in the -xtypemap example.

See the *Fortran User's Guide* or the f95(1) man page for details.

# 7.4 Data Representation

The *Fortran User's Guide,* and the *Numerical Computation Guide* discuss in detail the hardware representation of data objects in Fortran. Differences between data representations across systems and hardware platforms usually generate the most significant portability problems.

The following issues should be noted:

- Sun adheres to the IEEE Standard 754 for floating-point arithmetic. Therefore, the first four bytes in a REAL\*8 are not the same as in a REAL\*4.
- The default sizes for reals, integers, and logicals are described in the Fortran 95 standard, except when these default sizes are changed by the -xtypemap option.
- Character variables can be freely mixed and equivalenced to variables of other types, but be careful of potential alignment problems.
- f95 IEEE floating-point arithmetic will raise exceptions on overflow or divide by zero and signal SIGFPE or trap by default (-ftrap=common is the default with f95). It does deliver IEEE indeterminate forms in cases where exceptions would otherwise be signaled. This is explained in [Chapter](#page-84-0) 6.
- **The extreme finite, normalized values can be determined. See libm**  $\text{single}(3F)$ and libm\_double(3F). The indeterminate forms can be written and read, using formatted and list-directed I/O statements.

# 7.5 Hollerith Data

Many "dusty-deck" Fortran applications store Hollerith ASCII data into numerical data objects. With the 1977 Fortran standard (and Fortran 95), the CHARACTER data type was provided for this purpose and its use is recommended. You can still initialize variables with the older Fortran Hollerith (*n*H) feature, but this is not

standard practice. The following table indicates the maximum number of characters that will fit into certain data types. (In this table, boldfaced data types indicate default types subject to promotion by the -xtypemap command-line flag.)

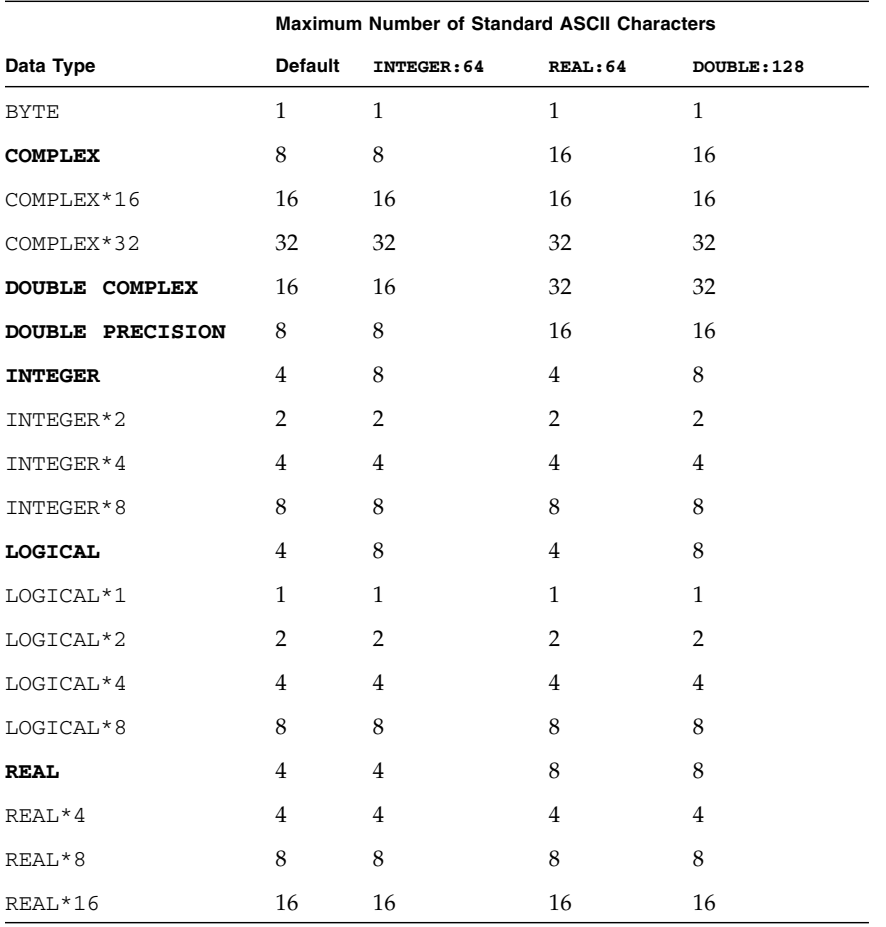

#### **TABLE 7-1** Maximum Characters in Data Types
Example: Initialize variables with Hollerith:

```
demo% cat FourA8.f
       double complex x(2) 
       data x /16Habcdefghijklmnop, 16Hqrstuvwxyz012345/ 
       write( 6, '(4A8, "!")' ) x 
       end 
demo% f95 -o FourA8 FourA8.f
demo% FourA8
abcdefghijklmnopqrstuvwxyz012345!
demo%
```
If needed, you can initialize a data item of a compatible type with a Hollerith and then pass it to other routines.

If you pass Hollerith constants as arguments, or if you use them in expressions or comparisons, they are interpreted as character-type expressions. Use the compiler option -xhasc=no to have the compiler treat Hollerith constants as typeless data in arguments on subprogram calls. This may be needed when porting older Fortran programs.

# 7.6 Nonstandard Coding Practices

As a general rule, porting an application program from one system and compiler to another can be made easier by eliminating any nonstandard coding. Optimizations or work-arounds that were successful on one system might only obscure and confuse compilers on other systems. In particular, optimized hand-tuning for one particular architecture can cause degradations in performance elsewhere. This is discussed later in the chapters on performance and tuning. However, the following issues are worth considering with regards to porting in general.

### 7.6.1 Uninitialized Variables

Some systems automatically initialize local and COMMON variables to zero or some "not-a-number" (NaN) value. However, there is no standard practice, and programs should not make assumptions regarding the initial value of any variable. To assure maximum portability, a program should initialize all variables.

## <span id="page-109-0"></span>7.6.2 Aliasing and the -xalias Option

Aliasing occurs when the same storage address is referenced by more than one name. This typically happens with pointers, or when actual arguments to a subprogram overlap between themselves or between COMMON variables within the subprogram. For example, arguments  $X$  and  $Z$  refer to the same storage locations, as do B and H:

```
 COMMON /INS/B(100)
 REAL S(100), T(100)
 ...
 CALL SUB(S,T,S,B,100)
 ...
 SUBROUTINE SUB(X,Y,Z,H,N)
REAL X(N), Y(N), Z(N), H(N) COMMON /INS/B(100)
 ...
```
Many "dusty deck" Fortran programs utilized this sort of aliasing as a way of providing some kind of dynamic memory management that was not available in the language at that time.

Avoid aliasing in all portable code. The results could be unpredictable on some platforms and when compiled with optimization levels higher than -O2.

The f95 compiler assumes it is compiling a standard-conforming program. Programs that do not conform strictly to the Fortran standard can introduce ambiguous situations that interfere with the compiler's analysis and optimization strategies. Some situations can produce erroneous results.

For example, overindexing arrays, use of pointers, or passing global variables as subprogram arguments when also used directly, can result in ambiguous situations that limit the compiler's ability to generate optimal code that will be correct in all situations.

If you know that your program does contain some apparent aliasing situations you can use the -xalias option to specify the degree to which the compiler should be concerned. In some cases the program will not execute properly when compiled at optimization levels higher than -O2 unless the appropriate -xalias option is specified.

The option flag takes a comma-separated list of keywords that indicate a type of aliasing situation. Each keyword can be prefixed by no% to indicate an aliasing that is not present.

| -xalias= keyword | <b>Aliasing situation</b>                                                                                                    |  |
|------------------|----------------------------------------------------------------------------------------------------|--|
| dummy            | Dummy subprogram arguments can alias each other and global<br>variables.                                                                                                    |  |
| no%dummy         | The Fortran standard is followed and dummy arguments do not<br>alias each other or global variables in the actual call. (This is the<br>default.)                                                                                                    |  |
| craypointer      | The program uses Cray pointers that can point anywhere. (This is<br>the default.)                                                                                                    |  |
| no%craypointer   | Cray pointers always point at distinct memory areas, or are not<br>used.                                                                                                    |  |
| ftnpointer       | Any Fortran 95 pointer can point to any target variable, regardless<br>of type, kind, or rank.                                                                                                    |  |
| no%ftnpointer    | Fortran 95 pointers follow the rules of the standard. (This is the<br>default.)                                                                                                    |  |
| overindex        | There are four overindexing situations that can be caused by<br>violating the subscript bounds in an array reference, and any one or<br>more of these may appear in the program:<br>• A reference to an element of an array in a COMMON block could<br>refer to any element in a COMMON block or equivalence group.<br>• Passing an element of a COMMON block or equivalence group as<br>an actual argument to a subprogram gives access to any element<br>of that COMMON block or equivalence group. |  |
|                  | • Variables of a sequence derived type are treated as if they were<br>COMMON blocks, and elements of a such a variable may alias<br>other elements of that variable.<br>• Individual array subscript bounds may be violated, even though<br>the array reference stays within the array.<br>overindex does not apply to array syntax, WHERE, and FORALL<br>statements. If overindexing occurs in these constructs, they should<br>be rewritten as DO loops.                                            |  |
| no%overindex     | Array bounds are not violated. Array references do not reference<br>other variables. (This is the default.)                                                                                                    |  |
| actual           | The compiler treats actual subprogram arguments as if they were<br>global variables. Passing an argument to a subprogram may result in<br>aliasing through Cray pointers.                                                                                                    |  |
| no%actual        | Passing an argument to a subprogram does not cause further<br>aliasing. (This is the default.)                                                                                                    |  |

**TABLE 7-2** -xalias Keywords and What They Mean

Here some examples of typical aliasing situations. At the higher optimization levels (-O3 and above) the f95 compiler can generate better code if your program does not contain the aliasing syndromes shown below and you compile with -xalias= no%*keyword*.

In some cases you will need to compile with -xalias=*keyword* to insure that the code generate will produce the correct results.

#### 7.6.2.1 Aliasing Through Dummy Arguments and Global Variables

The following example needs to be compiled with -xalias=dummy

```
parameter (n=100)
integer a(n)
common /qq/z(n)
call sub(a,a,z,n)
...
subroutine sub(a,b,c,n)
integer a(n), b(n)common /qq/z(n)
a(2:n) = b(1:n-1)c(2:n) = z(1:n-1)The compiler must assume that the dummy variables and the common variable may overlap.
```
### 7.6.2.2 Aliasing Introduced With Cray Pointers

This example works only when compiled with -xalias=craypointer, which is the default:

```
parameter (n=20)
integer a(n)
integer v1(*), v2(*)pointer (p1,v1)
pointer (p2,v2)
p1 = \text{loc}(a)p2 = \text{loc}(a)a = \frac{1}{\sin(1 - i)} (i, i=1, n) /
...
v1(2:n) = v2(1:n-1)The compiler must assume that these locations can overlap.
```
Here is an example of Cray pointers that do not overlap. In this case, compile with xalias=no%craypointer for possibly better performance:

```
parameter (n=10)
integer a(n+n)
integer v1(n), v2(n)pointer (p1,v1)
pointer (p2,v2)
p1 = \log(a(1))p2 = \log(a(n+1))...
v1(:) = v2(:)The Cray pointers to not point to overlapping memory areas.
```
#### 7.6.2.3 Aliasing Introduced With Fortran 95 Pointers

Compile the following example with -xalias=ftnpointer

```
parameter (n=20)
integer, pointer :: a(:)
integer, target :: t(n)
interface 
  subroutine sub(a,b,n)
   integer, pointer :: a(:)
   integer, pointer :: b(:)
  end subroutine
end interface
a \Rightarrow ta = \frac{1}{\sinh 2} (i, i=1,n) /)
call sub(a,a,n)
....
end
subroutine sub(a,b,n)
integer, pointer :: a(:)
real, pointer :: b(:)
integer i, mold
 forall (i=2:n)
   a(i) = transfer(b(i-1), mold)The compiler must assume that a and b can overlap.
```
Note that in this example the compiler must assume that a and b may overlap, even though they point to data of different data types. This is illegal in standard Fortran. The compiler gives a warning if it can detect this situation.

#### 7.6.2.4 Aliasing By Overindexing

Compile the following example with -xalias=overindex

```
integer a,z
common // a(100),z
z = 1call sub(a)
print*, z
subroutine sub(x)
 integer x(10)
 x(101) = 2The compiler may assume that the call to sub may write to z
The program prints 2, and not 1, when compiled with -xalias=
overindex
```
Overindexing appears in many legacy Fortran 77 programs and should be avoided. In many cases the result will be unpredictable. To insure correctness, programs should be compiled and tested with the -C (runtime array bounds checking) option to flag any array subscripting problems.

In general, the overindex flag should only be used with legacy Fortran 77 programs. -xalias=overindex does not apply to array syntax expressions, array sections, WHERE, and FORALL statements.

Fortran 95 programs should always conform to the subscripting rules in the Fortran standard to insure correctness of the generated code. For example, the following example uses ambiguous subscripting in an array syntax expression that will *always* produce an incorrect result due to the overindexing of the array:

```
This example of array syntax overindexing DOES NOT GIVE CORRECT RESULTS!
   parameter (n=10)
   integer a(n), b(n)common /qq/a,b
   integer c(n)
   integer m, k
   a = \frac{1}{\sin(1 - i)} (i, i=1, n) ()
   b = ac(1) = 1c(2:n) = (/ (i, i=1, n-1) / )m = nk = n + nC 
C the reference to a is actually a reference into b
C so this should really be b(2:n) = b(1:n-1)C
   a(m+2:k) = b(1:n-1)C or doing it in reverse
   a(k:m+2:-1) = b(n-1:1:-1)Intuitively the user might expect array b to now look like array c, but the result is unpredictable
```
The xalias=overindex flag will not help in this situation since the overindex flag does not extend to array syntax expressions. The example compiles, but will not give the correct results. Rewriting this example by replacing the array syntax with the equivalent DO loop will work when compiled with -xalias=overindex. But this kind of programming practice should be avoided entirely.

#### 7.6.2.5 Aliasing By Actual Arguments

The compiler looks ahead to see how local variables are used and then makes assumptions about variables that will not change over a subprogram call. In the following example, pointers used in the subprogram defeat the compiler's optimization strategy and the results are unpredictable. To make this work properly you need to compile with the -xalias=actual flag:

```
 program foo
     integer i
      call take_loc(i)
     i = 1 print * , i
      call use_loc()
      print * , i
   end 
   subroutine take_loc(i)
      integer i
     common /loc_comm/ loc_i
     loc_i = loc(i) end subroutine take_loc
   subroutine use_loc()
     integer vi1
      pointer (pi,vi)
      common /loc_comm/ loc_i
     pi = loc i
     vii = 3 end subroutine use_loc
```
take\_loc takes the address of i and saves it away. use\_loc uses it. This is a violation of the Fortran standard.

Compiling with the -xalias=actual flag informs the compiler that all arguments to subprograms should be considered global within the compilation unit, causing the compiler to be more cautious with its assumptions about variables appearing as actual arguments.

Programming practices like this that violate the Fortran standard should be avoided.

#### 7.6.2.6 -xalias Defaults

Specifying -xalias without a list assumes that your program does not violate the Fortran aliasing rules. It is equivalent to asserting no% for all the aliasing keywords. The compiler default, when compiling without specifying -xalias, is:

-xalias=no%dummy,craypointer,no%actual,no%overindex,no%ftnpointer

If your program uses Cray pointers but conforms to the Fortran aliasing rules whereby the pointer references cannot result in aliasing, even in ambiguous situations, compiling with -xalias may result in generating better optimized code.

### 7.6.3 Obscure Optimizations

Legacy codes may contain source-code restructurings of ordinary computational DO loops intended to cause older vectorizing compilers to generate optimal code for a particular architecture. In most cases, these restructurings are no longer needed and may degrade the portability of a program. Two common restructurings are stripmining and loop unrolling.

#### 7.6.3.1 Strip-Mining

Fixed-length vector registers on some architectures led programmers to manually "strip-mine" the array computations in a loop into segments:

```
 REAL TX(0:63)
 ...
 DO IOUTER = 1,NX,64
  DO IINNER = 0,63 TX(IINNER) = AX(IOUTER+IINNER) * BX(IOUTER+IINNER)/2.
      QX(IOUTER+IINNER) = TX(IINNER) **2 END DO
 END DO
```
Strip-mining is no longer appropriate with modern compilers; the loop can be written much less obscurely as:

```
DO IX = 1,NTX = AX(I)*BX(I)/2.
  QX(T) = TX**2 END DO
```
#### 7.6.3.2 Loop Unrolling

Unrolling loops by hand was a typical source-code optimization technique before compilers were available that could perform this restructuring automatically. A loop written as:

```
 DO K = 1, N-5, 6
  DO J = 1, NDO I = 1, NA(I,J) = A(I,J) + B(I,K) * C(K,J)* + B(I, K+1) * C(K+1, J)* + B(I, K+2) * C(K+2, J)* + B(I, K+3) * C(K+3, J)* + B(I, K+4) * C(K+4, J)* + B(I, K+5) * C(K+5, J) END DO
   END DO
 END DO
DO KK = K, NDO J = 1, NDO I = 1, NA(I,J) = A(I,J) + B(I,KK) * C(KK,J) END DO
   END DO
 END DO
```
should be rewritten the way it was originally intended:

```
DO K = 1, NDO J = 1, NDO I = 1, NA(I,J) = A(I,J) + B(I,K) * C(K,J) END DO
   END DO
 END DO
```
# 7.7 Time and Date Functions

Library functions that return the time of day or elapsed CPU time vary from system to system.

The time functions supported in the Fortran library are listed in the following table:

| Name          | <b>Function</b>                                                                                                    | <b>Man Page</b>     |
|---------------|----------------------------------------------------------------------------------------------------|---------------------|
| time          | Returns the number of seconds elapsed since<br>January, 1, 1970                                                                        | time(3F)            |
| date          | Returns date as a character string                                                                                                    | date(3F)            |
| fdate         | Returns the current time and date as a<br>character string                                                                             | fdate(3F)           |
| idate         | Returns the current month, day, and year in<br>an integer array                                                                        | idate(3F)           |
| itime         | Returns the current hour, minute, and second<br>in an integer array                                                                    | $i$ time $(3F)$     |
| ctime         | Converts the time returned by the time<br>function to a character string                                                               | ctime(3F)           |
| ltime         | Converts the time returned by the time<br>function to the local time                                                                   | ltime(3F)           |
| gmtime        | Converts the time returned by the time<br>function to Greenwich time                                                                   | $q$ mtime $(3F)$    |
| etime         | Single processor: Returns elapsed user and<br>system time for program execution<br>Multiple processors: Returns the wall clock<br>time | etime(3F)           |
| dtime         | Returns the elapsed user and system time<br>since last call to dtime                                                                   | dtime(3F)           |
| date_and_time | Returns date and time in character and<br>numeric form                                                                                 | $date_and_time(3F)$ |

**TABLE 7-3** Fortran Time Functions

For details, see *Fortran Library Reference Manual* or the individual man pages for these functions. Here is a simple example of the use of these time functions (TestTim.f):

```
 subroutine startclock 
       common / myclock / mytime 
       integer mytime, time 
      mytime = time() return 
       end 
       function wallclock() 
       integer wallclock 
       common / myclock / mytime 
       integer mytime, time, newtime 
      newtime = time() wallclock = newtime – mytime 
       mytime = newtime 
       return 
       end 
       integer wallclock, elapsed 
       character*24 greeting 
       real dtime, timediff, timearray(2) 
c print a heading 
       call fdate( greeting ) 
       print*, " Hello, Time Now Is: ", greeting 
       print*, "See how long 'sleep 4' takes, in seconds" 
       call startclock 
       call system( 'sleep 4' ) 
       elapsed = wallclock() 
      print*, "Elapsed time for sleep 4 was: ", elapsed," seconds"
c now test the cpu time for some trivial computing 
       timediff = dtime( timearray ) 
      q = 0.01 do 30 i = 1, 100000 
            q = \text{atan}(q)30 continue 
       timediff = dtime( timearray ) 
     print*, "atan(q) 100000 times took: ", timediff ," seconds"
       end
```
Running this program produces the following results:

```
demo% TimeTest
        Hello, Time Now Is: Thu Feb 8 15:33:36 2001
 See how long 'sleep 4' takes, in seconds
 Elapsed time for sleep 4 was: 4 seconds
 atan(q) 100000 times took: 0.01 seconds
demo%
```
The routines listed in the following table provide compatibility with VMS Fortran system routines idate and time. To use these routines, you must include the -lV77 option on the f95 command line, in which case you also get these VMS versions instead of the standard f95 versions.

**TABLE 7-4** Summary: Nonstandard VMS Fortran System Routines

| Name  | <b>Definition</b>             | <b>Calling Sequence</b>                         | <b>Argument Type</b> |
|-------|-------------------------------|-------------------------------------------------|----------------------|
| idate |                               | Date as day, month, year call idate $(d, m, y)$ | integer              |
| time  | Current time as <i>hhmmss</i> | call time( $t)$ )                               | character*8          |

**Note –** The date(3F) routine and the VMS version of idate(3F) cannot be Year 2000 safe because they return 2-digit values for the year. Programs that compute time duration by subtracting dates returned by these routines will compute erroneous results after December 31, 1999. The Fortran 95 routine date\_and\_time(3F) should be used instead. See the *Fortran Library Reference Manual* for details.

# 7.8 Troubleshooting

Here are a few suggestions for what to try when programs ported to Fortran 95 do not run as expected.

## 7.8.1 Results Are Close, but Not Close Enough

Try the following:

■ Pay attention to the size and the engineering units. Numbers very close to zero can appear to be different, but the difference is not significant, especially if this number is the difference between two large numbers. For example, 1.9999999e-30 is very near -9.9992112e-33, even though they differ in sign.

VAX math is not as accurate as IEEE math, and even different IEEE processors may differ. This is especially true if the mathematics involves many trigonometric functions. These functions are much more complicated than one might think, and the standard defines only the basic arithmetic functions. There can be subtle differences, even between IEEE machines. Review [Chapter](#page-84-0) 6 in this guide.

- Try running with a call nonstandard\_arithmetic(). Doing so can also improve performance considerably, and make your Sun workstation behave more like a VAX system. If you have access to a VAX or some other system, run it there also. It is quite common for many numerical applications to produce slightly different results on each floating-point implementation.
- Check for NaN, +Inf, and other signs of probable errors. See [Chapter](#page-84-0) 6 in this guide, or the man page ieee\_handler(3m) for instructions on how to trap the various exceptions. On most machines, these exceptions simply abort the run.
- **T** Two numbers can differ by  $6 \times 10^{29}$  and still have the same floating-point form. Here is an example of different numbers, with the same representation:

```
 real*4 x,y
      x=99999990e+29
      y=99999996e+29
     write (*,10) x, x
10 format('99,999,990 x 10^29 = ', e14.8, ' = ', z8)
      write(*,20) y, y
 20 format('99,999,996 x 10^29 = ', e14.8, ' = ', z8)
      end
```
The output is:

```
99,999,990 x 10^29 = 0.99999993E+37 = 7CF0BDC1
99,999,996 x 10^29 = 0.99999993E+37 = 7CF0BDC1
```
In this example, the difference is  $6 \times 10^{29}$ . The reason for this indistinguishable, wide gap is that in IEEE single-precision arithmetic, you are guaranteed only six decimal digits for any one decimal-to-binary conversion. You may be able to convert seven or eight digits correctly, but it depends on the number.

## 7.8.2 Program Fails Without Warning

If the program fails without warning and runs different lengths of time between failures, then:

- Compile with minimal optimization (-01). If the program then works, compile only selective routines with higher optimization levels.
- Understand that optimizers must make assumptions about the program. Nonstandard coding or constructs can cause problems. Almost no optimizer handles all programs at all levels of optimization. (See Section [7.6.2, "Aliasing and](#page-109-0)  the -xalias [Option" on page](#page-109-0) 7-6)

## Performance Profiling

This chapter describes how to measure and display program performance. Knowing where a program is spending most of its compute cycles and how efficiently it uses system resources is a prerequisite for performance tuning.

## 8.1 Sun Studio Performance Analyzer

Developing high performance applications requires a combination of compiler features, libraries of optimized routines, and tools for performance analysis.

Sun Studio software provides a sophisticated pair of tools for collecting and analyzing program performance data:

- The Collector collects performance data on a statistical basis called profiling. The data can include call stacks, microstate accounting information, threadsynchronization delay data, hardware-counter overflow data, address space data, and summary information for the operating system.
- The Performance Analyzer displays the data recorded by the Collector, so you can examine the information. The Analyzer processes the data and displays various metrics of performance at program, function, caller-callee, source-line, and disassembly-instruction levels. These metrics are classed into three groups: clockbased metrics, synchronization delay metrics, and hardware counter metrics.

The Performance Analyzer can also help you to fine-tune your application's performance, by creating a mapfile you can use to improve the order of function loading in the application address space.

These two tools help to answer the following kinds of questions:

- How much of the available resources does the program consume?
- Which functions or load objects are consuming the most resources?
- Which source lines and disassembly instructions consume the most resources?
- How did the program arrive at this point in the execution?

■ Which resources are being consumed by a function or load object?

The main window of the Performance Analyzer displays a list of functions for the program with exclusive and inclusive metrics for each function. The list can be filtered by load object, by thread, by light-weight process (LWP) and by time slice. For a selected function, a subsidiary window displays the callers and callees of the function. This window can be used to navigate the call tree—in search of high metric values, for example. Two more windows display source code annotated line-by-line with performance metrics and interleaved with compiler commentary, and disassembly code annotated with metrics for each instruction. Source code and compiler commentary are interleaved with the instructions if available.

The Collector and Analyzer are designed for use by any software developer, even if performance tuning is not the developer's main responsibility. They provide a more flexible, detailed and accurate analysis than the commonly used profiling tools prof and gprof, and are not subject to an attribution error in gprof.

Command-line equivalents of the Collector and Analyzer are available:

- Data collection can be done with the collect(1) command.
- The Collector can be run from dbx using the collector subcommands.
- **The command-line utility example 1)** prints out an ASCII version of the various Analyzer displays.
- **The command-line utility**  $er\_src(1)$  **displays source and disassembly code** listings annotated with compiler commentary but without performance data.

Details can be found in the Sun Studio *Program Performance Analysis Tools* manual*.*

## 8.2 The time Command

The simplest way to gather basic data about program performance and resource utilization is to use the time (1) command or, in csh, the set time command.

Running the program with the time command prints a line of timing information on program termination.

```
demo% time myprog
    The Answer is: 543.01 
6.5u 17.1s 1:16 31% 11+21k 354+210io 135pf+0w
demo%
```
The interpretation is:

*user system wallclock resources memory I/O paging*

■ *user* – 6.5 seconds in user code, approximately

6.5u 17.1s 1:16 31% 11+21k 354+210io 135pf+0w

- *system* 17.1 seconds in system code for this task, approximately
- wallclock 1 minute 16 seconds to complete
- *resources* 31% of system resources dedicated to this program
- *memory* 11 Kilobytes of shared program memory, 21 kilobytes of private data memory
- $I/O 354$  reads, 210 writes
- *paging* 135 page faults, 0 swapouts

### 8.2.1 Multiprocessor Interpretation of time Output

Timing results are interpreted in a different way when the program is run in parallel in a multiprocessor environment. Since /bin/time accumulates the user time on different threads, only wall clock time is used.

Since the user time displayed includes the time spent on all the processors, it can be quite large and is not a good measure of performance. A better measure is the real time, which is the wall clock time. This also means that to get an accurate timing of a parallelized program you must run it on a quiet system dedicated to just your program.

## 8.3 The tcov Profiling Command

The  $t_{cov}(1)$  command, when used with programs compiled with the -xprofile= tcov option, produces a statement-by-statement profile of the source code showing which statements executed and how often. It also gives a summary of information about the basic block structure of the program.

Enhanced statement level coverage is invoked by the -xprofile=tcov compiler option and the  $t_{cov}$  -x option. The output is a copy of the source files annotated with statement execution counts in the margin.

**Note –** The code coverage report produced by tcov will be unreliable if the compiler has inlined calls to routines. The compiler inlines calls whenever appropriate at optimization levels above -O3, and according to the -inline option. With inlining, the compiler replaces a call to a routine with the actual code for the called routine. And, since there is no call, references to those inlined routines will not be reported by tcov. Therefore, to get an accurate coverage report, do not enable compiler inlining.

### 8.3.1 Enhanced tcov Analysis

To use tcov, compile with -xprofile=tcov. When the program is run, coverage data is stored in *program*.profile/tcovd, where *program* is the name of the executable file. (If the executable were a.out, a.out.profile/tcovd would be created.)

Run tcov -x *dirname source\_files* to create the coverage analysis merged with each source file. The report is written to *file*.tcov in the current directory.

Running a simple example:

```
demo% f95 -o onetwo -xprofile=tcov one.f two.f
demo% onetwo
     ... output from program
demo% tcov -x onetwo.profile one.f two.f
demo% cat one.f.tcov two.f.tcov
                      program one
      1 -> do i=1,10
    10 \rightarrow call two(i)
                     end do
     1 - end
       .....etc
demo%
```
Environment variables \$SUN\_PROFDATA and \$SUN\_PROFDATA\_DIR can be used to specify where the intermediary data collection files are kept. These are the  $\star$  d and tcovd files created by old and new style tcov, respectively.

These environment variables can be used to separate the collected data from different runs. With these variables set, the running program writes execution data to the files in \$SUN\_PROFDATA\_DIR/\$SUN\_PROFDATA/.

Similarly, the directory that tcov reads is specified by tcov  $-x$  \$SUN\_PROFDATA. If \$SUN\_PROFDATA\_DIR is set, tcov will prepend it, looking for files in \$SUN\_PROFDATA\_DIR/\$SUN\_PROFDATA/, and not in the working directory.

Each subsequent run accumulates more coverage data into the tcovd file. Data for each object file is zeroed out the first time the program is executed after the corresponding source file has been recompiled. Data for the entire program is zeroed out by removing the tcovd file.

For the details, see the  $t\text{cov}(1)$  man page.

## Performance and Optimization

This chapter considers some optimization techniques that may improve the performance of numerically intense Fortran programs. Proper use of algorithms, compiler options, library routines, and coding practices can bring significant performance gains. This discussion does not discuss cache, I/O, or system environment tuning. Parallelization issues are treated in the next chapter.

Some of the issues considered here are:

- Compiler options that may improve performance
- Compiling with feedback from runtime performance profiles
- Use of optimized library routines for common procedures
- Coding strategies to improve performance of key loops

The subject of optimization and performance tuning is much too complex to be treated exhaustively here. However, this discussion should provide the reader with a useful introduction to these issues. A list of books that cover the subject much more deeply appears at the end of the chapter.

Optimization and performance tuning is an art that depends heavily on being able to determine *what* to optimize or tune.

## 9.1 Choice of Compiler Options

Choice of the proper compiler options is the first step in improving performance. Sun compilers offer a wide range of options that affect the object code. In the default case, where no options are explicitly stated on the compile command line, most options are *off*. To improve performance, these options must be explicitly selected.

Performance options are normally off by default because most optimizations force the compiler to make assumptions about a user's source code. Programs that conform to standard coding practices and do not introduce hidden side effects

should optimize correctly. However, programs that take liberties with standard practices might run afoul of some of the compiler's assumptions. The resulting code might run faster, but the computational results might not be correct.

Recommended practice is to first compile with all options off, verify that the computational results are correct and accurate, and use these initial results and performance profile as a baseline. Then, proceed in steps—recompiling with additional options and comparing execution results and performance against the baseline. If numerical results change, the program might have questionable code, which needs careful analysis to locate and reprogram.

If performance does not improve significantly, or degrades, as a result of adding optimization options, the coding might not provide the compiler with opportunities for further performance improvements. The next step would then be to analyze and restructure the program at the source code level to achieve better performance.

## 9.1.1 Performance Options

The compiler options listed in the following table provide the user with a repertoire of strategies to improve the performance of a program over default compilation. Only some of the compilers' more potent performance options appear in the table. A more complete list can be found in the *Fortran User's Guide*.

| Action                                                     | Option           |
|------------------------------------------------------------|------------------|
| Uses a combination of optimization options together        | -fast            |
| Sets compiler optimization level to $n$                    | $-On (-O = -O3)$ |
| Specifies general target hardware                          | $-x$ target=sys  |
| Specifies a particular Instruction Set Architecture        | -xarch=isa       |
| Optimizes using performance profile data (with -05)        | -xprofile=use    |
| Unrolls loops by $n$                                       | $-$ unroll= $n$  |
| Permits simplifications and optimization of floating-point | $-fsimple=1/2$   |
| Performs dependency analysis to optimize loops             | -depend          |
| Performs interprocedural optimizations                     | -xipo            |

**TABLE 9-1** Some Effective Performance Options

Some of these options increase compilation time because they invoke a deeper analysis of the program. Some options work best when routines are collected into files along with the routines that call them (rather than splitting each routine into its own file); this allows the analysis to be global.

#### 9.1.1.1 -fast

This single option selects a number of performance options.

**Note –** This option is defined as a particular selection of other options that is subject to change from one release to another, and between compilers. Also, some of the options selected by –fast might not be available on all platforms. Compile with the -v (verbose) flag to see the expansion of -fast.

-fast provides high performance for certain benchmark applications. However, the particular choice of options may or may not be appropriate for your application. Use -fast as a good starting point for compiling your application for best performance. But additional tuning may still be required. If your program behaves improperly when compiled with -fast, look closely at the individual options that make up -fast and invoke only those appropriate to your program that preserve correct behavior.

Note also that a program compiled with -fast may show good performance and accurate results with some data sets, but not with others. Avoid compiling with -fast those programs that depend on particular properties of floating-point arithmetic.

Because some of the options selected by -fast have linking implications, if you compile and link in separate steps be sure to link with -fast also.

–fast selects the following options:

- –dalign
- -depend (SPARC only)
- –fns
- -fsimple=2
- -ftrap=common
- –libmil
- -xtarget=native
- $-05$
- -xlibmopt
- -pad=local (SPARC only)
- -xvector=yes (SPARC only)
- -xprefetch=yes
- -xprefetch level=2
- -nofstore (x86 only)

-fast provides a quick way to engage much of the optimizing power of the compilers. Each of the composite options may be specified individually, and each may have side effects to be aware of (discussed in the *Fortran User's Guide)*. Note also that the exact expansion of -fast may change with each compiler release. Compiling with -v will show the expansion of all command-line flags.

Following -fast with additional options adds further optimizations. For example:

f95 -fast -xarch=v9a ...

compiles for a 64-bit enabled, UltraSPARC Solaris platform.

Because -fast invokes -dalign, -fns, -fsimple=2, programs compiled with -fast can result in nonstandard floating-point arithmetic, nonstandard alignment of data, and nonstandard ordering of expression evaluation. These selections might not be appropriate for most programs.

#### 9.1.1.2 -O*n*

The compiler performs no optimizations unless a -O option is specified explicitly (or implicitly with macro options like -fast). In nearly all cases, specifying an optimization level at compilation improves program execution performance. On the other hand, higher levels of optimization increase compilation time and may significantly increase code size.

For most cases, level -O3 is a good balance between performance gain, code size, and compilation time. Level -O4 adds automatic inlining of calls to routines contained in the same source file as the caller routine, among other things. (See the *Fortran User's Guide* for further information about subprogram call inlining.)

Level -O5 adds more aggressive optimization techniques that would not be applied at lower levels. In general, levels above -O3 should be specified only to those routines that make up the most compute-intensive parts of the program and thereby have a high certainty of improving performance. (There is no problem linking together parts of a program compiled with different optimization levels.)

#### 9.1.1.3 PRAGMA OPT=*n*

Use the C\$ PRAGMA SUN OPT=*n* directive to set different optimization levels for individual routines in a source file. This directive will override the -O*n* flag on the compiler command line, but must be used with the -xmaxopt=*n* flag to set a *maximum* optimization level. See the f95(1) man page for details.

#### 9.1.1.4 Optimization With Runtime Profile Feedback

The compiler applies its optimization strategies at level O3 and above much more efficiently if combined with -xprofile=use. With this option, the optimizer is directed by a runtime execution profile produced by the program (compiled with -xprofile=collect) with typical input data. The feedback profile indicates to the compiler where optimization will have the greatest effect. This may be particularly important with -O5. Here's a typical example of profile collection with higher optimization levels:

```
demo% f95 -o prg -fast -xprofile=collect prg.f ...
demo% prg 
demo% f95 -o prgx -fast -O5 -xprofile=use:prg.profile prg.f ...
demo% prgx
```
The first compilation in the example generates an executable that produces statement coverage statistics when run. The second compilation uses this performance data to guide the optimization of the program.

(See the *Fortran User's Guide* for details on -xprofile options.)

#### 9.1.1.5 -dalign

With -dalign the compiler is able to generate double-word load/store instructions whenever possible. Programs that do much data motion may benefit significantly when compiled with this option. (It is one of the options selected by  $-fast$ .) The double-word instructions are almost twice as fast as the equivalent single word operations.

However, users should be aware that using -dalign (and therefore -fast) may cause problems with some programs that have been coded expecting a specific alignment of data in COMMON blocks. With -dalign, the compiler may add padding to ensure that all double (and quad) precision data (either REAL or COMPLEX) are aligned on double-word boundaries, with the result that:

- COMMON blocks might be larger than expected due to added padding.
- All program units sharing COMMON must be compiled with -dalign if any one of them is compiled with -dalign.

For example, a program that writes data by aliasing an entire COMMON block of mixed data types as a single array might not work properly with -dalign because the block will be larger (due to padding of double and quad precision variables) than the program expects.

#### 9.1.1.6 -depend

Adding -depend to optimization levels -03 and higher extends the compiler's ability to optimize DO loops and loop nests. With this option, the optimizer analyzes inter-iteration data dependences to determine whether or not certain

transformations of the loop structure can be performed. Only loops without data dependences can be restructured. However, the added analysis might increase compilation time.

#### $9.1.1.7$   $-fsimple=2$

Unless directed to, the compiler does not attempt to simplify floating-point computations (the default is -fsimple=0). -fsimple=2 enables the optimizer to make aggressive simplifications with the understanding that this might cause some programs to produce slightly different results due to rounding effects. If -fsimple level 1 or 2 is used, all program units should be similarly compiled to ensure consistent numerical accuracy. See the *Fortran User's Guide* for important information about this option.

#### 9.1.1.8 -unroll=*n*

Unrolling short loops with long iteration counts can be profitable for some routines. However, unrolling can also increase program size and might even degrade performance of other loops. With *n*=1, the default, no loops are unrolled automatically by the optimizer. With *n* greater than 1, the optimizer attempts to unroll loops up to a depth of *n*.

The compiler's code generator makes its decision to unroll loops depending on a number of factors. The compiler might decline to unroll a loop even though this option is specified with *n*>1.

If a DO loop with a variable loop limit can be unrolled, both an unrolled version and the original loop are compiled. A runtime test on iteration count determines if it is appropriate to execute the unrolled loop. Loop unrolling, especially with simple one or two statement loops, increases the amount of computation done per iteration and provides the optimizer with better opportunities to schedule registers and simplify operations. The tradeoff between number of iterations, loop complexity, and choice of unrolling depth is not easy to determine, and some experimentation might be needed.

The example that follows shows how a simple loop might be unrolled to a depth of four with -unroll=4 (the source code is not changed with this option):

```
Original Loop:
     DO I=1,20000
       X(I) = X(I) + Y(I) * A(I) END DO
Unrolled by 4 compiles as if it were written:
     DO I=1, 19997,4
       TEMP1 = X(I) + Y(I) * A(I)TEMP2 = X(I+1) + Y(I+1) * A(I+1)TEMP3 = X(I+2) + Y(I+2)*A(I+2)X(I+3) = X(I+3) + Y(I+3)*A(I+3)X(I) = TEMP1X(I+1) = TEMP2X(I+2) = TEMP3 END DO
```
This example shows a simple loop with a fixed loop count. The restructuring is more complex with variable loop counts.

#### 9.1.1.9 -xtarget=*platform*

The performance of some programs might improve if the compiler has an accurate description of the target computer hardware. When program performance is critical, the proper specification of the target hardware could be very important. This is especially true when running on the newer SPARC processors. However, for most programs and older SPARC processors, the performance gain could be negligible and a generic specification might be sufficient.

The *Fortran User's Guide* lists all the system names recognized by -xtarget=. For any given system name (for example, ultra2, for UltraSPARC-II), -xtarget expands into a specific combination of -xarch, -xcache, and -xchip that properly matches that system. The optimizer uses these specifications to determine strategies to follow and instructions to generate.

The special setting -xtarget=native enables the optimizer to compile code targeted at the host system (the system doing the compilation). This is obviously useful when compilation and execution are done on the same system. When the execution system is not known, it is desirable to compile for a *generic* architecture. Therefore, -xtarget=generic is the default, even though it might produce suboptimal performance.

#### *UltraSPARC-III Support*

Both the -xtarget and -xchip flags accept ultra3 and will generate optimized code for the UltraSPARC-III processor. When compiling and running an application on an UltraSPARC-III platform, specify the -fast flag to automatically select the proper compiler optimization options for that platform.

For cross-compilations (compiling on a platform other than UltraSPARC-III, but generating binaries intended to run on an UltraSPARC-III processor), use these flags:

```
-fast -xtarget=ultra3 -xarch=v8plusb (or -xarch=v9b)
```
Use -xarch=v9b to compile for 64-bit code generation.

Note that programs compiled specifically for the UltraSPARC-III platform with -xarch=v8plusb or v9b will not operate on platforms other than UltraSPARC-III. Use -xarch=v8plusa (or v9a for 64-bit code generation) to compile programs to run compatibly on UltraSPARC-I, UltraSPARC-II, *and* UltraSPARC-III.

Performance profiling, with -xprofile=collect: and -xprofile=use:, is particularly effective on the UltraSPARC-III platform because it allows the compiler to identify the most frequently executed sections of the program and perform localized optimizations to best advantage.

#### *64-Bit x86 Platform Support*

The Sun Studio Fortran compiler supports the compilation of 32-bit and 64-bit code for Solaris x86 platforms.

```
The -xtarget=pentium3 flag expands to:
   -xarch=sse -xchip=pentium3 -xcache=16/32/4:256/32/4.
```

```
For Pentium 4 systems, -xtarget=pentium4 expands to:
   -xarch=sse2 -xchip=pentium4 -xcache=8/64/4:256/128/8.
```
A new -xarch option, -xarch=amd64, specifies compilation for the 64-bit AMD instruction set.

A new -xtarget option, -xtarget=opteron, specifies the -xarch, -xchip, and -xcache settings for 32-bit AMD compilation.

You must specify -xarch=amd64 after -fast and -xtarget on the command line to generate 64-bit code. The new -xtarget=opteron option does not automatically generate 64-bit code. It expands to -xarch=sse2,-xchip=opteron, and  $-xcache=64/64/2:1024/64/16$ , which result in 32-bit code. The  $-fast$ option also results in 32-bit code because it is a macro which also defines an -xtarget value. All the current -xtarget values (except -xtarget=native64

and -xtarget=generic64) result in 32-bit code, so it is necessary to specify -xarch=amd64 after (to the right of) -fast or -xtarget to compile 64-bit code, as in:

```
 % f95 -fast -xarch=amd64 or
% f95 -xtarget=opteron -xarch=amd64
```
Also, the existing -xarch=generic64 option now supports the x86 platform in addition to SPARC platforms.

The compilers now predefine \_\_amd64 and \_\_x86\_64 when you specify -xarch=amd64.

Additional information about compilation and performance on 32-bit and 64-bit x86 platforms can be found in the *Fortran User's Guide*.

#### 9.1.1.10 Interprocedural Optimization With -xipo

This new f95 compiler flag, introduced with the release of Forte Developer 6 update 2, performs whole-program optimizations by invoking an interprocedural analysis pass. Unlike -xcrossfile, -xipo optimizes across all object files at the link step and is not limited to just the source files on the compile command.

-xipo is particularly useful when compiling and linking large multi-file applications. Object files compiled with -xipo have analysis information saved within them. This enables interprocedural analysis across source and pre-compiled program files.

For details on how to use interprocedural analysis effectively, see the *Fortran User's Guide.*

#### 9.1.1.11 Add PRAGMA ASSUME Assertions

By adding ASSUME directives at strategic points in the source code you can help guide the compiler's optimization stragegy by revealing important information about the program that is not determinable any other way. For example, you can let the compiler know that the trip count of a DO loop is always greater than a value, or that there is a high probability that an IF branch will not be taken. The compiler can use this information to generate better code, based on these assertions.

As an added bonus, the programmer can use the ASSUME pragma to validate the exectution of the program by enabling warning messages to be issued whenever an assertion turns out to be false at run time.

For details, see the description of the ASSUME pragma in Chapter 2 of the *Fortran User's Guide*, and the -xassume\_control compiler command-line option in Chapter 3 of that manual.

## 9.1.2 Other Performance Strategies

Assuming that you have experimented with using a variety of optimization options, compiling your program and measuring actual runtime performance, the next step might be to look closely at the Fortran source program to see what further tuning can be tried.

Focusing on just those parts of the program that use most of the compute time, you might consider the following strategies:

- Replace handwritten procedures with calls to equivalent optimized libraries.
- **EXECUTE:** Remove I/O, calls, and unnecessary conditional operations from key loops.
- Eliminate aliasing that might inhibit optimization.
- Rationalize tangled, spaghetti-like code to use block IF.

These are some of the good programming practices that tend to lead to better performance. It is possible to go further, hand-tuning the source code for a specific hardware configuration. However, these attempts might only further obscure the code and make it even more difficult for the compiler's optimizer to achieve significant performance improvements. Excessive hand-tuning of the source code can hide the original intent of the procedure and could have a significantly detrimental effect on performance for different architectures.

## 9.1.3 Using Optimized Libraries

In most situations, optimized commercial or shareware libraries perform standard computational procedures far more efficiently than you could by coding them by hand.

For example, the Sun Performance Library™ is a suite of highly optimized mathematical subroutines based on the standard LAPACK, BLAS, FFTPACK, VFFTPACK, and LINPACK libraries. Performance improvement using these routines can be significant when compared with hand coding. See the *Sun Performance Library User's Guide* for details.

### 9.1.4 Eliminating Performance Inhibitors

Use the Sun WorkShop Performance Analyzer to identify the key computational parts of the program. Then, carefully analyze the loop or loop nest to eliminate coding that might either inhibit the optimizer from generating optimal code or otherwise degrade performance. Many of the nonstandard coding practices that make portability difficult might also inhibit optimization by the compiler.

Reprogramming techniques that improve performance are dealt with in more detail in some of the reference books listed at the end of the chapter. Three major approaches are worth mentioning here:

#### 9.1.4.1 Removing I/O From Key Loops

I/O within a loop or loop nest enclosing the significant computational work of a program will seriously degrade performance. The amount of CPU time spent in the I/O library might be a major portion of the time spent in the loop. (I/O also causes process interrupts, thereby degrading program throughput.) By moving I/O out of the computation loop wherever possible, the number of calls to the I/O library can be greatly reduced.

#### 9.1.4.2 Eliminating Subprogram Calls

Subroutines called deep within a loop nest could be called thousands of times. Even if the time spent in each routine per call is small, the total effect might be substantial. Also, subprogram calls inhibit optimization of the loop that contains them because the compiler cannot make assumptions about the state of registers over the call.

Automatic inlining of subprogram calls (using -inline=*x,y,..z*, or -O4) is one way to let the compiler replace the actual call with the subprogram itself (*pulling* the subprogram into the loop). The subprogram source code for the routines that are to be inlined must be found in the same file as the calling routine.

There are other ways to eliminate subprogram calls:

- Use statement functions. If the external function being called is a simple math function, it might be possible to rewrite the function as a statement function or set of statement functions. Statement functions are compiled in-line and can be optimized.
- Push the loop into the subprogram. That is, rewrite the subprogram so that it can be called fewer times (outside the loop) and operate on a vector or array of values per call.

#### 9.1.4.3 Rationalizing Tangled Code

Complicated conditional operations within a computationally intensive loop can dramatically inhibit the compiler's attempt at optimization. In general, a good rule to follow is to eliminate all arithmetic and logical IF's, replacing them with block IF's:

```
Original Code:
    IF(A(I)-DELTA) 10,10,11
10 XA(I) = XB(I)*B(I,I)XY(I) = XA(I) - A(I) GOTO 13
11 XA(I) = Z(I)XY(I) = Z(I) IF(QZDATA.LT.0.) GOTO 12
   ICNT = ICNT + 1ROX(ICNT) = XA(I) - DELTA/2.
12 SUM = SUM + X(I)13 SUM = SUM + XA(I)Untangled Code:
    IF(A(I).LE.DELTA) THEN
    XA(I) = XB(I)*B(I,I)XY(I) = XA(I) - A(I) ELSE
     XA(I) = Z(I)XY(I) = Z(I) IF(QZDATA.GE.0.) THEN
       ICNT = ICNT + 1ROX(ICNT) = XA(I) - DELTA/2.
      ENDIF
     SUM = SUM + X(I) ENDIF
   SUM = SUM + XA(I)
```
Using block IF not only improves the opportunities for the compiler to generate optimal code, it also improves readability and assures portability.

## 9.1.5 Viewing Compiler Commentary

If you compile with the -g debugging option, you can view source code annotations generated by the compiler by using the  $er\_src(1)$  utility, part of the Sun Studio Performance Analysis Tools. This utility can also be used to view the source code annotated with the generated assembly language. Here is an example of the commentary produced by er\_src on a simple do loop:

```
demo% f95 -c -g -O4 do.f
demo% er_src do.o
Source file: /home/user21/do.f
Object file: do.o
Load Object: do.o
     1. program do
     2. common aa(100),bb(100)
   Function x inlined from source file do.f into the code for the following line
   Loop below pipelined with steady-state cycle count = 3 before unrolling
   Loop below unrolled 5 times
   Loop below has 2 loads, 1 stores, 0 prefetches, 1 FPadds, 1 FPmuls, and 0 
FPdivs per iteration
     3. call x(aa,bb,100)
     4. end
     5. subroutine x(a,b,n)
    6. real a(n), b(n)7. \t v = 5.8. \t\t w = 10. Loop below pipelined with steady-state cycle count = 3 before unrolling
   Loop below unrolled 5 times
   Loop below has 2 loads, 1 stores, 0 prefetches, 1 FPadds, 1 FPmuls, and 0 
FPdivs per iteration
     9. do 1 i=1,n
   10. 1 a(i) = a(i) + v * b(i) 11. return
    12. end
```
Commentary messages detail the optimization actions taken by the compiler. In the example we can see that the compiler has inlined the call to the subroutine and unrolled the loop 5 times. Reviewing this information might provide clues as to further optimization strategies you can use.

For detailed information about compiler commentary and disassembled code, see the Sun Studio *Program Performance Analysis Tools* manual.

# 9.2 Further Reading

The following reference books provide more details:

- *High Performance Computing,* by Kevin Dowd and Charles Severance, O'Reilly & Associates, 2nd Edition, 1998
- *Techniques for Optimizing Applications: High Performance Computing*, by Rajat Garg and Ilya Sharapov, Sun Microsystems Press Blueprint, 2001
# Parallelization

This chapter presents an overview of multiprocessor parallelization and describes the capabilities of Fortran 95 on Solaris SPARC and x86 multiprocessor platforms.

See also *Techniques for Optimizing Applications: High Performance Computing* by Rajat Garg and Ilya Sharapov, a Sun Microsystems BluePrints publication (<http://www.sun.com/blueprints/pubs.html>)

# 10.1 Essential Concepts

Parallelizing (or *multithreading*) an application compiles the program to run on a multiprocessor system or in a multithreaded environment. Parallelization enables a single task, such as a DO loop, to run over multiple processors (or threads) with a potentially significant execution speedup.

Before an application program can be run efficiently on a multiprocessor system like the Ultra™ 60, Sun Enterprise™ Server 6500, or Sun Enterprise Server 10000, it needs to be multithreaded. That is, tasks that can be performed in parallel need to be identified and reprogrammed to distribute their computations across multiple processors or threads.

Multithreading an application can be done manually by making appropriate calls to the libthread primitives. However, a significant amount of analysis and reprogramming might be required. (See the Solaris *Multithreaded Programming Guide* for more information.)

Sun compilers can automatically generate multithreaded object code to run on multiprocessor systems. The Fortran compilers focus on DO loops as the primary language element supporting parallelism. Parallelization distributes the computational work of a loop over several processors *without requiring modifications to the Fortran source program*.

The choice of which loops to parallelize and how to distribute them can be left entirely up to the compiler (-autopar), specified explicitly by the programmer with source code directives (-explicitpar), or done in combination (-parallel).

**Note –** Programs that do their own (explicit) thread management should *not* be compiled with any of the compiler's parallelization options. Explicit multithreading (calls to libthread primitives) cannot be combined with routines compiled with these parallelization options.

Not all loops in a program can be profitably parallelized. Loops containing only a small amount of computational work (compared to the overhead spent starting and synchronizing parallel tasks) may actually run more slowly when parallelized. Also, some loops cannot be safely parallelized at all; they would compute different results when run in parallel due to dependencies between statements or iterations.

Implicit loops (IF loops and Fortran 95 array syntax, for example) as well as explicit DO loops are candidates for automatic parallelization by the Fortran compilers.

f95 can detect loops that might be safely and profitably parallelized automatically. However, in most cases, the analysis is necessarily conservative, due to the concern for possible hidden side effects. (A display of which loops were and were not parallelized can be produced by the -loopinfo option.) By inserting source code directives before loops, you can explicitly influence the analysis, controlling how a specific loop is (or is not) to be parallelized. However, it then becomes your responsibility to ensure that such explicit parallelization of a loop does not lead to incorrect results.

The Fortran 95 compiler provides explicit parallelization by implementing the OpenMP 2.0 Fortran API directives. For legacy programs, f95 also supports the older Sun and Cray style directives. OpenMP has become an informal standard for explicit parallelization in Fortran 95, C, and C++ and is recommended over the older directive styles.

For information on OpenMP, see the *OpenMP API User's Guide,* or the OpenMP web site at <http://www.openmp.org/>.

For a discussion of legacy parallelization directives, see Section [10.3.3, "Sun-Style](#page-164-0)  [Parallelization Directives" on page](#page-164-0) 10-21, and Section [10.3.4, "Cray-Style](#page-175-0)  [Parallelization Directives" on page](#page-175-0) 10-32.

# 10.1.1 Speedups—What to Expect

If you parallelize a program so that it runs over four processors, can you expect it to take (roughly) one fourth the time that it did with a single processor (a fourfold *speedup*)?

Probably not. It can be shown (by Amdahl's law) that the overall speedup of a program is strictly limited by the fraction of the execution time spent in code running in parallel. This is true *no matter how many processors are applied*. In fact, if *p* is the percentage of the total program execution time that runs in parallel mode, the theoretical speedup limit is 100/(100–*p*); therefore, if only 60% of a program's execution runs in parallel, the *maximum* increase in speed is 2.5, independent of the number of processors. And with just four processors, the theoretical speedup for this program (assuming maximum efficiency) would be just 1.8 and not 4. With overhead, the actual speedup would be less.

As with any optimization, choice of loops is critical. Parallelizing loops that participate only minimally in the total program execution time has only minimal effect. To be effective, the loops that consume the *major* part of the runtime *must* be parallelized. The first step, therefore, is to determine which loops are significant and to start from there.

Problem size also plays an important role in determining the fraction of the program running in parallel and consequently the speedup. Increasing the problem size increases the amount of work done in loops. A triply nested loop could see a cubic increase in work. If the outer loop in the nest is parallelized, a small increase in problem size could contribute to a significant performance improvement (compared to the unparallelized performance).

## 10.1.2 Steps to Parallelizing a Program

Here is a very general outline of the steps needed to parallelize an application:

- 1. *Optimize*. Use the appropriate set of compiler options to get the best serial performance on a single processor.
- 2. *Profile*. Using typical test data, determine the performance profile of the program. Identify the most significant loops.
- 3. *Benchmark*. Determine that the serial test results are accurate. Use these results and the performance profile as the benchmark.
- 4. *Parallelize*. Use a combination of options and directives to compile and build a parallelized executable.
- 5. *Verify*. Run the parallelized program on a single processor and single thread and check results to find instabilities and programming errors that might have crept in. (Set \$PARALLEL or \$OMP\_NUM\_THREADS to 1; see Section [10.1.5, "Number of](#page-150-0)  [Threads" on page](#page-150-0) 10-7).
- 6. *Test*. Make various runs on several processors to check results.
- 7. *Benchmark*. Make performance measurements with various numbers of processors on a dedicated system. Measure performance changes with changes in problem size (scalability).
- 8. *Repeat* steps 4 to 7. Make improvements to your parallelization scheme based on performance.

## 10.1.3 Data Dependence Issues

Not all loops are parallelizable. Running a loop in parallel over a number of processors usually results in iterations executing out of order. Moreover, the multiple processors executing the loop in parallel may interfere with each other whenever there are data dependencies in the loop.

Situations where data dependence issues arise include recurrence, reduction, indirect addressing, and data dependent loop iterations.

#### 10.1.3.1 Data Dependent Loops

You might be able to rewrite a loop to eliminate data dependencies, making it parallelizable. However, extensive restructuring could be needed.

Some general rules are:

- A loop is data *independent* only if all iterations write to distinct memory locations.
- Iterations may read from the same locations as long as no one iteration writes to them.

These are general conditions for parallelization. The compilers' automatic parallelization analysis considers additional criteria when deciding whether to parallelize a loop. However, you can use directives to explicitly force loops to be parallelized, even loops that contain inhibitors and produce incorrect results.

#### 10.1.3.2 Recurrence

Variables that are set in one iteration of a loop and used in a subsequent iteration introduce cross-iteration dependencies, or *recurrences*. Recurrence in a loop requires that the iterations to be executed in the proper order. For example:

```
DO I=2,NA(I) = A(I-1)*B(I)+C(I) END DO
```
requires the value computed for  $A(I)$  in the previous iteration to be used (as  $A(I-1)$ ) in the current iteration. To produce correct results, iteration I must complete before iteration I+1 can execute.

#### 10.1.3.3 Reduction

Reduction operations reduce the elements of an array into a single value. For example, summing the elements of an array into a single variable involves updating that variable in each iteration:

```
DO K = 1.NSUM = SUM + A(I) * B(I) END DO
```
If each processor running this loop in parallel takes some subset of the iterations, the processors will interfere with each other, overwriting the value in SUM. For this to work, each processor must execute the summation one at a time, although the order is not significant.

Certain common reduction operations are recognized and handled as special cases by the compiler.

#### 10.1.3.4 Indirect Addressing

Loop dependencies can result from stores into arrays that are indexed in the loop by subscripts whose values are not known. For example, indirect addressing could be order dependent if there are repeated values in the index array:

```
DO L = 1, NWA(ID(L)) = A(L) + B(L) END DO
```
In the example, repeated values in ID cause elements in A to be overwritten. In the serial case, the last store is the final value. In the parallel case, the order is not determined. The values of A(L) that are used, old or updated, are order dependent.

# 10.1.4 Compiling for Parallelization

The Sun Studio compilers support the OpenMP parallelization model natively as the primary parallelization model. For information on OpenMP parallelization, see the *OpenMP API User's Guide*. Sun and Cray-style parallelization refer to legacy applications. .

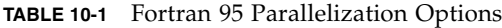

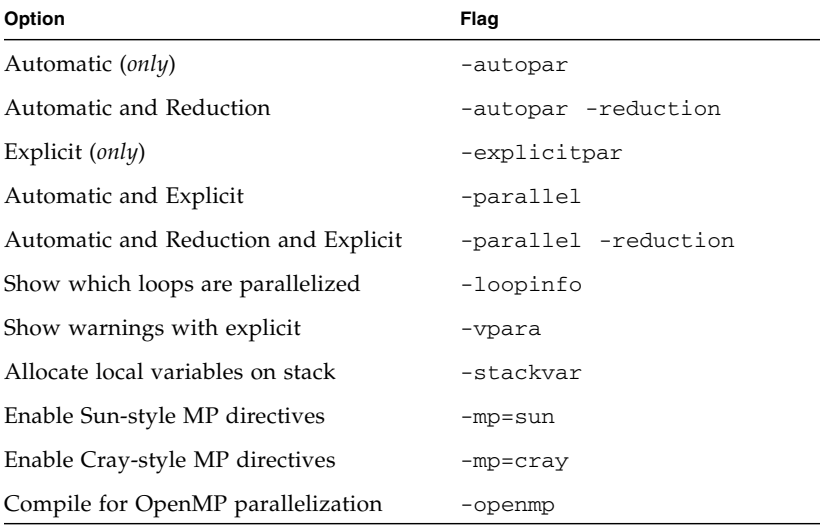

Notes on these options:

- Many of these options have equivalent synonyms, such as -autopar and -xautopar. Either may be used.
- The compiler prof/gprof profiling options -p, -xpg, and -pg should not be used along with any of the parallelization options -xopenmp, -xautopar, -xparallel, or -xexplicitpar. The runtime support for these profiling options is not thread-safe. Invalid results or a segmentation fault could occur at runtime.
- -reduction requires -autopar.
- -autopar includes -depend and loop structure optimization.
- -parallel is equivalent to -autopar -explicitpar.
- -noautopar, -noexplicitpar, -noreduction are the negations.
- Parallelization options can be in any order, but they must be all lowercase.
- Reduction operations are not analyzed in explicitly parallelized loops.
- -openmp also invokes -stackvar automatically.
- The options -loopinfo, -vpara, and -mp must be used in conjunction with one of the parallelization options -autopar, -explicitpar, or -parallel.

# <span id="page-150-0"></span>10.1.5 Number of Threads

The PARALLEL (or OMP\_NUM\_THREADS) environment variable controls the maximum number of threads available to the program. Setting the environment variable tells the runtime system the maximum number of threads the program can use. The default is 1. In general, set the PARALLEL or OMP\_NUM\_THREADS variable to the available number of processors on the target platform.

The following example shows how to set it:

```
demo% setenv PARALLEL 4 C shell
 -or-
demo$ PARALLEL=4 Bourne/Korn shell
demo$ export PARALLEL
```
In this example, setting PARALLEL to four enables the execution of a program using at most four threads. If the target machine has four processors available, the threads will map to independent processors. If there are fewer than four processors available, some threads could run on the same processor as others, possibly degrading performance.

The SunOS<sup>™</sup> operating system command  $psrinfo(1M)$  displays a list of the processors available on a system:

```
demo% psrinfo
0 on-line since 03/18/99 15:51:03
1 on-line since 03/18/99 15:51:03
2 on-line since 03/18/99 15:51:03
3 on-line since 03/18/99 15:51:03
```
## <span id="page-150-1"></span>10.1.6 Stacks, Stack Sizes, and Parallelization

The executing program maintains a main memory stack for the initial thread executing the program, as well as distinct stacks for each helper thread. Stacks are temporary memory address spaces used to hold arguments and AUTOMATIC variables over subprogram invocations.

The default size of the main stack is about 8 megabytes. The Fortran compilers normally allocate local variables and arrays as STATIC (not on the stack). However, the -stackvar option forces the allocation of *all* local variables and arrays on the stack (as if they were AUTOMATIC variables). Use of -stackvar is recommended with parallelization because it improves the optimizer's ability to parallelize

subprogram calls in loops. -stackvar is *required* with explicitly parallelized loops containing subprogram calls. (See the discussion of -stackvar in the *Fortran User's Guide*.)

Using the C shell (csh), the limit command displays the current main stack size as well as sets it:

```
demo% limit C shell example
cputime unlimited
filesize unlimited
datasize 2097148 kbytes
stacksize 8192 kbytes <- current main stack size
coredumpsize 0 kbytes
descriptors 64 
memorysize unlimited
demo% limit stacksize 65536 <- set main stack to 64Mb
demo% limit stacksize
stacksize 65536 kbytes
```
With Bourne or Korn shells, the corresponding command is ulimit:

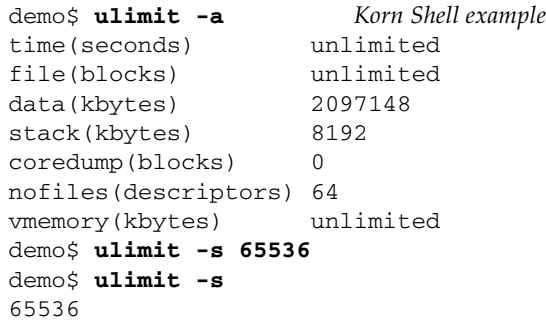

Each helper thread of a multithreaded program has its own *thread* stack. This stack mimics the initial thread stack but is unique to the thread. The thread's PRIVATE arrays and variables (local to the thread) are allocated on the thread stack. The default size is 8 megabytes on SPARC V9 (UltraSPARC) and 64-bit x86 platforms, 4 megabytes otherwise. The size is set with the STACKSIZE environment variable:

```
demo% setenv STACKSIZE 8192 <- Set thread stack size to 8 Mb C shell
                          -or-
demo$ STACKSIZE=8192 Bourne/Korn Shell
demo$ export STACKSIZE
```
Setting the thread stack size to a value larger than the default may be necessary for some parallelized Fortran codes. However, it may not be possible to know just how large it should be, except by trial and error, especially if private/local arrays are involved. If the stack size is too small for a thread to run, the program will abort with a segmentation fault.

# 10.2 Automatic Parallelization

With the -autopar and -parallel options, the f95 compiler automatically finds DO loops that can be parallelized effectively. These loops are then transformed to distribute their iterations evenly over the available processors. The compiler generates the thread calls needed to make this happen.

## 10.2.1 Loop Parallelization

The compiler's dependency analysis transforms a DO loop into a parallelizable task. The compiler may restructure the loop to split out unparallelizable sections that will run serially. It then distributes the work evenly over the available processors. Each processor executes a different chunk of iterations.

For example, with four CPUs and a parallelized loop with 1000 iterations, each thread would execute a chunk of 250 iterations:

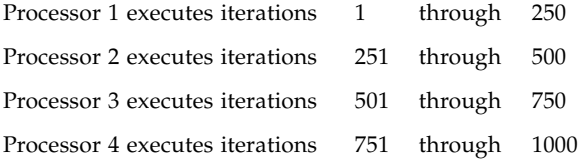

Only loops that do not depend on the order in which the computations are performed can be successfully parallelized. The compiler's dependence analysis rejects from parallelization those loops with inherent data dependencies. If it cannot fully determine the data flow in a loop, the compiler acts conservatively and does not parallelize. Also, it may choose not to parallelize a loop if it determines the performance gain does not justify the overhead.

Note that the compiler always chooses to parallelize loops using a *static* loop scheduling—simply dividing the work in the loop into equal blocks of iterations. Other scheduling schemes may be specified using explicit parallelization directives described later in this chapter.

## 10.2.2 Arrays, Scalars, and Pure Scalars

A few definitions, from the point of view of *automatic parallelization*, are needed:

- An *array* is a variable that is declared with at least one dimension.
- A *scalar* is a variable that is not an array.
- A *pure scalar* is a scalar variable that is not aliased—not referenced in an EQUIVALENCE or POINTER statement.

Example: Array/scalar:

```
 dimension a(10)
 real m(100,10), s, u, x, z
 equivalence ( u, z )
 pointer ( px, x )
s = 0.0 ...
```
Both m and a are array variables; s is pure scalar. The variables  $u$ ,  $x$ ,  $z$ , and  $px$  are scalar variables, but not *pure* scalars.

## 10.2.3 Automatic Parallelization Criteria

DO loops that have no cross-iteration data dependencies are automatically parallelized by -autopar or -parallel. The general criteria for automatic parallelization are:

- Only explicit DO loops and implicit loops, such as IF loops and Fortran 95 array syntax are parallelization candidates.
- The values of *array* variables for each iteration of the loop must not depend on the values of *array* variables for any other iteration of the loop.
- Calculations within the loop must not *conditionally* change any pure scalar variable that is referenced after the loop terminates.
- Calculations within the loop must not change a *scalar* variable across iterations. This is called a *loop-carried dependence*.
- The amount of work within the body of the loop must outweigh the overhead of parallelization.

## 10.2.3.1 Apparent Dependencies

The compilers may automatically eliminate a reference that appears to create a data dependence in the loop. One of the many such transformations makes use of private versions of some of the arrays. Typically, the compiler does this if it can determine that such arrays are used in the original loops only as temporary storage.

Example: Using -autopar, with dependencies eliminated by private arrays:

```
 parameter (n=1000)
real a(n), b(n), c(n,n) do i = 1, 1000 <--Parallelized
  do k = 1, n 
  a(k) = b(k) + 2.0 end do
 do j = 1, n-1c(i,j) = a(j+1) + 2.3 end do
 end do
 end
```
In the example, the outer loop is parallelized and run on independent processors. Although the inner loop references to array a appear to result in a data dependence, the compiler generates temporary private copies of the array to make the outer loop iterations independent.

#### 10.2.3.2 Inhibitors to Automatic Parallelization

Under automatic parallelization, the compilers do not parallelize a loop if:

- The DO loop is nested inside another DO loop that is parallelized
- Flow control allows jumping out of the DO loop
- A user-level subprogram is invoked inside the loop
- $\blacksquare$  An I/O statement is in the loop
- Calculations within the loop change an aliased scalar variable

#### 10.2.3.3 Nested Loops

In a multithreaded, multiprocessor environment, it is most effective to parallelize the outermost loop in a loop nest, rather than the innermost. Because parallel processing typically involves relatively large loop overhead, parallelizing the outermost loop minimizes the overhead and maximizes the work done for each thread. Under automatic parallelization, the compilers start their loop analysis from the outermost loop in a nest and work inward until a parallelizable loop is found. Once a loop within the nest is parallelized, loops contained within the parallel loop are passed over.

# 10.2.4 Automatic Parallelization With Reduction **Operations**

A computation that transforms an array into a scalar is called a *reduction operation*. Typical reduction operations are the sum or product of the elements of a vector. Reduction operations violate the criterion that calculations within a loop not change a scalar variable in a cumulative way across iterations.

Example: Reduction summation of the elements of a vector:

 $s = 0.0$  do i = 1, 1000  $s = s + v(i)$  end do  $t(k) = s$ 

However, for some operations, if reduction is the only factor that prevents parallelization, it is still possible to parallelize the loop. Common reduction operations occur so frequently that the compilers are capable of recognizing and parallelizing them as special cases.

Recognition of reduction operations is not included in the automatic parallelization analysis unless the -reduction compiler option is specified along with -autopar or -parallel.

If a parallelizable loop contains one of the reduction operations listed in [TABLE](#page-156-0) 10-2, the compiler will parallelize it if -reduction is specified.

## <span id="page-156-0"></span>10.2.4.1 Recognized Reduction Operations

The following table lists the reduction operations that are recognized by the compiler.

| <b>Mathematical Operations</b>     | <b>Fortran Statement Templates</b>                               |
|------------------------------------|------------------------------------------------------------------|
| Sum                                | $s = s + v(i)$                                                   |
| Product                            | $s = s * v(i)$                                                   |
| Dot product                        | $s = s + v(i) * u(i)$                                            |
| Minimum                            | $s = amin( s, v(i))$                                             |
| Maximum                            | $s = amax(s, v(i))$                                              |
| 0 <sub>R</sub>                     | do i = $1$ , n<br>$b = b$ .or. $v(i)$<br>end do                  |
| AND                                | $b = .true.$<br>do i = $1$ , n<br>$b = b$ .and. $v(i)$<br>end do |
| Count of non-zero elements $k = 0$ | do i = $1$ , n<br>if( $v(i)$ .ne.0) $k = k + 1$<br>end do        |

**TABLE 10-2** Recognized Reduction Operations

All forms of the MIN and MAX function are recognized.

#### 10.2.4.2 Numerical Accuracy and Reduction Operations

Floating-point sum or product reduction operations may be inaccurate due to the following conditions:

- The order in which the calculations are performed in parallel is not the same as when performed serially on a single processor.
- The order of calculation affects the sum or product of floating-point numbers. Hardware floating-point addition and multiplication are not associative. Roundoff, overflow, or underflow errors may result depending on how the operands associate. For example,  $(X^*Y)$  \*Z and  $X^*(Y^*Z)$  may not have the same numerical significance.

In some situations, the error may not be acceptable.

Example: Roundoff, get the sum of 100,000 random numbers between –1 and +1:

```
demo% cat t4.f
      parameter ( n = 100000 )
     double precision d_lcrans, lb / -1.0 /, s, ub / +1.0 /, v(n) s = d_lcrans ( v, n, lb, ub ) ! Get n random nos. between -1 and +1
      s = 0.0 do i = 1, n
        s = s + v(i) end do
      write(*, '(" s = ", e21.15)') s
       end
demo% f95 -O4 -autopar -reduction t4.f
```
Results vary with the number of processors. The following table shows the sum of 100,000 random numbers between –1 and +1.

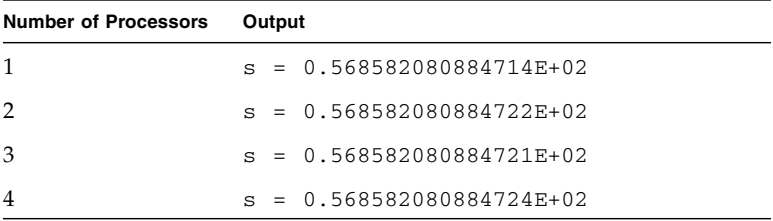

In this situation, roundoff error on the order of  $10^{-14}$  is acceptable for data that is random to begin with. For more information, see the Sun *Numerical Computation Guide*.

# 10.3 Explicit Parallelization

This section describes the source code directives recognized by f95 to explicitly indicate which loops to parallelize and what strategy to use.

The Fortran 95 compiler now supports the OpenMP Fortran API as the primary parallelization model. See the *OpenMP API User's Guide* for additional information.*.*

f95 will also accept legacy Sun-style and Cray-style parallelization directives to facilitate porting explicitly parallelized programs from other platforms.

Explicit parallelization of a program requires prior analysis and deep understanding of the application code as well as the concepts of shared-memory parallelization.

DO loops are marked for parallelization by directives placed immediately before them. Compile with -openmp to enable recognition of OpenMP Fortran 95 directives and generation of parallelized DO loop code. (Compile with -parallel or -explicitpar for legacy Sun or Cray directives.) Parallelization directives are comment lines that tell the compiler to parallelize (or not to parallelize) the DO loop that follows the directive. Directives are also called *pragmas*.

Take care when choosing which loops to mark for parallelization. The compiler generates threaded, parallel code for all loops marked with parallelization directives, even if there are data dependencies that will cause the loop to compute incorrect results when run in parallel.

If you do your own multithreaded coding using the libthread primitives, do *not* use any of the compilers' parallelization options—the compilers cannot parallelize code that has already been parallelized with user calls to the threads library.

## 10.3.1 Parallelizable Loops

A loop is appropriate for explicit parallelization if:

- It is a DO loop, but not a DO WHILE or Fortran 95 array syntax.
- The values of array variables for each iteration of the loop do not depend on the values of array variables for any other iteration of the loop.
- If the loop changes a scalar variable, that variable's value is not used after the loop terminates. Such scalar variables are not guaranteed to have a defined value after the loop terminates, since the compiler does not automatically ensure a proper storeback for them.
- For each iteration, any subprogram that is invoked inside the loop does not reference or change values of *array* variables for any other iteration.
- The DO loop index must be an integer.

#### <span id="page-158-0"></span>10.3.1.1 Scoping Rules: Private and Shared

A *private* variable or array is private to a *single iteration* of a loop. The value assigned to a private variable or array in one iteration is not propagated to any other iteration of the loop.

A *shared* variable or array is shared with all other iterations. The value assigned to a shared variable or array in an iteration is seen by other iterations of the loop.

If an explicitly parallelized loop contains shared references, then you must ensure that sharing does not cause correctness problems. The compiler does not synchronize on updates or accesses to shared variables.

If you specify a variable as private in one loop, and its only initialization is within some other loop, the value of that variable may be left undefined in the loop.

#### 10.3.1.2 Subprogram Call in a Loop

A subprogram call in a loop (or in any subprograms called from within the called routine) may introduce data dependencies that could go unnoticed without a deep analysis of the data and control flow through the chain of calls. While it is best to parallelize outermost loops that do a significant amount of the work, these tend to be the very loops that involve subprogram calls.

Because such an interprocedural analysis is difficult and could greatly increase compilation time, automatic parallelization modes do not attempt it. With explicit parallelization, the compiler generates parallelized code for a loop marked with a PARALLEL DO or DOALL directive even if it contains calls to subprograms. It is still the programmer's responsibility to insure that no data dependencies exist within the loop and all that the loop encloses, including called subprograms.

Multiple invocations of a routine by different threads can cause problems resulting from references to local static variables that interfere with each other. Making all the local variables in a routine *automatic* rather than *static* prevents this. Each invocation of a subprogram then has its own unique store of local variables maintained on the stack, and no two invocations will interfere with each other.

Local subprogram variables can be made automatic variables that reside on the stack either by listing them on an AUTOMATIC statement or by compiling the subprogram with the -stackvar option. However, local variables initialized in DATA statements must be rewritten to be initialized in actual assignments.

**Note –** Allocating local variables to the stack can cause stack overflow. See Section [10.1.6, "Stacks, Stack Sizes, and Parallelization" on page](#page-150-1) 10-7 about increasing the size of the stack.

#### 10.3.1.3 Inhibitors to Explicit Parallelization

In general, the compiler parallelizes a loop if you explicitly direct it to. There are exceptions—some loops the compiler will not parallelize.

The following are the primary detectable inhibitors that might prevent explicitly parallelizing a DO loop:

■ The DO loop is nested inside another DO loop that is parallelized.

This exception holds for indirect nesting, too. If you explicitly parallelize a loop that includes a call to a subroutine, then even if you request the compiler to parallelize loops in that subroutine, those loops are not run in parallel at runtime.

- A flow control statement allows jumping out of the DO loop.
- The index variable of the loop is subject to side effects, such as being equivalenced.

By compiling with -vpara and -loopinfo, you will get diagnostic messages if the compiler detects a problem while explicitly parallelizing a loop.

The following table lists typical parallelization problems detected by the compiler:

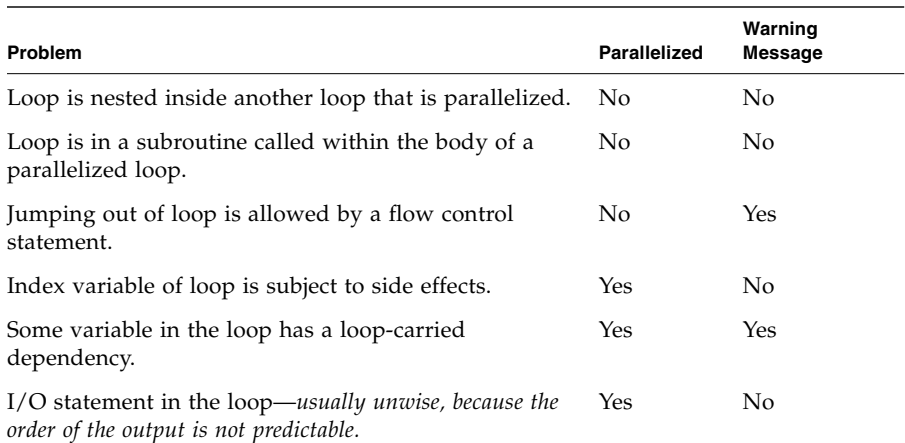

**TABLE 10-3** Explicit Parallelization Problems

Example: Nested loops:

```
 ...
!$OMP PARALLEL DO
      do 900 i = 1, 1000 ! Parallelized (outer loop)
       do 200 j = 1, 1000 ! Not parallelized, no warning
             ...
200 continue
900 continue
       ...
```
Example: A parallelized loop in a subroutine:

```
 program main
       ...
!$OMP PARALLEL DO
       do 100 i = 1, 200 <-parallelized
         ...
        call calc (a, x)
         ...
100 continue
       ...
subroutine calc ( b, y )
       ...
!$OMP PARALLEL DO
      do 1 m = 1, 1000 <-not parallelized
         ...
1 continue
       return
       end
```
In the example, the loop within the subroutine is not parallelized because the subroutine itself is run in parallel.

Example: Jumping out of a loop:

```
!$omp parallel do
       do i = 1, 1000 ! ← Not parallelized, error issued
         ...
         if (a(i) .gt. min_threshold ) go to 20
         ...
       end do
20 continue
       ...
```
The compiler issues an error diagnostic if there is a jump outside a loop marked for parallelization.

Example: A variable in a loop has a loop-carried dependency:

```
demo% cat vpfn.f
     real function fn (n, x, y, z)real y(*),x(*),z(*)s = 0.0!$omp parallel do private(i,s) shared(x,y,z)
     do i = 1, n
         x(i) = ss = y(i) * z(i) enddo
     fn = x(10) return
      end
demo% f95 -c -vpara -loopinfo -openmp -O4 vpfn.f
"vpfn.f", line 5: Warning: the loop may have parallelization 
inhibiting reference
"vpfn.f", line 5: PARALLELIZED, user pragma used
```
Here the loop is parallelized but the possible loop carried dependency is diagnosed in a warning. However, be aware that not all loop dependencies can be diagnosed by the compiler.

### 10.3.1.4 I/O With Explicit Parallelization

You can do I/O in a loop that executes in parallel, provided that:

- It does not matter that the output from different threads is interleaved (program output is nondeterministic.)
- You can ensure the safety of executing the loop in parallel.

Example: I/O statement in loop

```
!$OMP PARALLEL DO PRIVATE(k)
      do i = 1, 10 ! Parallelized 
      k = i call show ( k ) 
      end do
      end
      subroutine show( j )
    write(6, 1) j
1 format('Line number ', i3, '.')
      end
demo% f95 -openmp t13.f
demo% setenv PARALLEL 4
demo% a.out
Line number 9.
Line number 10.
Line number 4.
Line number 5.
Line number 6.
Line number 1.
Line number 2.
Line number 3.
Line number 7.
Line number 8.
```
However, I/O that is recursive, where an I/O statement contains a call to a function that itself does I/O, will cause a runtime error.

## 10.3.2 OpenMP Parallelization Directives

OpenMP is a parallel programming model for multi-processor platforms that is becoming standard programming practice for Fortran 95, C, and C++ applications. It is the preferred parallel programming model for Sun Studio compilers.

To enable OpenMP directives, compile with the -openmp option flag. Fortran 95 OpenMP directives are identified with the comment-like sentinel !\$OMP followed by the directive name and subordinate clauses.

The !\$OMP PARALLEL directive identifies the parallel regions in a program. The !\$OMP DO directive identifies DO loops within a parallel region that are to be parallelized. These directives can be combined into a single !\$OMP PARALLEL DO directive that must be placed immediately before the DO loop.

The OpenMP specification includes a number of directives for sharing and synchronizing work in a parallel region of a program, and subordinate clauses for data scoping and control.

One major difference between OpenMP and legacy Sun-style directives is that OpenMP requires explicit data scoping as either *private* or *shared*.

For more information, including guidelines for converting legacy programs using Sun and Cray parallelization directives, see the *OpenMP API User's Guide*.

## <span id="page-164-0"></span>10.3.3 Sun-Style Parallelization Directives

Legacy Sun-style directives are enabled by default (or with the -mp=sun option) when compiling with the -explicitpar or -parallel options.

### 10.3.3.1 Sun Parallelization Directives Syntax

A parallel directive consists of one or more *directive lines*. A Sun-style directive line is defined as follows:

C\$PAR *Directive [ Qualifiers ] <- Initial directive line* C\$PAR& *[More\_Qualifiers] <- Optional continuation lines*

- A directive line is case-insensitive.
- A directive line begins with a five-character sentinel: C\$PAR, \*\$PAR, or !\$PAR.
- With fixed-format source:
	- An *initial* directive line has a blank in column 6.
	- A *continuation* directive line has a nonblank in column 6.
	- Columns beyond 72 are ignored unless the -e option is specified.
- With Fortran 95 free format source:
	- Leading blanks are allowed before the sentinel.
	- The only sentinel recognized is ! \$PAR.
- Qualifiers, if any, follow directives—on the same line or continuation lines.
- Multiple qualifiers on one line are separated by commas.
- Spaces before, after, or within a directive or qualifier are ignored.

The Sun-style parallel directives are:

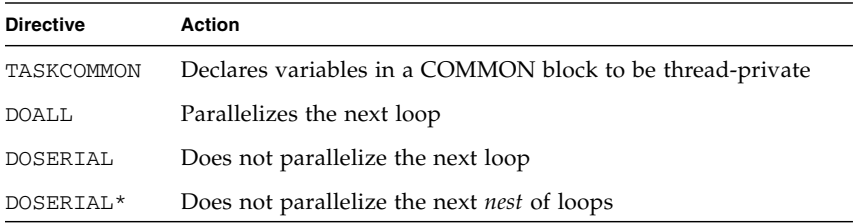

Examples of Sun-style parallel directives:

```
C$PAR TASKCOMMON ALPHA Declare block private
      COMMON /ALPHA/BZ,BY(100)
C$PAR DOALL No qualifiers
C$PAR DOSERIAL
C$PAR DOALL SHARED(I,K,X,V), PRIVATE(A) 
      This one-line directive is equivalent to the three-line directive that follows.
C$PAR DOALL
C$PAR& SHARED(I,K,X,V)
C$PAR& PRIVATE(A)
```
#### 10.3.3.2 TASKCOMMON Directive

The TASKCOMMON directive declares variables in a global COMMON block as *thread-private*: Every variable declared in a common block becomes a private variable to the thread, but remains global within the thread. Only named COMMON blocks can be declared TASKCOMMON.

The syntax of the directive is:

C\$PAR TASKCOMMON *common\_block\_name*

The directive must appear immediately after *every* COMMON declaration for that named block.

This directive is effective only when compiled with -explicitpar or -parallel. Otherwise, the directive is ignored and the block is treated as a regular COMMON block.

Variables declared in TASKCOMMON blocks are treated as thread-private variables in all the DOALL loops and routines called from within the DOALL loops. Each thread gets its own copy of the COMMON block, so data written by one thread is not directly visible to other threads. During serial portions of the program, accesses are to the initial thread's copy of the COMMON block.

Variables in TASKCOMMON blocks should not appear on any DOALL qualifiers, such as PRIVATE, SHARED, READONLY, and so on.

It is an error to declare a common block as task common in some but not *all* compilation units where the block is defined. A check at runtime for task common consistency can be enabled by compiling the program with the -xcommonchk=yes flag. Enable the runtime check only during program development, as it can degrade performance.

#### 10.3.3.3 DOALL Directive

The DOALL directive requests the compiler to generate parallel code for the one DO loop immediately following it (if compiled with the -parallel or -explicitpar options).

**Note –** Analysis and transformation of reduction operations is not performed within explicitly parallelized loops.

Example: Explicit parallelization of a loop:

```
demo% cat t4.f
C$PAR DOALL
       do i = 1, n 
        a(i) = b(i) * c(i) end do
       do k = 1, m 
        x(k) = x(k) * z(k, k) end do
demo% f95 -explicitpar t4.f
```
## 10.3.3.4 DOALL Qualifiers

All qualifiers on the Sun-style DOALL directive are optional. The following table summarizes them:

| Qualifier | <b>Assertion</b>                                                           | Syntax |                              |
|-----------|----------------------------------------------------------------------------|--------|------------------------------|
| PRIVATE   | Do not share variables $u1$ ,<br>between iterations                        |        | DOALL PRIVATE $(u1, u2, )$   |
| SHARED    | Share variables $v1, v2, $ between DOALL SHARED $(v1, v2, )$<br>iterations |        |                              |
| MAXCPUS   | Use no more than <i>n</i> CPUs (threads)                                   |        | DOALL MAXCPUS $(n)$          |
| READONLY  | The listed variables are not modified<br>in the DOALL loop                 |        | DOALL READONLY $(v1, v2, )$  |
| STOREBACK | Save the last DO iteration values of<br>variables $v1$ ,                   |        | DOALL STOREBACK $(v1, v2, )$ |
| SAVELAST  | Save the last DO iteration values of<br>all <i>private</i> variables       |        | DOALL SAVELAST               |
| REDUCTION | Treat the variables $v1, v2, \ldots$ as<br><i>reduction</i> variables.     |        | DOALL REDUCTION $(v1, v2, )$ |
| SCHEDTYPE | Set the scheduling type to t.                                              |        | DOALL SCHEDTYPE $(t)$        |

**TABLE 10-4** DOALL Qualifiers

#### PRIVATE(*varlist*)

The PRIVATE(*varlist*)qualifier specifies that all scalars and arrays in the list *varlist* are private for the DOALL loop. Both arrays and scalars can be specified as private. In the case of an array, each thread of the DOALL loop gets a copy of the entire array. All other scalars and arrays referenced in the DOALL loop, but not contained in the private list, conform to their appropriate default scoping rules. (See Section 10.3.1.1, ["Scoping Rules: Private and Shared" on page](#page-158-0) 10-15).

Example: Specify array a private in loop i:

```
C$PAR DOALL PRIVATE(a)
      do i = 1, n
        a(1) = b(i) do j = 2, n
          a(j) = a(j-1) + b(j) * c(j) end do
        x(i) = f(a) end do
```
SHARED(*varlist*)

The SHARED(*varlist*) qualifier specifies that all scalars and arrays in the list *varlist* are shared for the DOALL loop. Both arrays and scalars can be specified as shared. Shared scalars and arrays can be accessed in all the iterations of a DOALL loop. All other scalars and arrays referenced in the DOALL loop, but not contained in the shared list, conform to their appropriate default scoping rules.

Example: Specify a shared variable:

```
C$PAR DOALL SHARED(y)
      do i = 1,n
        a(i) = y end do
```
In the example, the variable y has been specified as a variable whose value should be shared among the iterations of the i loop.

#### READONLY(*varlist*)

The READONLY(*varlist*) qualifier specifies that all scalars and arrays in the list *varlist* are read-only for the DOALL loop. Read-only scalars and arrays are a special class of shared scalars and arrays that are not modified in any iteration of the DOALL loop. Specifying scalars and arrays as READONLY indicates to the compiler that it does not need to use a separate copy of that scalar variable or array for each thread of the DOALL loop.

Example: Specify a read-only variable:

```
x = 3C$PAR DOALL SHARED(x),READONLY(x)
      do i = 1, n
       b(i) = x + 1 end do
```
In the preceding example, x is a shared variable, but the compiler can rely on the fact that its value will not be modified in any iteration of the i loop because of its READONLY specification.

#### STOREBACK(*varlist*)

A STOREBACK scalar variable or array is one whose value is computed in a DOALL loop. The computed value can be used after the termination of the loop. In other words, the last loop iteration values of storeback scalars or arrays are visible after the DOALL loop.

Example: Specify the loop index variable as storeback:

```
C$PAR DOALL PRIVATE(x), STOREBACK(x,i)
      do i = 1, n
       x = \ldots end do
       ... = i
       \ldots = x
```
In the preceding example, both the variables  $x$  and  $\overline{i}$  are storeback variables, even though both variables are private to the  $\pm$  loop. The value of  $\pm$  after the loop is  $n+1$ , while the value of  $x$  is whatever value it had at the end of the last iteration.

There are some potential problems for STOREBACK to be aware of.

The STOREBACK operation occurs at the last iteration of the explicitly parallelized loop, even if this is not the same iteration that last updates the value of the STOREBACK variable or array.

Example: STOREBACK variable potentially different from the serial version:

```
C$PAR DOALL PRIVATE(x), STOREBACK(x)
       do i = 1, n
         if (...) then
           x = \ldots end if
       end do
       print *,x
```
In the preceding example, the value of the  $STOREBACK$  variable  $x$  that is printed out might not be the same as that printed out by a serial version of the i loop. In the explicitly parallelized case, the processor that processes the last iteration of the i loop (when  $i = n$ ) and performs the STOREBACK operation for x, might not be the same processor that currently contains the last updated value of x. The compiler issues a warning message about these potential problems.

SAVELAST

The SAVELAST qualifier specifies that all private scalars and arrays are STOREBACK variables for the DOALL loop.

Example: Specify SAVELAST:

```
C$PAR DOALL PRIVATE(x,y), SAVELAST 
       do i = 1, n
        x = \ldotsV = \ldots end do
        ... = i
       \ldots = x\ldots = y
```
In the example, variables  $x$ ,  $y$ , and  $\pm$  are STOREBACK variables.

#### REDUCTION(*varlist*)

The REDUCTION(*varlist)* qualifier specifies that all variables in the list *varlist* are reduction variables for the DOALL loop. A *reduction* variable (or array) is one whose partial values can be individually computed on various processors, and whose final value can be computed from all its partial values.

The presence of a list of reduction variables requests the compiler to handle a DOALL loop as reduction loop by generating parallel reduction code for it.

Example: Specify a reduction variable:

```
C$PAR DOALL REDUCTION(x)
      do i = 1, n
      x = x + a(i) end do
```
In the preceding example, the variable x is a (*sum*) reduction variable; the i loop is a (*sum*) reduction loop.

#### SCHEDTYPE(*t*)

SCHEDTYPE(*t*) specifies the scheduling type *t* be used to schedule the DOALL loop.

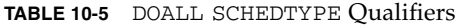

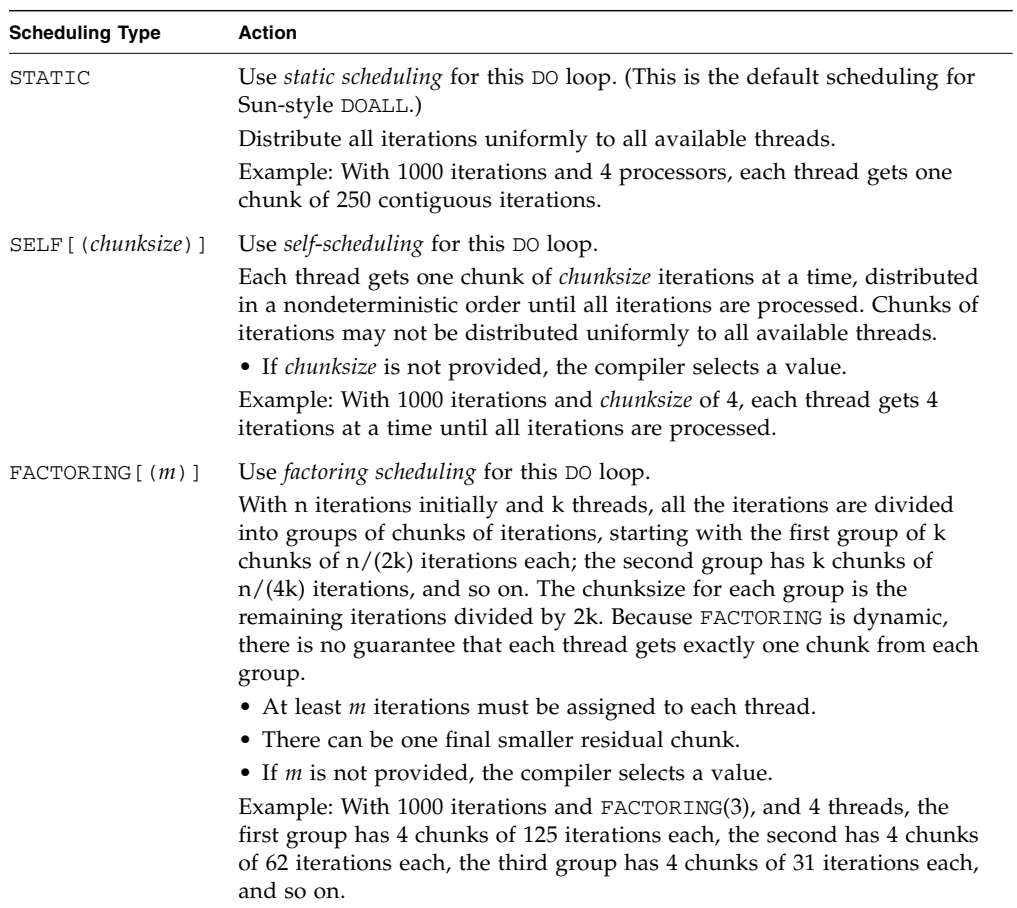

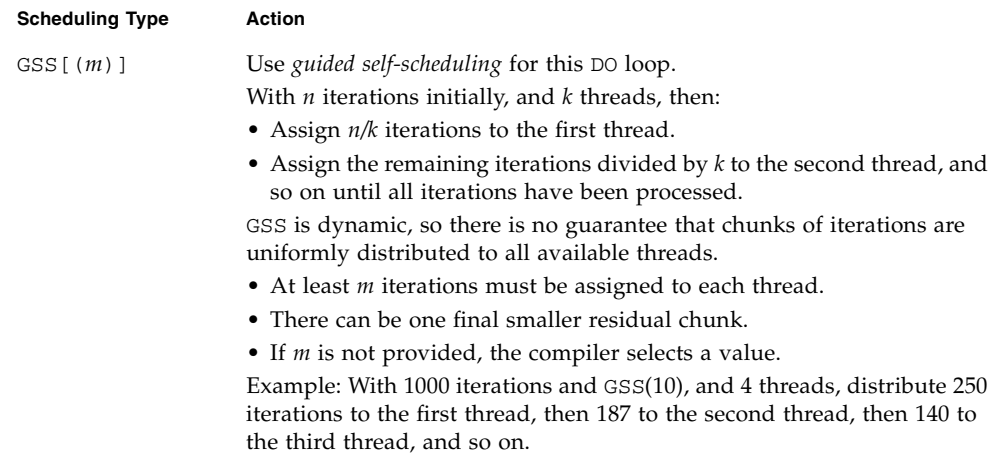

#### **TABLE 10-5** DOALL SCHEDTYPE Qualifiers *(Continued)*

#### *Multiple Qualifiers*

Qualifiers can appear multiple times with cumulative effect. In the case of conflicting qualifiers, the compiler issues a warning message, and the qualifier appearing last prevails.

Example: A three-line Sun-style directive (note conflicting MAXCPUS, SHARED, and PRIVATE qualifiers):

```
C$PAR DOALL MAXCPUS(4), READONLY(S), PRIVATE(A,B,X), MAXCPUS(2)
C$PAR DOALL SHARED(B,X,Y), PRIVATE(Y,Z)
C$PAR DOALL READONLY(T)
```
Example: A one-line equivalent of the preceding three lines:

C\$PAR DOALL MAXCPUS(2), PRIVATE(A,Y,Z), SHARED(B,X), READONLY(S,T)

#### 10.3.3.5 DOSERIAL Directive

The DOSERIAL directive disables parallelization of the specified loop. This directive applies to the one loop immediately following it.

Example: Exclude one loop from parallelization:

```
 do i = 1, n
C$PAR DOSERIAL
         do j = 1, n
           do k = 1, n
                ...
           end do
         end do
       end do
```
In the example, when compiling with -parallel, the j loop will not be parallelized by the compiler, but the i or k loop may be.

#### 10.3.3.6 DOSERIAL\* Directive

The DOSERIAL\* directive disables parallelization of the specified nest of loops. This directive applies to the whole nest of loops immediately following it.

Example: Exclude a whole nest of loops from parallelization:

```
 do i = 1, n
C$PAR DOSERIAL*
         do j = 1, n
          do k = 1, n
                ...
          end do
         end do
       end do
```
In the example, when compiling with -parallel, the j and k loops will not be parallelized by the compiler, but the i loop may be.

#### 10.3.3.7 Interaction Between DOSERIAL\* and DOALL

If both DOSERIAL\* and DOALL are specified for the same loop, the last one prevails.

Example: Specifying both DOSERIAL\* and DOALL:

```
C$PAR DOSERIAL*
       do i = 1, 1000
C$PAR DOALL
         do j = 1, 1000
              ...
         end do
       end do
```
In the example, the i loop is not parallelized, but the j loop is.

Also, the scope of the DOSERIAL $*$  directive does not extend beyond the textual loop nest immediately following it. The directive is limited to the same function or subroutine that it appears in.

Example: DOSERIAL\* does not extend to a loop in a called subroutine:

```
 program caller
       common /block/ a(10,10)
C$PAR DOSERIAL*
      do i = 1, 10 call callee(i)
       end do
       end
       subroutine callee(k)
       common /block/a(10,10)
       do j = 1, 10
        a(j,k) = j + k end do
       return
       end
```
In the preceding example, DOSERIAL<sup>\*</sup> applies only to the i loop and not to the j loop, regardless of whether the call to the subroutine callee is inlined.

#### 10.3.3.8 Default Scoping Rules for Sun-Style Directives

For Sun-style (C\$PAR) explicit directives, the compiler uses default rules to determine whether a scalar or array is shared or private. You can override the default rules to specify the attributes of scalars or arrays referenced inside a loop. (With Cray-style !MIC\$ directives, all variables that appear in the loop must be explicitly declared either shared or private on the DOALL directive.)

The compiler applies these default rules:

- All scalars are treated as *private*. A local copy of a scalar is made available for each thread executing the loop, and that local copy is used by that thread only.
- All array references are treated as *shared* references. Any write of an array element by one thread is visible to all threads. No synchronization is performed on accesses to shared variables.

If inter-iteration dependencies exist in a loop, then the execution may result in erroneous results. You must ensure that these cases do not arise. The compiler may sometimes be able to detect such a situation at compile time and issue a warning, but it does not disable parallelization of such loops.

Example: Potential problem through equivalence:

```
 equivalence (a(1),y)
C$PAR DOALL
      do i = 1,n
       y = i
        a(i) = y end do
```
In the example, since the scalar variable  $y$  has been equivalenced to  $a(1)$ , we have a conflict with y as private and  $a(.)$  as shared by default, leading to possibly erroneous results when the parallelized i loop is executed. No diagnostic is issued in these situations.

You can fix the example by using  $C\$  parameter  $\text{PRLVATE}(y)$ .

## <span id="page-175-0"></span>10.3.4 Cray-Style Parallelization Directives

To use legacy Cray-style parallelization directives, you must compile with -mp=cray.

Mixing program units compiled with both Sun and Cray directives can produce incorrect results.

A major difference between Sun and Cray directives is that Cray style *requires explicit scoping of every scalar and array in the loop* as either SHARED or PRIVATE, unless AUTOSCOPE is specified.

The following table shows Cray-style directive syntax.

```
!MIC$ DOALL
!MIC$& SHARED( v1, v2, … )
!MIC$& PRIVATE( u1, u2, … )
     ...optional qualifiers
```
## 10.3.4.1 Cray Directive Syntax

A parallel directive consists of one or more *directive lines*. A directive line is defined with the same syntax as Sun-style (see Section [10.3.3, "Sun-Style Parallelization](#page-164-0)  [Directives" on page](#page-164-0) 10-21), except:

- The sentinels are CMIC\$, \*MIC\$, or !MIC\$, but only !MIC\$ is recognized with f95 free-format.
- Every variable or array referenced in the loop appears in a SHARED or PRIVATE qualifier.

The Cray directives are similar to Sun-style:

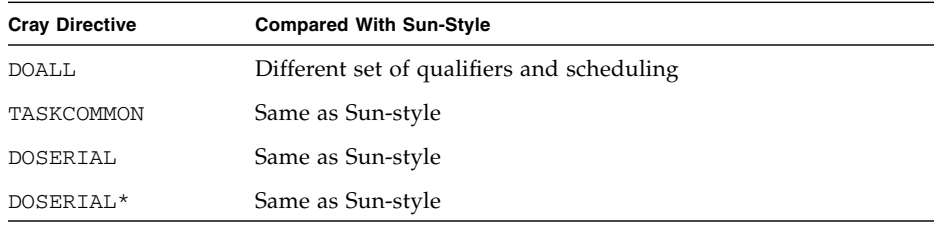

## 10.3.4.2 DOALL Qualifiers

For Cray-style DOALL, the PRIVATE qualifier is required. Each variable within the DO loop must be qualified as private or shared, and the DO loop index must always be private. The following table summarizes available Cray-style qualifiers.

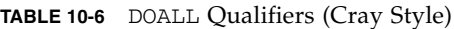

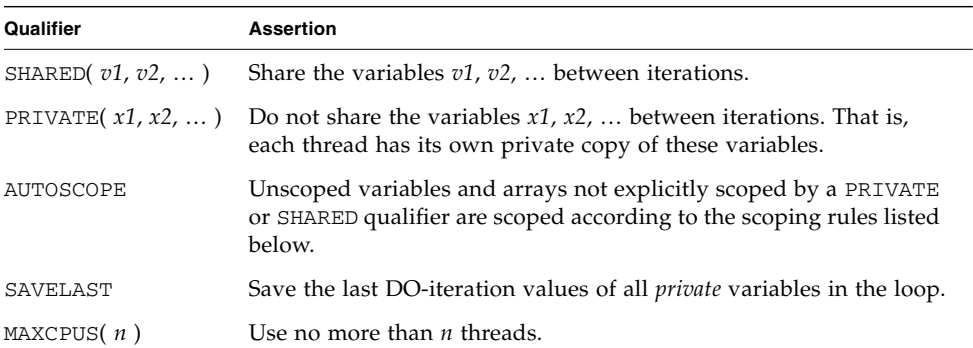

#### AUTOSCOPE *Automatic Scoping Rules*

Specifying AUTOSCOPE directs the compiler to use the following rules to determine the scoping of a variable or array not explicitly scoped as PRIVATE or SHARED.

For a variable or array to be SHARED, any of the following must be true:

- The variable or array is read-only.
- The array is indexed by the loop index.
- The variable or array is read then written.

For a variable or array to be PRIVATE, the following must be true:

■ The variable or array is written then read.

Still, AUTOSCOPE cannot always determine the scope of variables or arrays at compile time. Conditional paths through the loop, among other things, can alter the scoping in ways that cannot be determined by the compiler. It is much safer to scope variables explicitly with PRIVATE and SHARED qualifiers.

### *Cray-Style Scheduling Qualifiers*

For Cray-style directives, the DOALL directive allows a single scheduling qualifier, for example, !MIC\$& CHUNKSIZE(100). [TABLE](#page-178-0) 10-7 shows the Cray-style DOALL directive scheduling qualifiers:

| Qualifier     | <b>Assertion</b>                                                                                                    |  |
|---------------|----------------------------------------------------------------------------------------------------|--|
| GUIDED        | Distribute the iterations by use of guided self-scheduling.<br>This distribution minimizes synchronization overhead, with<br>acceptable dynamic load balancing. The default chunk size is 64.<br>GUIDED is equivalent to Sun-style GSS (64).                                                                                                    |  |
| SINGLE        | Distribute <i>one</i> iteration to each available thread. SINGLE is<br>dynamic and equivalent to Sun-style SELF(1).                                                                                                    |  |
| CHUNKSIZE(n)  | Distribute <i>n</i> iterations to each available thread.<br><i>n</i> must be an integer expression. For best performance, <i>n</i> must be<br>an integer constant. CHUNKSIZE(n) is equivalent to Sun-style<br>$SELF(n)$ .<br>Example: With 100 iterations and $CHUNKSIZE(4)$ , each thread<br>gets 4 iterations at a time.                                                                                                    |  |
| NUMCHUNKS (m) | If there are <i>n</i> iterations, distribute $n/m$ iterations to each available<br>thread. There can be one smaller residual chunk.<br>$m$ is an integer expression. For best performance, $m$ must be an<br>integer constant. NUMCHUNKS (m) is equivalent to Sun-style<br>SELF $(n/m)$ where <i>n</i> is the total number of iterations.<br>Example: With 100 iterations and NUMCHUNKS (4), each thread<br>gets 25 iterations at a time. |  |

<span id="page-178-0"></span>**TABLE 10-7** DOALL Cray Scheduling

The default scheduling type (when no scheduling type is specified on a Cray-style DOALL directive) is the Sun-style STATIC, for which there is no Cray-style equivalent.

# 10.4 Environment Variables

There are a number of environment variables used with parallelization:

| <b>Environment Variable</b>           | <b>Function</b>                                                                                                    |
|---------------------------------------|----------------------------------------------------------------------------------------------------|
| OMP NUM THREADS OF<br><b>PARALLEL</b> | Sets the number of threads to use during execution of<br>a parallel region. This number can be overriden by a<br><b>NUM THREADS</b> clause, or a call to<br><b>OMP SET NUM THREADS().</b> If not set, a default of 1 is<br>used. value is a positive integer. For compatibility with<br>legacy programs, setting the PARALLEL environment<br>variable has the same effect as setting<br><b>OMP_NUM_THREADS.</b> However, if they are both set to<br>different values, the runtime library will issue an error<br>message.<br>Example: seteny OMP_NUM_THREADS 16 |
| SUNW MP WARN                          | Controls warning messages issued by the OpenMP<br>runtime library. If set to TRUE the runtime library<br>issues warning messages to stderr; FALSE disables<br>warning messages. The default is FALSE<br>Example:<br>setenv SUNW MP WARN TRUE                                                                                                    |

**TABLE 10-8** Multiprocessing Environment Variables
| <b>Environment Variable</b> | <b>Function</b>                                                                                                    |
|-----------------------------|----------------------------------------------------------------------------------------------------|
| SUNW MP THR IDLE            | Controls the end-of-task status of each helper thread<br>executing the parallel part of a program. You can set<br>the value to SPIN, SLEEP $ns$ , or SLEEP $nms$ . The<br>default is <b>SLEEP</b> - the thread sleeps after completing<br>a parallel task until a new parallel task arrives.<br><b>SLEEP</b> with no argument puts the thread to sleep<br>immediately after completing a parallel task. SLEEP,<br>SLEEP (0), SLEEP (0s), and SLEEP (0ms) are all<br>equivalent.<br>Example:<br>setenv SUNW_MP_THR_IDLE SLEEP(50ms) |
| <b>SUNW MP PROCBIND</b>     | The <b>SUNW MP PROCBIND</b> environment variable can be<br>used to bind LWPs (lightweight processes) of an<br>OpenMP program to processors. Performance can be<br>enhanced with processor binding, but performance<br>degradation will occur if multiple LWPs are bound to<br>the same processor.                                                                                                    |
| <b>STACKSIZE</b>            | Sets the stack size for each thread. The value is in<br>kilobytes. The default thread stack sizes are 4 Mb on<br>32-bit SPARC V8 and x86 platforms, and 8 Mb on<br>64-bit SPARC V9 and x86 platforms.<br>Example:<br>seteny STACKSIZE 8192<br>sets the thread stack size to 8 Mb<br>See also Section 10.1.6, "Stacks, Stack Sizes, and<br>Parallelization" on page 10-7.                                                                                                    |

**TABLE 10-8** Multiprocessing Environment Variables *(Continued)*

There is more information about environment variables in the *OpenMP API User's Guide.*

# 10.5 Debugging Parallelized Programs

```
Fortran source code:
      real x / 1.0 /, y / 0.0 /
      print *, x/y
      end
      character string*5, out*20
      double precision value
      external exception_handler
      i = ieee_handler('set', 'all', exception_handler)
      string = '1e310'
      print *, 'Input string ', string, ' becomes: ', value
      print *, 'Value of 1e300 * 1e10 is:', 1e300 * 1e10
      i = ieee_flags('clear', 'exception', 'all', out)
      end
      integer function exception_handler(sig, code, sigcontext)
      integer sig, code, sigcontext(5)
      print *, '*** IEEE exception raised!'
      return
      end
Runtime output:
*** IEEE exception raised!
 Input string 1e310 becomes: Infinity
 Value of 1e300 * 1e10 is: Inf
 Note: Following IEEE floating-point traps enabled; 
 see ieee_handler(3M):
 Inexact; Underflow; Overflow; Division by Zero; Invalid 
 Operand;
 Sun's implementation of IEEE arithmetic is discussed in
  the Numerical Computation Guide.
```
Debugging parallelized programs requires some extra effort. The following schemes suggest ways to approach this task.

## 10.5.1 First Steps at Debugging

There are some steps you can try immediately to determine the cause of errors.

■ Turn off parallelization.

You can do one of the following:

- Turn off the parallelization options—Verify that the program works correctly by compiling with -O3 or -O4, but without any parallelization.
- Set the number of threads to one and compile with parallelization on—run the program with the environment variable PARALLEL set to 1.

If the problem disappears, then you can assume it was due to using multiple threads.

- Check also for out of bounds array references by compiling with  $-C$ .
- Problems using -autopar may indicate that the compiler is parallelizing something it should not.
- Turn off -reduction.

If you are using the -reduction option, summation reduction may be occurring and yielding slightly different answers. Try running without this option.

- Use the DOSERIAL directive to selectively disable automatic parallelization of individual loops.
- Use fsplit.

If you have many subroutines in your program, use  $fsplit(1)$  to break them into separate files. Then compile some files with and without -parallel, and use f95 to link the .o files. You must specify -parallel on this link step.

Execute the binary and verify results.

Repeat this process until the problem is narrowed down to one subroutine.

■ Use-loopinfo.

Check which loops are being parallelized and which loops are not.

■ Use a dummy subroutine.

Create a dummy subroutine or function that does nothing. Put calls to this subroutine in a few of the loops that are being parallelized. Recompile and execute. Use -loopinfo to see which loops are being parallelized.

Continue this process until you start getting the correct results.

■ Use explicit parallelization.

Add the C\$PAR DOALL directive to a couple of the loops that are being parallelized. Compile with -explicitpar, then execute and verify the results. Use -loopinfo to see which loops are being parallelized. This method permits the addition of I/O statements to the parallelized loop.

Repeat this process until you find the loop that causes the wrong results.

Note: if you need -explicitpar only (without -autopar), do *not* compile with -explicitpar and -depend. This method is the same as compiling with -parallel, which, of course, includes -autopar.

■ Run loops *backward* serially.

Replace DO  $I=1$ , N with DO  $I=N$ , 1, -1. Different results point to data dependencies.

■ Avoid using the loop index.

```
Replace:
    DO I=1,N ...
        CALL SNUBBER(I)
        ...
     ENDDO
With:
        DO I1=1,N 
       I=II ...
        CALL SNUBBER(I)
        ...
     ENDDO
```
## 10.5.2 Debugging Parallel Code With dbx

To use dbx on a parallel loop, temporarily rewrite the program as follows:

- Isolate the body of the loop in a file and subroutine of its own.
- In the original routine, replace loop body with a call to the new subroutine.
- Compile the new subroutine with  $-g$  and no parallelization options.
- Compile the changed original routine with parallelization and no  $-g$ .

Example: Manually transform a loop to allow using dbx in parallel:

```
Original code:
demo% cat loop.f
C$PAR DOALL
      DO i = 1,10 WRITE(0,*) 'Iteration ', i
       END DO
       END
Split into two parts: caller loop and loop body as a subroutine
demo% cat loop1.f
C$PAR DOALL
      DO i = 1,10k = i CALL loop_body ( k )
        END DO
       END
demo% cat loop2.f
       SUBROUTINE loop_body ( k )
       WRITE(0,*) 'Iteration ', k 
       RETURN
               END
Compile caller loop with parallelization but no debugging
demo% f95 -O3 -c -explicitpar loop1.f
Compile the subprogram with debugging but not parallelized
demo% f95 -c -g loop2.f
Link together both parts into a.out
demo% f95 loop1.o loop2.o -explicitpar
Run a.out under dbx and put breakpoint into loop body subroutine
demo% dbx a.out ← Various dbx messages not shown
(dbx) stop in loop_body
(2) stop in loop_body
(dbx) run
Running: a.out
(process id 28163)
dbx stops at breakpoint
t@1 (l@1) stopped in loop_body at line 2 in file 
     "loop2.f"
     2 write(0,*) 'Iteration ', k
Now show value of k
(dbx) print k
k = 1 \leftarrow Various values other than 1 are possible
(dbx)
```
# 10.6 Further Reading

The following provide more information:

- *Techniques for Optimizing Applications: High Performance Computing*, by Rajat Garg and Ilya Sharapov, Sun Microsystems Press Blueprint, 2001.
- *High Performance Computing*, by Kevin Dowd and Charles Severance, O'Reilly and Associates, 2nd Edition, 1998.
- *Parallel Programming in OpenMP*, by Rohit Chandra et al., Morgan Kaufmann Publishers, 2001.
- *Parallel Programming*, by Barry Wilkinson, Prentice Hall, 1999.
- *OpenMP Fortran 95/C/C++ API User's Guide*

## C-Fortran Interface

This chapter treats issues regarding Fortran and C interoperability and applies only to the specifics of the Sun Studio Fortran 95, and C compilers.

Section [11.9, "Fortran 2000 Interoperability With C" on page](#page-212-0) 11-27 discusses briefly the C binding features proposed in Section 15 of the Fortran 2000 standard. (The standard is available at the international Fortran standards web site, <http://www.j3-fortran.org>). The Fortran 95 compiler implements these features, as described in the standard.

Except where noted, 32-bit x86 processors are treated the same as 32-bit SPARC processors. The same is true for 64-bit x86 and 64-bit SPARC processors, with the exception that REAL\*16 and COMPLEX\*32 data types are not defined for x86 systems and are only available on SPARC.

# 11.1 Compatibility Issues

<span id="page-186-0"></span>Most C-Fortran interfaces must agree in all of these aspects:

- Function and subroutine definitions and calls
- Data type compatibility
- Argument passing, either by reference or by value
- Order of arguments
- Procedure name, either uppercase, lowercase, or with a trailing underscore ( $\Box$ )
- Passing the right library references to the linker

Some C-Fortran interfaces must also agree on:

- Array indexing and order
- File descriptors and stdio
- File permissions

### 11.1.1 Function or Subroutine?

<span id="page-187-1"></span>The word *function* has different meanings in C and Fortran. Depending on the situation, the choice is important:

- $\blacksquare$  In C, all subprograms are functions; however, void functions do not return a value.
- In Fortran, a function passes a return value, but a subroutine generally does not.

When a Fortran routine calls a C function:

- If the called C function returns a value, call it from Fortran as a function.
- If the called C function does not return a value, call it as a subroutine.

When a C function calls a Fortran subprogram:

- If the called Fortran subprogram is a *function*, call it from C as a function that returns a compatible data type.
- If the called Fortran subprogram is a *subroutine*, call it from C as a function that returns a value of int (compatible to Fortran INTEGER\*4) or void otherwise. A value is returned if the Fortran subroutine uses alternate returns, in which case it is the value of the expression on the RETURN statement. If no expression appears on the RETURN statement, and alternate returns are declared on the SUBROUTINE statement, a zero is returned.

## 11.1.2 Data Type Compatibility

<span id="page-187-0"></span>[TABLE](#page-193-0) 11-2 summarizes the data sizes and default alignments for Fortran 95 data types compared with C. It assumes no compilation options affecting alignment or promoting default data sizes are applied. Note the following:

- C data types int, long int, and long are equivalent (4 bytes) in a 32-bit environment. However, in a 64-bit environment and when compiling with any of the -xarch=v9 or -xarch=amd64 options, long and pointers are 8 bytes. This is referred to as the LP64 data model.
- **REAL\*16 and COMPLEX\*32, in a 64-bit SPARC environment and when compiling** with any -xarch=v9 option, are aligned on 16-byte boundaries.
- Alignments marked 4/8 indicate that alignment is 8-bytes by default, but on 4-byte boundaries in COMMON blocks. The maximum default alignment in COMMON is 4-bytes. 4/8/16 indicates alignments on 16-byte boundaries when compiling with any -xarch=v9 option.
- $\blacksquare$  REAL(KIND=16), REAL\*16, COMPLEX(KIND=16), COMPLEX\*32, are only available on SPARC platforms.
- The elements and fields of arrays and structures must be compatible.
- You cannot pass arrays, character strings, or structures by value.
- You can pass arguments by value from a Fortran 95 routine to a C routine by using %VAL(*arg*) at the call site. You can pass arguments by value from C to Fortran 95 provided the Fortran routine has an explicit interface block that declares the dummy argument with the VALUE attribute.
- <span id="page-188-0"></span>■ Components of numeric sequence types are aligned the same way as common blocks, and are also affected by the -aligncommon option.A *numeric sequence type* is a sequence type where all the components are of type default integer, default real, double-precision real, default complex, or default logical, and are not pointers.
- Components of data types that are not numeric sequence types are aligned on natural alignments in most cases, except QUAD variables. For quad-precision variables, the alignment is different between SPARC V8 and V9 platforms.
- Components of VAX structures and data types defined with the BIND(C) attribute always have the same alignment as C structures on all platforms.

| Fortran 95 Data Type               | C Data Type                      | <b>Size</b>      | Alignment      |
|------------------------------------|----------------------------------|------------------|----------------|
| BYTE x                             | char x                           | $\mathbf{1}$     | $\mathbf{1}$   |
| CHARACTER X                        | unsigned char $x$ ;              | $\mathbf{1}$     | $\mathbf{1}$   |
| CHARACTER (LEN=n) x                | unsigned char $x[n]$ ;           | $\boldsymbol{n}$ | $\mathbf{1}$   |
| COMPLEX x                          | struct {float $r, i$ ; } $x$ ;   | 8                | $\overline{4}$ |
| COMPLEX (KIND=4) x                 | struct {float $r, i$ ; } $x$ ;   | 8                | $\overline{4}$ |
| COMPLEX (KIND=8) x                 | struct {double dr,di;} x;        | 16               | 4/8            |
| COMPLEX $(KIND=16) \times (SPARC)$ | struct {long double, dr, di;} x; | 32               | 4/8/16         |
| DOUBLE COMPLEX X                   | struct {double dr, di;} x;       | 16               | 4/8            |
| DOUBLE PRECISION X                 | double x ;                       | 8                | $\overline{4}$ |
| REAL x                             | float $x$ ;                      | 4                | $\overline{4}$ |
| REAL (KIND=4) x                    | float $x$ ;                      | $\overline{4}$   | $\overline{4}$ |
| REAL (KIND=8) x                    | double x ;                       | 8                | 4/8            |
| REAL $(KIND=16) \times (SPARC)$    | long double $x$ ;                | 16               | 4/8/16         |
| INTEGER x                          | int $x$ ;                        | 4                | $\overline{4}$ |
| INTEGER (KIND=1) x                 | signed char x ;                  | $\mathbf{1}$     | $\overline{4}$ |
| INTEGER (KIND=2) x                 | short x ;                        | 2                | 4              |
| $INTER (KIND=4) x$                 | int $x$ ;                        | $\overline{4}$   | $\overline{4}$ |
| INTEGER (KIND=8) x                 | long long int $x_i$              | 8                | 4              |
| LOGICAL x                          | int $x$ ;                        | $\overline{4}$   | 4              |
| LOGICAL (KIND=1) x                 | signed char $x$ ;                | $\mathbf{1}$     | 4              |
| LOGICAL (KIND=2) x                 | short x ;                        | 2                | $\overline{4}$ |
| LOGICAL (KIND=4) x                 | $int x$ ;                        | $\overline{4}$   | 4              |
| LOGICAL (KIND=8) x                 | long long int $x$ ;              | 8                | 4              |

<span id="page-189-1"></span><span id="page-189-0"></span>**TABLE 11-1** Data Sizes and Alignment—(in Bytes) Pass by Reference (f95 and cc)

## 11.1.3 Case Sensitivity

<span id="page-190-2"></span>C and Fortran take opposite perspectives on case sensitivity:

- C is case sensitive—case matters.
- <span id="page-190-5"></span>■ Fortran ignores case by default.

<span id="page-190-1"></span>The f95 default is to ignore case by converting subprogram names to lowercase. It converts all uppercase letters to lowercase letters, except within character-string constants.

There are two usual solutions to the uppercase/lowercase problem:

- In the C subprogram, make the name of the C function all lowercase.
- Compile the Fortran program with the -U option, which tells the compiler to preserve existing uppercase/lowercase distinctions on function/subprogram names.

Use one of these two solutions, but not both.

Most examples in this chapter use all lowercase letters for the name in the C function, and do *not* use the f95 –U compiler option.

#### 11.1.4 Underscores in Routine Names

<span id="page-190-3"></span>The Fortran compiler normally appends an underscore  $\Box$  to the names of subprograms appearing both at entry point definition and in calls. This convention differs from C procedures or external variables with the same user-assigned name. Almost all Fortran library procedure names have double leading underscores to reduce clashes with user-assigned subroutine names.

There are three usual solutions to the underscore problem:

- In the C function, change the name of the function by appending an underscore to that name.
- <span id="page-190-4"></span>■ Use the  $BIND(C)$  attribute declaration to indicate that an external function is a C language function.
- Use the f95 -ext\_names option to compile references to external names without underscores.

Use only one of these solutions.

<span id="page-190-0"></span>The examples in this chapter could use the BIND(C) attribute declaration to avoid underscores.  $BIND(C)$  declares the C external functions that can be called from Fortran, and the Fortran routines that can be called from C as arguments. The

Fortran compiler does not append an underscore as it ordinarily does with external names. The BIND(C) must appear in each subprogram that contains such a reference. The conventional usage is:

> FUNCTION ABC EXTERNAL XYZ BIND(C) ABC, XYZ

Here the user has specified not only that XYZ is an external C function, but that the Fortran caller, ABC, should be callable from a C function. If you use  $BIND(C)$ , the C function does not need an underscore appended to the function name.

## 11.1.5 Argument-Passing by Reference or Value

<span id="page-191-1"></span><span id="page-191-0"></span>In general, Fortran routines pass arguments by reference. In a call, if you enclose an argument with the nonstandard function %VAL(), the calling routine passes it by value.

The standard Fortran 95 way to pass arguments by value is the VALUE attribute and through INTERFACE blocks. See ["Passing Data Arguments by Value" on page](#page-204-0) 11 19.

In general, C passes arguments by value. If you precede an argument by the ampersand operator  $(x)$ , C passes the argument by reference using a pointer. C always passes arrays and character strings by reference.

### 11.1.6 Argument Order

<span id="page-191-2"></span>Except for arguments that are character strings, Fortran and C pass arguments in the same order. However, for every argument of character type, the Fortran routine passes an additional argument giving the length of the string. These are long int quantities in C, passed by value.

The order of arguments is:

- Address for each argument (datum or function)
- A long int for each character argument (the whole list of string lengths comes after the whole list of other arguments)

Example:

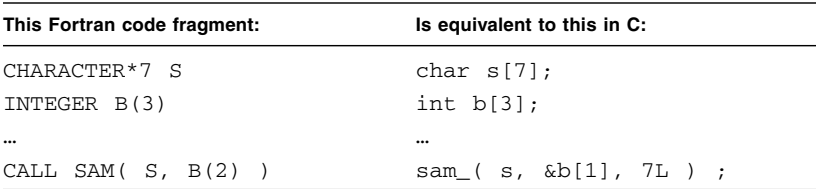

#### 11.1.7 Array Indexing and Order

<span id="page-192-1"></span>Array indexing and order differ between Fortran and C.

#### 11.1.7.1 Array Indexing

<span id="page-192-0"></span>C arrays always start at zero, but by default Fortran arrays start at 1. There are two usual ways of approaching indexing.

- You can use the Fortran default, as in the preceding example. Then the Fortran element  $B(2)$  is equivalent to the C element  $b[1]$ .
- You can specify that the Fortran array B starts at  $B(0)$  as follows:

INTEGER B(0:2)

This way, the Fortran element  $B(1)$  is equivalent to the C element  $b[1]$ .

#### 11.1.7.2 Array Order

Fortran arrays are stored in column-major order: A(3,2)

 $A(1,1)$   $A(2,1)$   $A(3,1)$   $A(1,2)$   $A(2,2)$   $A(3,2)$ 

C arrays are stored in row-major order: A[3][2]

A[0][0] A[0][1] A[1][0] A[1][1] A[2][0] A[2][1]

This does not present a problem for one-dimensional arrays. However, with multi-dimensional arrays, be aware of how subscripts appear and are used in all references and declarations—some adjustments might be necessary.

For example, it may be confusing to do part of a matrix manipulation in C and the rest in Fortran. It might be preferable to pass an *entire* array to a routine in the other language and perform *all* the matrix manipulation in that routine to avoid doing part in C and part in Fortran.

#### 11.1.8 File Descriptors and stdio

<span id="page-193-1"></span>Fortran I/O channels are in terms of unit numbers. The underlying SunOS operating system does not deal with unit numbers but with *file descriptors*. The Fortran runtime system translates from one to the other, so most Fortran programs do not have to recognize file descriptors.

Many C programs use a set of subroutines, called *standard I/O* (or stdio). Many functions of Fortran I/O use standard I/O, which in turn uses operating system I/O calls. Some of the characteristics of these I/O systems are listed in the following table.

|                   | <b>Fortran Units</b>                                      | <b>Standard I/O File Pointers</b>                                                                                | <b>File Descriptors</b>                                                                                          |
|-------------------|-----------------------------------------------------------|----------------------------------------------------------------------------------------------------|----------------------------------------------------------------------------------------------------|
| <b>Files Open</b> | Opened for<br>reading and<br>writing                      | Opened for reading, or for<br>writing, or for both; or<br>opened for appending; See<br>open(2)                   | Opened for reading, or for<br>writing, or opened for both                                                        |
| <b>Attributes</b> | Formatted or<br>unformatted                               | Always unformatted, but<br>can be read or written with<br>format-interpreting routines                           | Always unformatted                                                                                               |
| Access            | Direct or<br>sequential                                   | Direct access if the physical<br>file representation is direct<br>access, but can always be<br>read sequentially | Direct access if the physical<br>file representation is direct<br>access, but can always be<br>read sequentially |
| <b>Structure</b>  | Record                                                    | Byte stream                                                                                                    | Byte stream                                                                                                    |
| Form              | Arbitrary<br>nonnegative<br>integers from<br>0-2147483647 | Pointers to structures in the<br>user's address space                                                            | Integers from 0-1023                                                                                             |

<span id="page-193-0"></span>**TABLE 11-2** Comparing I/O Between Fortran and C

## 11.1.9 Libraries and Linking With the f95 Command

To link the proper Fortran and C libraries, use the f95 command to invoke the linker.

Example 1: Use the compiler to do the linking:

```
demo% cc -c someCroutine.c
demo% f95 theF95routine.f someCroutine.o ← The linking step
demo% a.out
  4.0 4.5 
  8.0 9.0 
demo%
```
# 11.2 Fortran Initialization Routines

<span id="page-194-0"></span>Main programs compiled by f95 call dummy initialization routine f90\_init in the library at program start up. The routines in the library are dummies that do nothing. The calls the compilers generate pass pointers to the program's arguments and environment. These calls provide software hooks you can use to supply your own routines, in C, to initialize a program in any customized manner before the program starts up.

One possible use of these initialization routines to call setlocale for an internationalized Fortran program. Because setlocale does not work if libc is statically linked, only Fortran programs that are dynamically linked with libc should be internationalized.

The source code for the init routines in the library is

void f90 init(int \*argc ptr, char \*\*\*argv ptr, Char \*\*\*envp ptr) {}

f90\_init is called by f95 main programs. The arguments are set to the address of argc, the address of argv, and the address of envp.

# 11.3 Passing Data Arguments by Reference

<span id="page-195-0"></span>The standard method for passing data between Fortran routines and C procedures is by reference. To a C procedure, a Fortran subroutine or function call looks like a procedure call with all arguments represented by pointers. The only peculiarity is the way Fortran handles character strings and functions as arguments and as the return value from a CHARACTER\**n* function.

### 11.3.1 Simple Data Types

For simple data types (not COMPLEX or CHARACTER strings), define or pass each associated argument in the C routine as a pointer:

| Fortran calls C              | C calls Fortran                            |
|------------------------------|--------------------------------------------|
| integer i                    | int $i=100;$                               |
| real r                       | float $r$ ;                                |
| external CSim                | extern void fsim (int $*$ i, float $*$ r); |
| $i = 100$                    | $fsim_{\alpha}(x_i, \alpha r);$            |
| call CSim(i,r)               | $\ddots$ .                                 |
| $\ddotsc$                    |                                            |
|                              | subroutine $FSim(i,r)$                     |
| void csim_(int *i, float *r) | integer i                                  |
|                              | real r                                     |
| $*r = *i$                    | $r = i$                                    |
|                              | return                                     |
|                              | end                                        |

**TABLE 11-3** Passing Simple Data Types

## 11.3.2 COMPLEX Data

Pass a Fortran COMPLEX data item as a pointer to a C struct of two float or two double data types:

**TABLE 11-4** Passing COMPLEX Data Types

| Fortran calls C               | C calls Fortran                |
|-------------------------------|--------------------------------|
| complex w                     | struct cpx {float $r$ , i;};   |
| double complex z              | struct cpx d1;                 |
| external CCmplx               | struct $cpx *w = \&d1$         |
| call $CCmp1x(w, z)$           | struct dpx {double $r$ , i; }; |
|                               | struct dpx d2;                 |
|                               | struct $dpx *z = \&d2$         |
| struct cpx {float $r$ , i;};  | $fcmplx$ ( w, z );             |
| struct dpx {double $r, i;$ }; |                                |
| void complx_(                 |                                |
| struct cpx *w,                | subroutine FCmplx(w, z)        |
| struct $dpx * z$ )            | complex w                      |
|                               | double complex z               |
| $w \rightarrow r = 32.$       | $w = (32., .007)$              |
| $w \rightarrow i = .007$ ;    | $z = (66.67, 94.1)$            |
| $z \rightarrow r = 66.67$ ;   | return                         |
| $z \rightarrow i = 94.1$ ;    | end                            |
|                               |                                |

In 64-bit environments and compiling with -xarch=v9, COMPLEX values are returned in registers.

#### 11.3.3 Character Strings

Passing strings between C and Fortran routines is not recommended because there is no standard interface. However, note the following:

- All C strings are passed by reference.
- Fortran calls pass an additional argument for every argument with character type in the argument list. The extra argument gives the length of the string and is equivalent to a C long int passed by value. (This is implementation dependent.) The extra string-length arguments appear after the explicit arguments in the call.

A Fortran call with a character string argument is shown in the next example with its C equivalent:

**TABLE 11-5** Passing a CHARACTER String

| Fortran call:            | C equivalent:              |
|--------------------------|----------------------------|
| CHARACTER*7 S            | char $s[7]$ ;              |
| INTEGER B(3)             | int $b[3]$ ;               |
| .                        | $\cdots$                   |
| CALL CSTRNG( $S, B(2)$ ) | $cstring_{s, \&b[1], 7L};$ |
| .                        | .                          |

If the length of the string is not needed in the called routine, the extra arguments may be ignored. However, note that Fortran does not automatically terminate strings with the explicit null character that C expects. This must be added by the calling program.

The call for a character array looks identical to the call for a single character variable. The starting address of the array is passed, and the length that it uses is the length of a single element in the array.

#### 11.3.4 One-Dimensional Arrays

Array subscripts in C start with 0.

**TABLE 11-6** Passing a One-Dimensional Array

| Fortran calls C             | C calls Fortran               |
|-----------------------------|-------------------------------|
| integer i, Sum              | extern void vecref            |
| integer $a(9)$              | $(int[], int * ):$            |
| external FixVec             | $\cdot$ $\cdot$ $\cdot$       |
| .                           | int i, sum;                   |
| call FixVec ( a, Sum )      | int $v[9] = \ldots$           |
| $\cdot$ $\cdot$ $\cdot$     | $vectorf_{-}(v, \delta sum);$ |
|                             | .                             |
| void fixvec (               |                               |
| int $v[9]$ , int *sum )     | subroutine VecRef( v, total)  |
|                             | integer i, total, $v(9)$      |
| int i;                      | $total = 0$                   |
| $*sum = 0$ ;                | do $i = 1, 9$                 |
| for $(i = 0; i \le 8; i++)$ | $total = total + v(i)$        |
| $*sum = *sum + v[i];$       | end do                        |
|                             |                               |

## 11.3.5 Two-Dimensional Arrays

Rows and columns between C and Fortran are switched.

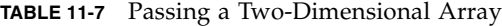

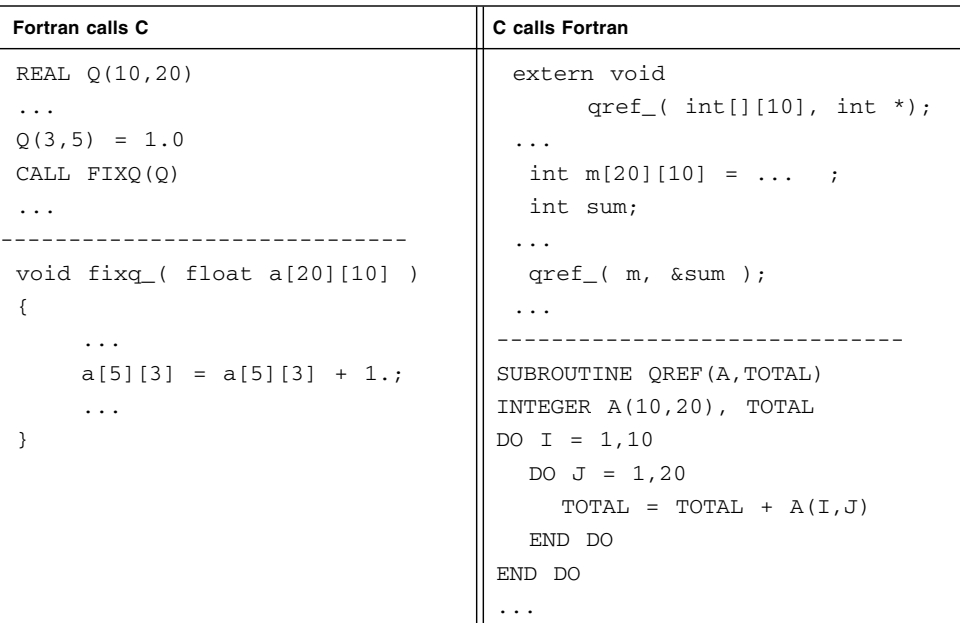

### 11.3.6 Structures

C and Fortran 95 derived types can be passed to each other's routines as long as the corresponding elements are compatible.( f95 accepts legacy STRUCTURE statements.)

| Fortran calls C                                    | C calls Fortran                      |
|----------------------------------------------------|--------------------------------------|
| STRUCTURE / POINT/                                 | struct point {                       |
| REAL X, Y, Z                                       | float $x, y, z$ ;                    |
| END STRUCTURE                                      | $\}$ ;                               |
| RECORD / POINT/ BASE                               | void fflip (struct point $\star$ ) ; |
| EXTERNAL FLIP                                      | .                                    |
| $\cdots$                                           | struct point d;                      |
| CALL FLIP(BASE)                                    | struct point *ptx = $\&d$            |
| $\cdots$                                           | $\cdots$                             |
| -----------------                                  | $fflip_{}$ (ptx);                    |
| struct point {                                     | .                                    |
| float $x, y, z$ ;                                  | ----------------                     |
| $\}$ ;                                             | SUBROUTINE FFLIP(P)                  |
| void flip (struct point *v)                        | STRUCTURE / POINT/                   |
| $\left\{ \right.$                                  | REAL X, Y, Z                         |
| float $t$ ;                                        | END STRUCTURE                        |
| $t = v \rightarrow x;$                             | RECORD / POINT/ P                    |
| $V \rightarrow X = V \rightarrow V;$               | REAL T                               |
| $v \rightarrow v = t$ ;                            | $T = P.X$                            |
| $V \rightarrow Z = -2 \cdot * (V \rightarrow Z)$ : | $P.X = P.Y$                          |
| ł                                                  | $P.Y = T$                            |
|                                                    | $P.Z = -2.^{\star}P.Z$               |
|                                                    | .                                    |

**TABLE 11-8** Passing Legacy FORTRAN 77 STRUCTURE Records

Note that Fortran 77 (VAX) structures always have the same alignment as C structures on all platforms. However, the alignment changes between platforms.

| Fortran 95 calls C                                | C calls Fortran 95        |
|---------------------------------------------------|---------------------------|
| TYPE point                                        | struct point {            |
| SEQUENCE                                          | float $x, y, z$ ;         |
| REAL :: X, Y, Z                                   | $};$                      |
| END TYPE point                                    | extern void fflip_(       |
| TYPE (point) base                                 | struct point *);          |
| EXTERNAL flip                                     | .                         |
| $\cdots$                                          | struct point d;           |
| CALL flip( base)                                  | struct point *ptx = $\&d$ |
|                                                   | $\cdots$                  |
|                                                   | $fflip_{}$ (ptx);         |
| struct point {                                    |                           |
| float $x, y, z$ ;                                 |                           |
| $\}$ ;                                            | SUBROUTINE FFLIP( P )     |
| void flip (struct point *v)                       | TYPE POINT                |
| $\{$                                              | SEOUENCE                  |
| float $t$ ;                                       | REAL :: X, Y, Z           |
| $t = v \rightarrow x;$                            | END TYPE POINT            |
| $v \rightarrow x = v \rightarrow y;$              | TYPE (POINT) P            |
| $v \rightarrow v = t$ ;                           | REAL :: T                 |
| $V \rightarrow Z = -2 \cdot * (V \rightarrow Z);$ | $T = P8X$                 |
| }                                                 | $P$ % $X = P$ % $Y$       |
|                                                   | $P^8Y = T$                |
|                                                   | $P^8Z = -2 \cdot * P^8Z$  |
|                                                   | .                         |

**TABLE 11-9** Passing Fortran 95 Derived Types

Note that the Fortran 95 standard requires the SEQUENCE statement in the definition of the derived type to insure that storage sequence order be preserved by the compiler.

The components of a numeric sequence type are aligned on word (4-byte) boundaries on all platforms by default. This matches the alignment of C structures on x86 platforms, but differs from the alignment of C structures on SPARC V8 and V9 platforms. Use the -aligncommon option to change the alignment of numeric sequence types to match C structures. Use -aligncommon=8 to match SPARC V8 C structures, -aligncommon=16 to match SPARC V9.

Derived types not explicitly declared with SEQUENCE have the same alignment as C structures on SPARC V8 and V9 platforms, but differ on x86 platforms. This alignment cannot be changed with a compiler option.

### 11.3.7 Pointers

A FORTRAN 77 (Cray) pointer can be passed to a C routine as a pointer to a pointer because the Fortran routine passes arguments by reference.

**TABLE 11-10** Passing a FORTRAN 77 (Cray) POINTER

| Fortran calls C     | C calls Fortran              |
|---------------------|------------------------------|
| REAL X              | extern void fpass (float**); |
| POINTER (P2X, X)    | $\ddotsc$                    |
| EXTERNAL PASS       | float $*p2x$ ;               |
| $P2X = MALLOC(4)$   | $\ddots$                     |
| $X = 0$ .           | fpass_ $(\&p2x)$ ;           |
| CALL PASS (P2X)     | $\ddots$                     |
| $\cdots$            |                              |
|                     | SUBROUTINE FPASS (P2X)       |
| void $pass_{p}$ (p) | REAL X                       |
| float $*$ $p$ ;     | POINTER (P2X, X)             |
|                     | $X = 0$ .                    |
| **p = $100.1$ ;     | .                            |
|                     |                              |

C pointers are compatible with Fortran 95 *scalar* pointers, but not *array* pointers.

**Fortran 95 calls C with a scalar pointer**

```
Fortran 95 routine:
 INTERFACE
     SUBROUTINE PASS(P)
      REAL, POINTER :: P
     END SUBROUTINE 
 END INTERFACE
 REAL, POINTER :: P2X
 ALLOCATE (P2X)
 P2X = 0
 CALL PASS(P2X)
 PRINT*, P2X
 END
C routine:
void pass_(p);
  float **p;
  {
    **p = 100.1;
  }
```
The major difference between Cray and Fortran 95 pointers is that the target of a Cray pointer is always named. In many contexts, declaring a Fortran 95 pointer automatically identifies its target. Also, an explicit INTERFACE block is required for the called C routine.

To pass a Fortran 95 pointer to an array or array section requires a specific INTERFACE block, as in this example:

```
Fortran 95 routine:
INTERFACE
  SUBROUTINE S(P)
  integer P(*)
 END SUBROUTINE S
END INTERFACE
integer, target:: A(0:9)
integer, pointer :: P(:)
P => A(0:9:2) !! pointer selects every other element of A
call S(P)
...
C routine:
void s_(int p[])
{
  /* change middle element */
   p[2] = 444;
}
```
Note that since the C routine S is not a Fortran 95 routine, you cannot define it to be assumed shape (integer  $P(·)$ ) in the interface block. If the C routine needs to know the actual size of the array it must be passed as an argument to the C routine.

Again, keep in mind that subscripting between C and Fortran differs in that C arrays start at subscript 0.

# <span id="page-204-0"></span>11.4 Passing Data Arguments by Value

Fortran 95 programs should use the VALUE attribute in dummy arguments when being called from C, and supply an INTERFACE block for C routines that are called from Fortran 95.

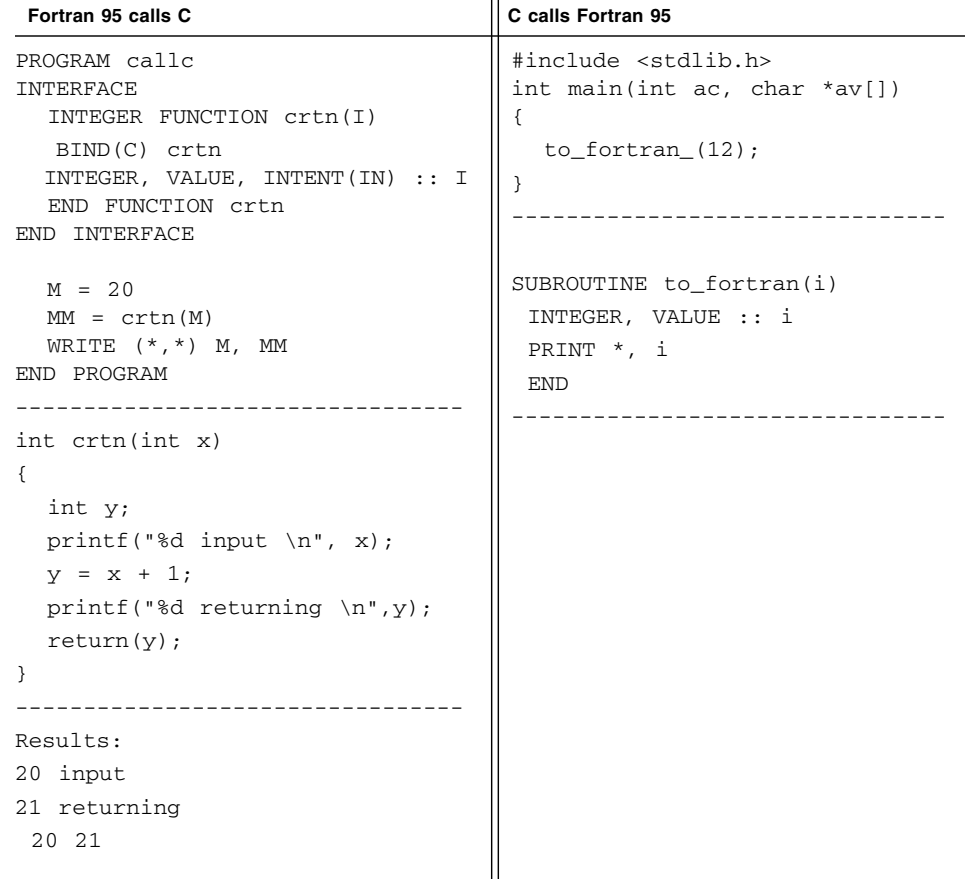

**TABLE 11-11** Passing Simple Data Elements Between C and Fortran 95

<span id="page-204-1"></span>Note that if the C routine will be called with different data types as an actual argument, you should include a !\$PRAGMA IGNORE\_TKR I in the interface block to inhibit the compiler from requiring a match in type, kind, and rank between the actual and dummy argument.

With legacy Fortran 77, call by value was available only for simple data, and only by Fortran 77 routines calling C routines. There was no way for a C routine to call a Fortran 77 routine and pass arguments by value. Arrays, character strings, or structures are best passed by reference.

To pass a value to a C routine from a Fortran 77 routine, use the nonstandard Fortran function %VAL(*arg*) as an argument in the call.

In the following example, the Fortran 77 routine passes x by value and y by reference. The C routine incremented both x and y, but only y is changed.

#### **Fortran calls C**

```
Fortran routine:
  REAL x, y
  x = 1.
  y = 0. PRINT *, x,y
   CALL value( %VAL(x), y)
  PRINT ^{\star}\, ,~ x, y
   END
C routine:
void value_( float x, float *y)
{
  printf("%f, %f\n",x, *y);
  x = x + 1.;
  *_{y} = *_{y} + 1.;
   printf("%f, %f\n",x,*y);
}
Compiling and running produces output:
       1.00000 0. x and y from Fortran
1.000000, 0.000000 x and y from C
```
1.00000 1.00000 *new x and y from Fortran*

2.000000, 1.000000 *new x and y from C*

## 11.5 Functions That Return a Value

<span id="page-206-0"></span>A Fortran function that returns a value of type BYTE , INTEGER, REAL, LOGICAL, DOUBLE PRECISION, or REAL\*16 is equivalent to a C function that returns a compatible type (see [TABLE](#page-189-0) 11-1). There are two extra arguments for the return values of character functions, and one extra argument for the return values of complex functions.

### 11.5.1 Returning a Simple Data Type

The following example returns a REAL or float value. BYTE, INTEGER, LOGICAL, DOUBLE PRECISION, and REAL\*16 are treated in a similar way:

| Fortran calls C   | C calls Fortran          |
|-------------------|--------------------------|
| real ADD1, R, S   | float r, s;              |
| external ADD1     | $extern float fadd1($ ); |
| $R = 8.0$         | $r = 8.0$ ;              |
| $S = ADD1(R)$     | $s = fadd1( \& r);$      |
| $\cdots$          | $\ddotsc$                |
|                   |                          |
| float $add1($ pf) | real function fadd1 (p)  |
| float $*pf;$      | real p                   |
|                   | $fadd1 = p + 1.0$        |
| float $f$ ;       | return                   |
| $f = *pf;$        | end                      |
| $f++;$            |                          |
| return $(f)$ ;    |                          |
|                   |                          |

**TABLE 11-12** Functions Returning a REAL or Float Value

#### 11.5.2 Returning COMPLEX Data

The situation for interoperability of COMPLEX data differs between 32-bit implementations and 64-bit SPARC V9 implementations.

#### 11.5.2.1 32-bit Platforms

A Fortran function returning COMPLEX or DOUBLE COMPLEX on 32-bit platforms is equivalent to a C function with an additional first argument that points to the return value in memory. The general pattern for the Fortran function and its corresponding C function is:

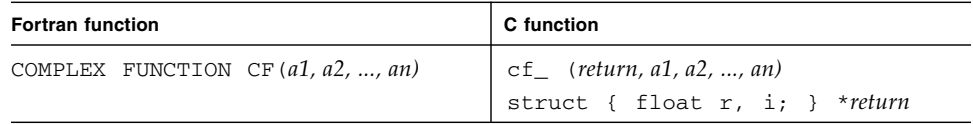

**TABLE 11-13** Function Returning COMPLEX Data (SPARC V8)

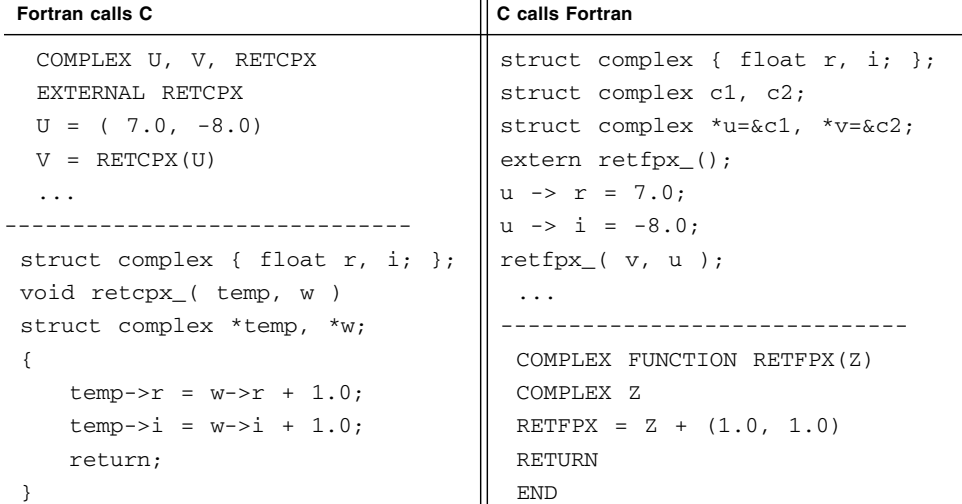

#### 11.5.2.2 SPARC V9 Platforms

In 64-bit environments and compiling with -xarch=v9, COMPLEX values are returned in floating-point registers: COMPLEX and DOUBLE COMPLEX in %f0 and %f1, and COMPLEX\*32 in %f0, %f1, %f2, and %f3. For v9, a C function returning a structure whose fields are all floating-point types will return the structure in the floating-point registers if at most 4 such registers are needed to do so.The general pattern for the Fortran function and its corresponding C function on V9 platforms is:

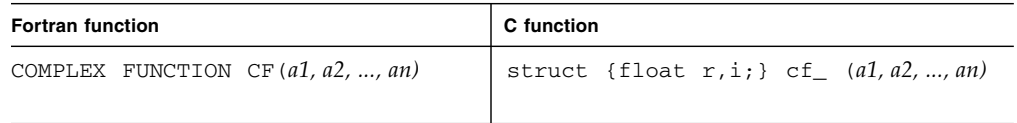

**TABLE 11-14** Function Returning COMPLEX Data (SPARC V9)

```
 Fortran calls C
  COMPLEX U, V, RETCPX
  EXTERNAL RETCPX
  U = (7.0, -8.0)V = RETCPX(U) ...
---------------------------------------------------------
  struct complex {float r, i; };
 struct complex retcpx_(struct complex *w )
{
    struct complex temp;
    temp.r = w->r + 1.0;temp.ii = w->i + 1.0; return (temp);
}
```

```
C calls Fortran
```

```
struct complex { float r, i; };
 struct complex c1, c2;
 struct complex *u=&c1;
 extern struct complex retfpx_(struct complex *);
u \rightarrow r = 7.0;
u \rightarrow i = -8.0; retfpx_( u );
  ...
---------------------------------------------------------
  COMPLEX FUNCTION RETFPX(Z)
  COMPLEX Z
 RETFPX = Z + (1.0, 1.0) RETURN
  END
```
## 11.5.3 Returning a CHARACTER String

Passing strings between C and Fortran routines is not encouraged. However, a Fortran character-string-valued function is equivalent to a C function with two additional first arguments—data address and string length. The general pattern for the Fortran function and its corresponding C function is:

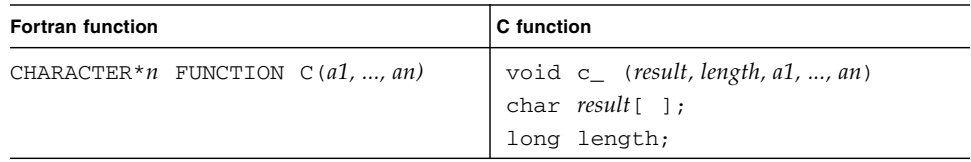

Here is an example:

| Fortran calls C                            | C calls Fortran                      |
|--------------------------------------------|--------------------------------------|
| CHARACTER STRING*16, CSTR*9                | void fstr_(char *, long,             |
| $STRING = ' '$                             | char $*$ , int $*$ , long );         |
| STRING = $'123'$ // CSTR( $'$ *', 9)       | char $sbf[9] = "123456789";$         |
| $\cdots$                                   | char *p2rslt = $sbf;$                |
|                                            | $int$ $rslt_{len}$ = $sizeof(sbf)$ ; |
| void cstr_( char *p2rslt,                  | char ch = $'$ *';                    |
| long rslt_len,                             | int $n = 4$ ;                        |
| char *p2arg,                               | $int ch_{len} = sizeof(ch);$         |
| int *p2n,                                  |                                      |
| long arg_len )                             | /* make n copies of ch in sbf        |
| $\frac{1}{x}$ /* return n copies of arg */ | $\star$ /                            |
| int count, i;                              | fstr_( p2rslt, rslt_len,             |
| $char *cp;$                                | &ch, &n, ch_len );                   |
| count = $*p2n$ ;                           |                                      |
| $cp = p2rslt;$                             |                                      |
| for $(i=0; i<$ count; $i++$ ) {            | FUNCTION FSTR( C, N)                 |
| $*$ cp++ = $*$ p2arq;                      | CHARACTER $FSTR*(*)$ , C             |
| ł                                          | $\text{FSTR}$ = ''                   |
| ł                                          | DO $I = 1, N$                        |
|                                            | $\text{FSTR}(I:I) = C$               |
|                                            | END DO                               |
|                                            | $FSTR(N+1:N+1) = CHAR(0)$            |
|                                            | <b>END</b>                           |

**TABLE 11-15** A Function Returning a CHARACTER String

In this example, the C function and calling C routine must accommodate two initial extra arguments (a pointer to the result string and the length of the string) and one additional argument at the end of the list (length of character argument). Note that in the Fortran routine called from C, it is necessary to explicitly add a final null character. Fortran strings are not null-terminated by default.

# 11.6 Labeled COMMON

<span id="page-210-0"></span>Fortran labeled COMMON can be emulated in C by using a global struct.

| <b>Fortran COMMON Definition</b>      | <b>C</b> "COMMON" Definition                                                                                                    |
|---------------------------------------|----------------------------------------------------------------------------------------------------|
| COMMON / BLOCK/ ALPHA, NUM<br>$\cdot$ | extern struct block {<br>float alpha;<br>int num;<br>$\}$ ;<br>extern struct block block_;<br>$main$ ()<br>$\cdots$<br>block_.alpha = $32.;$ |
|                                       | block_.num $+= 1;$                                                                                                    |
|                                       | $\cdots$                                                                                                    |
|                                       |                                                                                                    |

**TABLE 11-16** Emulating Labeled COMMON

Note that the external name established by the C routine must end in an underscore to link with the block created by the Fortran program. Note also that the C directive #pragma pack may be needed to get the same padding as with Fortran.

f95 aligns data in common blocks to at most 4-byte boundaries by default. To obtain the natural alignment for all data elements inside a common block and match the default structure alignment, use -aligncommon=16 when compiling the Fortran routines.

# 11.7 Sharing I/O Between Fortran and C

<span id="page-211-0"></span>Mixing Fortran I/O with  $C I/O$  (issuing I/O calls from both C and Fortran routines) is not recommended. It is better to do *all* Fortran I/O or *all* C I/O, not both.

The Fortran I/O library is implemented largely on top of the C standard I/O library. Every open unit in a Fortran program has an associated standard I/O file structure. For the stdin, stdout, and stderr streams, the file structure need not be explicitly referenced, so it is possible to share them.

If a Fortran main program calls C to do  $I/O$ , the Fortran  $I/O$  library must be initialized at program startup to connect units 0, 5, and 6 to stderr, stdin, and stdout, respectively. The C function must take the Fortran I/O environment into consideration to perform I/O on open file descriptors.

Remember: even though the main program is in C, you should link with f95.

## 11.8 Alternate Returns

Fortran 77's alternate returns mechanism is obsolete and should not be used if portability is an issue. There is no equivalent in C to alternate returns, so the only concern would be for a C routine calling a Fortran routine with alternate returns. Fortran 95 will accept Fortran 77 alternate returns, but its use should be discouraged.

The implementation returns the int value of the expression on the RETURN statement. This is implementation dependent and its use should be avoided.

**TABLE 11-17** Alternate Returns

| C calls Fortran                  | <b>Running the Example</b>                     |
|----------------------------------|------------------------------------------------|
| int altret (int $\star$ );       | demo% cc -c tst.c                              |
| main ()                          | demo% f95 -o alt alt.f tst.o                   |
| €                                | alt.f:                                         |
| int $k, m;$                      | altret:                                        |
| $k = 0;$                         | demo% alt                                      |
| $m =$ altret $(k)$ ;             | $1 \t2$                                        |
| printf( "%d %d\n", $k$ , m);     |                                                |
|                                  | The C routine receives the return value 2 from |
|                                  | the Fortran routine because it executed the    |
| SUBROUTINE ALTRET $( I, * , * )$ | RETURN 2 statement.                            |
| INTEGER I                        |                                                |
| $I = I + 1$                      |                                                |
| IF(I .EQ. 0) RETURN 1            |                                                |
| IF(I .GT. 0) RETURN 2            |                                                |
| <b>RETURN</b>                    |                                                |
| <b>END</b>                       |                                                |
|                                  |                                                |

# <span id="page-212-0"></span>11.9 Fortran 2000 Interoperability With C

<span id="page-212-1"></span>The Fortran 2000 draft standard (available from http://www.j3-fortran.org) provides a means of referencing procedures and global variables defined by the C programming language from within a Fortran 95 program. And, conversely, provides a means for defining Fortran subprograms or global variables so that they can be referenced from C procedures.

By design, use of these features to accomplish interoperability between Fortran 95 and C programs insures portability across standards-conforming platforms.

Fortran 2000 provides the BIND attribute for derived types, and the ISO\_C\_BINDING intrinsic module. The module makes accessible to the Fortran program certain named constants, derived types, and procedures that support specification of interoperable objects. The details can be found in the Fortran 2000 draft standard, Section 15.

## Index

#### **Symbols**

!\$OMP, [10-20](#page-163-0) !\$OMP PARALLEL, [10-20](#page-163-1)

#### **A**

[abrupt underflow,](#page-88-0) 6-5 ACCESS='STREAM', [2-9](#page-36-0) [accessible documentation,](#page-18-0) -xix agreement across routines, -Xlist, [5-1](#page-70-0) [aliasing,](#page-109-0) 7-6 align [data types, Fortran 95 vs. C,](#page-189-1) 11-4 errors across routines, -Xlist, [5-1](#page-70-1) [numeric sequence types,](#page-188-0) 11-3 [analyzing performance,](#page-124-0) 8-1 ar [to create static library,](#page-60-0) 4-9, [4-12](#page-63-0) arguments [reference versus value, C–Fortran interface,](#page-191-0) 11-6 array [differences between C and Fortran,](#page-192-0) 11-7 asa[, Fortran print utility,](#page-23-0) 1-2 ASCII characters [maximum characters in data types,](#page-107-0) 7-4 [assertions,](#page-138-0) 9-9 [ASSUME pragma,](#page-138-0) 9-9

#### **B**

-Bdynamic, -Bstatic [options,](#page-65-0) 4-14 [binary I/O,](#page-35-0) 2-8 [BIND,](#page-212-1) 11-27 bindings

static or dynamic  $(-B, -d), 4-14$  $(-B, -d), 4-14$ 

#### **C**

[C directive,](#page-190-0) 11-5  $-C$  [option,](#page-81-0) 5-12 C\$PAR [Sun-style directives,](#page-164-0) 10-21 call [in parallelized loops,](#page-159-0) 10-16 [inhibiting optimization,](#page-140-0) 9-11 [passing arguments by reference or value,](#page-191-1) 11-6 call graphs, with -Xlistc [option,](#page-78-0) 5-9 [carriage-control,](#page-104-0) 7-1 [case sensitivity,](#page-190-1) 11-5 catch FPE, [6-16](#page-99-0) C–Fortran interface [array indexing,](#page-192-1) 11-7 [call arguments and ordering,](#page-191-2) 11-6 [case sensitivity,](#page-190-2) 11-5 [comparing I/O,](#page-193-1) 11-8 [compatibility issues,](#page-186-0) 11-1 [data type compatibility,](#page-187-0) 11-2 [function compared to subroutine,](#page-187-1) 11-2 [function names,](#page-190-3) 11-5, [11-10](#page-195-0) [passing data by value,](#page-204-1) 11-19, [11-21,](#page-206-0) [11-25](#page-210-0) [sharing I/O,](#page-211-0) 11-26 CHUNKSIZE [directive qualifier,](#page-178-0) 10-35 CMIC\$ [Cray-style directives,](#page-175-0) 10-32 Collector [defined,](#page-124-1) 8-1 command line [passing runtime arguments,](#page-32-0) 2-5 [redirection and piping,](#page-33-0) 2-6

command-line [help,](#page-27-0) 1-6 common block maps, -Xlist, [5-11](#page-80-0) [task common,](#page-165-0) 10-22 [compiler commentary,](#page-142-0) 9-13 [compilers, accessing,](#page-14-0) -xv

#### **D**

-dalign [option,](#page-134-0) 9-5 data [Hollerith,](#page-106-0) 7-3 inspection, dbx, [5-13](#page-82-0) [maximum characters in data types,](#page-107-0) 7-4 [representation,](#page-106-1) 7-3 data dependency [apparent,](#page-154-0) 10-11 [parallelization,](#page-147-0) 10-4 [restructuring to eliminate,](#page-147-1) 10-4 date[, VMS,](#page-120-0) 7-17 [debug,](#page-70-2) 5-1 to [5-14](#page-83-0) [arguments, agree in number and type,](#page-70-3) 5-1 [common blocks, agree in size and type,](#page-70-4) 5-1 [compiler options,](#page-81-1) 5-12 dbx, [5-13](#page-82-1) [exceptions,](#page-98-0) 6-15 [index check of arrays,](#page-81-2) 5-12 [linker debugging aids,](#page-54-0) 4-3 [parameters, agree globally,](#page-70-5) 5-1 [segmentation fault,](#page-81-3) 5-12 [subscript array bounds checking,](#page-81-4) 5-12 debugging [utilities,](#page-24-0) 1-3 -Xlist, [1-3](#page-24-1) declared but unused, checking, -Xlist, [5-2](#page-71-0) [denormalized number,](#page-100-0) 6-17 -depend [option,](#page-134-1) 9-5 [direct I/O,](#page-34-0) 2-7 [to internal files,](#page-38-0) 2-11 directives C() [C interface,](#page-190-4) 11-5 [OpenMP parallelization](#page-157-0) OPT=*n* [optimization levels,](#page-133-0) 9-4 [Sun/Cray parallelization,](#page-158-0) 10-15 display to terminal, -Xlist, [5-2](#page-71-1) [division by zero,](#page-86-0) 6-3

-dn, -dy [options,](#page-65-2) 4-14 DOALL [directive,](#page-166-0) 10-23 [qualifiers,](#page-167-0) 10-24 [documentation index,](#page-17-0) -xviii [documentation, accessing,](#page-17-1) -xviii to [-xx](#page-19-0) DOSERIAL [directive,](#page-172-0) 10-29 DOSERIAL\* [directive,](#page-173-0) 10-30 [dynamic libraries,](#page-52-0) *See* libraries, dynamic

#### **E**

environment variables [for parallelization,](#page-179-0) 10-36 LD\_LIBRARY\_PATH, [4-5](#page-56-0) OMP\_NUM\_THREADS, [10-7](#page-150-1) PARALLEL, [10-7](#page-150-2) [passed to program,](#page-33-1) 2-6 STACKSIZE, [10-8](#page-151-0) environment variables\$SUN\_PROFDATA, [8-4](#page-127-0) equivalence block maps, -Xlist, [5-11](#page-80-1) error messages suppress with -Xlist[, 5-9](#page-78-1) standard error [accrued exceptions, 6-4](#page-87-0) error messages listing with -XlistE, [5-9](#page-78-2) [establish a signal handler,](#page-96-0) 6-13 event management, dbx, [5-13](#page-82-2) exceptions [accrued,](#page-92-0) 6-9 [debugging,](#page-98-1) 6-15 to [6-17](#page-100-1) [detecting,](#page-96-1) 6-13 [IEEE,](#page-86-1) 6-3 ieee\_handler, [6-11](#page-94-0) suppressing warnings with ieee\_flags, [6-4,](#page-87-1) [6-](#page-91-0) [8](#page-91-0) trapping with -ftrap=*mode* [option, 6-3](#page-86-2) [extensions and features,](#page-23-1) 1-2 external [C functions,](#page-190-0) 11-5 [names,](#page-190-5) 11-5

#### **F**

f90\_init, [11-9](#page-194-0) FACTORING[, directive qualifier,](#page-171-0) 10-28
-fast [option, 9-3](#page-132-0) [features and extensions,](#page-23-0) 1-2 [feedback, performance profiling,](#page-133-0) 9-4 file names [passing to programs,](#page-32-0) 2-5 files [internal,](#page-38-0) 2-11 [opening scratch files,](#page-30-0) 2-3 [passing file names to programs,](#page-32-0) 2-5, [7-2](#page-105-0) [preconnected,](#page-31-0) 2-4 [standard error,](#page-31-1) 2-4 [standard input,](#page-31-2) 2-4 [standard output,](#page-31-3) 2-4 fix and continue, dbx, [5-13](#page-82-0) [floating-point arithmetic,](#page-84-0) 6-1 to [6-20](#page-103-0) *[See also](#page-216-0)* IEEE arithmetic [considerations,](#page-100-0) 6-17 [denormalized number,](#page-100-1) 6-17 [exceptions,](#page-86-0) 6-3 [IEEE,](#page-85-0) 6-2 [underflow,](#page-100-2) 6-17 -fns[, disable underflow,](#page-88-0) 6-5 FORM='BINARY', [2-8](#page-35-0) [Forte Developer Performance Analyzer,](#page-124-0) 8-1 Fortran [features and extensions,](#page-23-0) 1-2 [libraries,](#page-68-0) 4-17 [utilities,](#page-23-1) 1-2 Fortran 2000 [interoperability with C,](#page-212-0) 11-27 [stream I/O,](#page-36-0) 2-9 FPE catch in dbx, [6-16](#page-99-0) -fsimple [option,](#page-135-0) 9-6 fsplit[, Fortran utility,](#page-24-0) 1-3 -ftrap=*mode* [option,](#page-86-1) 6-3 function [compared to subroutine,](#page-187-0) 11-2 data type of, checking, -Xlist, [5-2](#page-71-0) [names, Fortran vs. C,](#page-190-0) 11-5 unused, checking, -Xlist, [5-2](#page-71-1) used as a subroutine, checking, -Xlist, [5-2](#page-71-2)

## **G**

-G [option,](#page-67-0) 4-16 GETARG [library routine,](#page-29-0) 2-2, [2-5](#page-32-1) GETENV [library routine,](#page-29-1) 2-2, [2-6](#page-33-0)

[global program checking,](#page-70-0) *See* -Xlist option GSS[, directive qualifier,](#page-171-0) 10-28 GUIDED [directive qualifier,](#page-178-0) 10-35

### **H**

help [command-line,](#page-27-0) 1-6 [Hollerith data,](#page-106-0) 7-3

### **I**

<span id="page-216-0"></span>[idle threads,](#page-180-0) 10-37 IEEE (*Institute of Electronic and Electrical Engineers*), [6-2](#page-85-0) IEEE arithmetic [754 standard,](#page-85-1) 6-2 [continue with wrong answer,](#page-101-0) 6-18 [exception handling,](#page-87-0) 6-4 [exceptions,](#page-86-2) 6-3 [excessive overflow,](#page-102-0) 6-19 [gradual underflow,](#page-88-1) 6-5, [6-17](#page-100-3) [interfaces,](#page-89-0) 6-6 [signal handler,](#page-96-0) 6-13 [underflow handling,](#page-88-2) 6-5 ieee\_flags, [6-4,](#page-87-1) [6-6,](#page-89-1) [6-7](#page-90-0) ieee\_functions, [6-6](#page-89-2) ieee\_handler, [6-6,](#page-89-3) [6-11](#page-94-0) ieee\_retrospective, [6-3,](#page-86-3) [6-4](#page-87-2) ieee\_values, [6-6](#page-89-4) include files list and cross checking with -XlistI, [5-10](#page-79-0) inconsistency arguments, checking, -Xlist, [5-2](#page-71-3) named common blocks, checking, -Xlist, [5-2](#page-71-4) indirect addressing [data dependency,](#page-148-0) 10-5 inexact [floating-point arithmetic,](#page-86-4) 6-3 [information files,](#page-26-0) 1-5 [initialization,](#page-194-0) 11-9 inlining calls with -O4, [9-4](#page-133-1) [input/output,](#page-28-0) 2-1 to [2-13](#page-40-0) [accessing files,](#page-28-1) 2-1 [comparing Fortran and C I/O,](#page-193-0) 11-8 [direct I/O,](#page-34-0) 2-7, [2-11](#page-38-1) extensions [binary I/O, 2-8](#page-35-0)

[stream I/O, 2-9](#page-36-0) [Fortran 95 considerations,](#page-40-1) 2-13 [in parallelized loops,](#page-162-0) 10-19 [inhibiting optimization,](#page-140-0) 9-11 [inhibiting parallelization,](#page-160-0) 10-17 [internal I/O,](#page-38-2) 2-11 [logical unit,](#page-28-2) 2-1 [opening files,](#page-30-1) 2-3 [preconnected units,](#page-31-0) 2-4 [random I/O,](#page-34-1) 2-7 [redirection and piping,](#page-33-1) 2-6 [scratch files,](#page-30-0) 2-3 [installation,](#page-26-1) 1-5 interface problems, checking for, -Xlist, [5-2](#page-71-5) [internal files,](#page-38-3) 2-11 [interval arithmetic,](#page-103-1) 6-20 INTERVAL [declaration,](#page-103-1) 6-20 [ISO\\_C\\_BINDING,](#page-212-0) 11-27

#### **L**

 $-1x$  [option,](#page-58-0) 4-7 labels, unused, -Xlist, [5-2](#page-71-6) -L*dir* [option,](#page-58-1) 4-7 libF77, [4-17](#page-68-0) libM77, [4-17](#page-68-0) [libraries,](#page-52-0) 4-1 to [4-17](#page-68-1) dynamic [creating, 4-12](#page-63-0) [naming, 4-15](#page-66-0) [position-independent code, 4-13](#page-64-0) [specifying, 4-7,](#page-58-2) [4-8](#page-59-0) [tradeoffs, 4-13](#page-64-1) [in general,](#page-52-1) 4-1 [linking,](#page-53-0) 4-2 [load map,](#page-53-0) 4-2 [optimized,](#page-139-0) 9-10 [provided with Sun WorkShop Fortran,](#page-68-0) 4-17 [redistributable,](#page-68-2) 4-17 search order [command line options, 4-7](#page-58-1) LD\_LIBRARY\_PATH[, 4-5](#page-56-0) [paths, 4-4](#page-55-0) [shared,](#page-63-0) *See* dynamic static [creating, 4-9](#page-60-0) [on SPARC V9, 4-15](#page-66-1)

[ordering routines, 4-12](#page-63-1) [recompile and replace module, 4-12](#page-63-2) [tradeoffs, 4-9](#page-60-1) [Sun Performance Library,](#page-24-1) 1-3, [9-10](#page-139-1) line-numbered listing, -Xlist, [5-3](#page-72-0) linking binding options  $(-B, -d)$ , [4-14](#page-65-0) [consistent compile and link,](#page-55-1) 4-4 [libraries,](#page-53-1) 4-2 [specifying static or dynamic, 4-14](#page-65-0) [mixing C and Fortran,](#page-194-1) 11-9 [search order,](#page-55-2) 4-4  $-1x$ ,  $-Ldir$ ,  $4-7$ [troubleshooting errors,](#page-59-1) 4-8 lint-like checking across routines, -Xlist, [5-1](#page-70-1) listing cross-references with -Xlist, [5-11](#page-80-0) line numbered with diagnostics, -Xlist, [5-1](#page-70-2) -XlistL, [5-10](#page-79-1) [logical unit,](#page-28-2) 2-1 loop unrolling [and portability,](#page-117-0) 7-14 with -unroll, [9-6](#page-135-1)

#### **M**

-m [linker option for load map,](#page-54-0) 4-3 macros with make, [3-3](#page-44-0) make, [3-1](#page-42-0) [command,](#page-44-1) 3-3 [macros,](#page-44-2) 3-3 [makefile,](#page-42-1) 3-1 [suffix rules,](#page-45-0) 3-4 makefile, [3-1](#page-42-2) [man pages,](#page-25-0) 1-4 [man pages, accessing,](#page-14-0) -xv MANPATH [environment variable, setting,](#page-16-0) -xvii maps common blocks, -Xlist, [5-11](#page-80-1) equivalence blocks, -Xlist, [5-11](#page-80-2) MAXCPUS[, directive qualifier,](#page-167-0) 10-24, [10-34](#page-177-0) [measuring program performance,](#page-125-0) *See* performance, profiling memory [usage,](#page-126-0) 8-3 [multithreading,](#page-218-0) *See* parallelization

# **N**

nonstandard\_arithmetic(), [6-5](#page-88-3) number of [reads and writes,](#page-126-0) 8-3 [swapouts,](#page-126-0) 8-3 [number of threads,](#page-150-0) 10-7 **OMP\_NUM\_THREADS**, [10-36](#page-179-0) NUMCHUNKS [directive qualifier,](#page-178-0) 10-35 [numeric sequence type,](#page-188-0) 11-3

# **O**

**OMP\_NUM\_THREADS**, [10-36](#page-179-0) OMP\_NUM\_THREADS [environment variable,](#page-150-1) 10-7 [OpenMP parallelization,](#page-163-0) 10-20 check directives with -XlistMP, [5-10](#page-79-2) *[See also the OpenMP API User's Guide](#page-157-0)* optimization *[See also](#page-218-1)* performance with -fast, [9-3](#page-132-1) options [debugging, useful,](#page-81-0) 5-12 [for optimization,](#page-131-0) 9-2 to [9-9](#page-138-0) order of [linker libraries search,](#page-56-1) 4-5 [linker search,](#page-56-2) 4-5 -lx, -L[dir options,](#page-58-3) 4-7 output to terminal, -Xlist, [5-2](#page-71-7) -Xlist [report file,](#page-79-3) 5-10 overflow [excessive,](#page-102-0) 6-19 [floating-point arithmetic,](#page-86-0) 6-3 [locating, example,](#page-99-1) 6-16 [with reduction operations,](#page-156-0) 10-13

# **P**

<span id="page-218-0"></span>PARALLEL [environment variable,](#page-150-0) 10-7 [parallelization,](#page-144-0) 10-1 to [10-42](#page-185-0) [automatic,](#page-152-0) 10-9, [10-10](#page-153-0) CALL[, loops with,](#page-159-0) 10-16 [chunk distribution,](#page-152-1) 10-9 [data dependency,](#page-147-0) 10-4 [debugging,](#page-181-0) 10-38 [default thread stack size,](#page-151-0) 10-8 [definitions,](#page-153-1) 10-10 [directives,](#page-157-1) 10-14, [10-15](#page-158-0)

<span id="page-218-1"></span>[environment variables,](#page-179-1) 10-36 explicit [criteria, 10-15](#page-158-1) [loop scheduling, 10-28](#page-171-1) [loop scheduling \(Cray\), 10-35](#page-178-1) [OpenMP](#page-157-0) [scoping rules, 10-15](#page-158-2) [scoping variables with Cray directives, 10-32](#page-175-0) inhibitors [to automatic parallelization, 10-11](#page-154-0) [to explicit parallelization, 10-16](#page-159-1) [nested loops,](#page-154-1) 10-11 [private and shared variables,](#page-158-2) 10-15 [reduction operations,](#page-155-0) 10-12 [specifying number of threads,](#page-150-2) 10-7 [specifying stack sizes,](#page-150-3) 10-7 -stackvar [option,](#page-150-4) 10-7 [steps to,](#page-146-0) 10-3 [what to expect,](#page-145-0) 10-2 PATH [environment variable, setting,](#page-15-0) -xvi performance [optimization,](#page-130-0) 9-1 to [9-14](#page-143-0) [choosing options, 9-1](#page-130-1) [further reading, 9-14](#page-143-1) [hand restructurings and portability, 7-13](#page-116-0) [inhibitors, 9-10](#page-139-2) [inlining calls, 9-4](#page-133-1) [interprocedural, 9-9](#page-138-1) [libraries, 9-10](#page-139-0) [loop unrolling, 9-6](#page-135-1) -O*n* [options, 9-4](#page-133-2) OPT=*n* [directive, 9-4](#page-133-3) [specifying target hardware, 9-7](#page-136-0) [with runtime profile, 9-4](#page-133-4) profiling tcov[, 8-3](#page-126-1) time[, 8-2](#page-125-1) [Sun Performance Library,](#page-24-2) 1-3 [performance analyzer,](#page-124-0) 8-1 [compiler commentary,](#page-142-0) 9-13 [performance library,](#page-139-1) 9-10 [platforms, supported,](#page-14-1) -xv [porting,](#page-104-0) 7-1 to [7-19](#page-122-0) [accessing files,](#page-105-0) 7-2 [aliasing,](#page-109-0) 7-6 [carriage-control,](#page-104-1) 7-1 [data representation issues,](#page-106-1) 7-3 [Hollerith data,](#page-106-2) 7-3

[initializing with Hollerith, 7-4](#page-107-0) [nonstandard coding,](#page-108-0) 7-5 [obscure optimizations,](#page-116-0) 7-13 [precision considerations,](#page-105-1) 7-2 [strip-mining,](#page-116-1) 7-13 [time functions,](#page-117-1) 7-14 [troubleshooting guidelines,](#page-120-0) 7-17 [uninitialized variables,](#page-108-1) 7-5 [unrolled loops,](#page-117-0) 7-14 position-independent code -xcode, [4-13](#page-64-0) [preconnected units,](#page-31-0) 2-4 [preserve case,](#page-190-1) 11-5 [preserving precision,](#page-105-1) 7-2 print asa, [1-2](#page-23-2) PRIVATE[, directive qualifier,](#page-167-1) 10-24, [10-34](#page-177-0) process control, dbx, [5-13](#page-82-1) [program analysis,](#page-70-3) 5-1 to [5-14](#page-83-0) [program development tools,](#page-42-3) 3-1 to [3-9](#page-50-0) make, [3-1](#page-42-4) [SCCS,](#page-47-0) 3-6 [program performance analysis tools,](#page-124-0) 8-1 psrinfo [SunOS command,](#page-150-5) 10-7 pure scalar variable [defined,](#page-153-2) 10-10

# **R**

[random I/O,](#page-34-1) 2-7 README [file,](#page-26-2) 1-5 READONLY[, directive qualifier,](#page-168-0) 10-25 [reads, number of,](#page-126-0) 8-3 recurrence [data dependency,](#page-147-1) 10-4 [redistributable libraries,](#page-68-3) 4-17 reduction operations [data dependency,](#page-148-1) 10-5 [numerical accuracy,](#page-156-1) 10-13 [recognized by the compiler,](#page-156-2) 10-13 REDUCTION[, directive qualifier,](#page-170-0) 10-27 referenced but not declared, checking, -Xlist, [5-2](#page-71-8) [retrospective summary of exceptions,](#page-87-3) 6-4 roundoff [with reduction operations,](#page-156-3) 10-13

runtime [arguments to program,](#page-32-1) 2-5

### **S**

<span id="page-219-0"></span>[sampling collector,](#page-124-1) 8-1 SAVELAST[, directive qualifier,](#page-170-1) 10-27, [10-34](#page-177-0) scalar [defined,](#page-153-3) 10-10 SCCS [checking in files,](#page-50-1) 3-9 [checking out files,](#page-49-0) 3-8 [creating files,](#page-49-1) 3-8 [creating SCCS directory,](#page-47-1) 3-6 [inserting keywords,](#page-47-2) 3-6 [putting files under SCCS,](#page-47-3) 3-6 SCHEDTYPE[, directive qualifier,](#page-171-2) 10-28 [scheduling, parallel loops,](#page-171-0) 10-28, [10-35](#page-178-2) segmentation fault [due to out-of-bounds subscripts,](#page-81-1) 5-12 SELF[, directive qualifier,](#page-171-0) 10-28 [shared library,](#page-63-3) *See* libraries, dynamic SHARED[, directive qualifier,](#page-168-1) 10-25, [10-34](#page-177-0) [sharing I/O, C–Fortran interface,](#page-211-0) 11-26 [shell prompts,](#page-14-2) -xv [shippable libraries,](#page-68-4) 4-17 SIGFPE signal [definition,](#page-87-4) 6-4, [6-11](#page-94-1) [when generated,](#page-96-1) 6-13 signal [with explicit parallelization,](#page-181-1) 10-38 SINGLE [directive qualifier,](#page-178-0) 10-35 **SLEEP**, [10-37](#page-180-0) [source code control,](#page-219-0) *See* SCCS [SPARC V9, 64-bit environments,](#page-66-2) 4-15 **SPIN**, [10-37](#page-180-0) [stack size,](#page-180-1) 10-37 [stack size and parallelization,](#page-150-3) 10-7 **STACKSIZE**, [10-37](#page-180-1) STACKSIZE [environment variable,](#page-151-1) 10-8 -stackvar [option,](#page-150-4) 10-7 standard files [error,](#page-31-4) 2-4 [input,](#page-31-5) 2-4 [output,](#page-31-6) 2-4 [redirection and piping,](#page-33-2) 2-6

standard\_arithmetic()[, 6-5](#page-88-4) standards [conformance,](#page-22-0) 1-1 statement checking, -Xlist, [5-2](#page-71-9) [static libraries,](#page-52-2) *See* libraries, static STATIC[, directive qualifier,](#page-171-0) 10-28 stdio[, C-Fortran interface,](#page-193-0) 11-8 STOREBACK[, directive qualifier,](#page-169-0) 10-26 [stream I/O,](#page-36-0) 2-9 strip-mining [degrades portability,](#page-116-1) 7-13 subroutine [compared to function,](#page-187-1) 11-2 [names,](#page-190-2) 11-5 unused, checking, -Xlist, [5-2](#page-71-10) used as a function, checking, -Xlist, [5-2](#page-71-11) [summing and reduction, automatic](#page-155-1)  parallelization, 10-12 [Sun Performance Library,](#page-139-1) 9-10 **SUNW\_MP\_PROCBIND**, [10-37](#page-180-2) **SUNW\_MP\_THR\_IDLE**, [10-37](#page-180-0) **SUNW\_MP\_WARN**, [10-36](#page-179-2) [supported platforms,](#page-14-1) -xv [swapouts, number of,](#page-126-0) 8-3 [system time,](#page-126-0) 8-3

# **T**

target [specifying hardware,](#page-136-0) 9-7 [task common,](#page-165-0) 10-22 TASKCOMMON [directive,](#page-165-1) 10-22 tcov, [8-3](#page-126-2) [and inlining,](#page-127-0) 8-4 new style, -xprofile=tcov [option,](#page-127-1) 8-4 [thread stack size,](#page-150-3) 10-7, [10-37](#page-180-1) time [command,](#page-125-2) 8-2 [multiprocessor interpretation,](#page-126-3) 8-3 [time functions,](#page-117-1) 7-14 [summarized,](#page-118-0) 7-15 [VMS routines,](#page-120-1) 7-17 [timing program execution,](#page-125-0) 8-2 trapping exceptions with -ftrap=*mode*, [6-3](#page-86-5) troubleshooting [program fails,](#page-122-1) 7-19

[results not close enough,](#page-120-2) 7-17 type checking across routines, -Xlist, [5-1](#page-70-4) [typographic conventions,](#page-12-0) -xiii

#### **U**

-U [option, upper/lower case,](#page-190-1) 11-5 [UltraSPARC-III,](#page-137-0) 9-8 undeclared variables, -u [option,](#page-81-2) 5-12 underflow [abrupt,](#page-88-5) 6-5 [floating-point arithmetic,](#page-86-0) 6-3 [gradual \(IEEE\),](#page-88-1) 6-5, [6-17](#page-100-3) [simple,](#page-101-1) 6-18 [with reduction operations,](#page-156-3) 10-13 [underscore, in external names,](#page-191-0) 11-6 [uninitialized variables,](#page-108-1) 7-5 unit [preconnected units,](#page-31-0) 2-4 -unroll [option,](#page-135-1) 9-6 unused functions, subroutines, variables, labels, -Xlist, [5-2](#page-71-12) [uppercase, external names,](#page-190-1) 11-5 [user time,](#page-126-0) 8-3 [utilities,](#page-23-1) 1-2

## **V**

 $-V$  [option,](#page-82-2) 5-13 %VAL()[, pass by value,](#page-191-1) 11-6 variables [aliased,](#page-109-0) 7-6 [private and shared,](#page-158-2) 10-15, [10-32](#page-175-0) undeclared, checking for with -u, [5-12](#page-81-3) [uninitialized,](#page-108-1) 7-5 unused, checking, -Xlist, [5-2](#page-71-13) used but unset, checking, -Xlist, [5-2](#page-71-14) [version checking,](#page-82-3) 5-13 VMS Fortran [time functions,](#page-120-3) 7-17

#### **W**

[warning messages,](#page-179-2) 10-36 watchpoints, dbx, [5-13](#page-82-4) [writes, number of,](#page-126-0) 8-3

## **X**

-xalias [option,](#page-109-1) 7-6 -xcode [option,](#page-64-2) 4-13 -xipo [option,](#page-138-1) 9-9 -Xlist [option, global program checking,](#page-70-5) 5-1 to [5-](#page-80-3) [11](#page-80-3) call graph, -Xlistc, [5-9](#page-78-0) cross reference, -XlistX, [5-9](#page-78-1) [defaults,](#page-72-1) 5-3 [examples,](#page-73-0) 5-4 [suboptions,](#page-77-0) 5-8 to [5-11](#page-80-3) -xmaxopt [option,](#page-133-5) 9-4 -xprofile [option,](#page-133-6) 9-4 -xtarget [option,](#page-136-0) 9-7

# **Y**

[Y2K \(year 2000\) considerations,](#page-120-4) 7-17

## **Z**

-ztext [option,](#page-67-1) 4-16